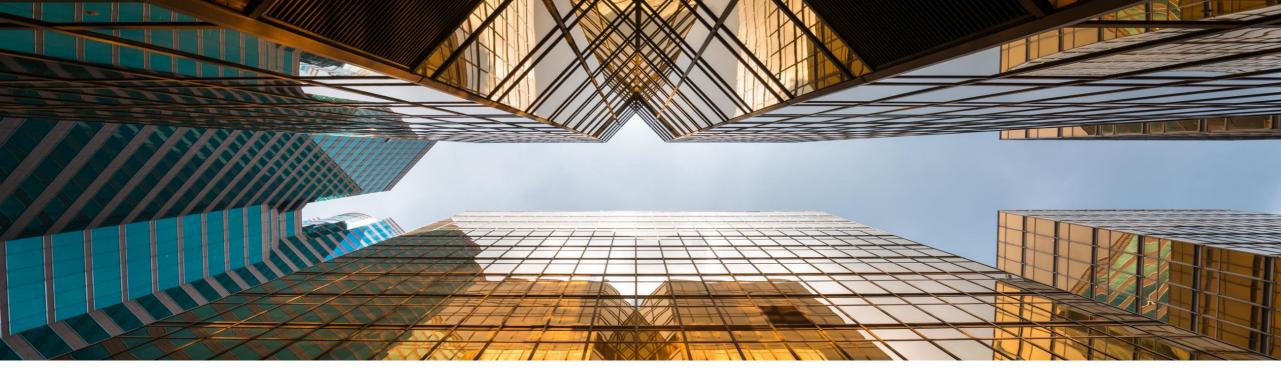

# SAP Business One 10.0 Release Highlights

Global Partner Enablement, SAP Business One March, 2021

PUBLIC

<u>Note to Customers, Partners, and Others</u> This material may not be published on other platforms or websites outside SAP.

Please note the copyright "No part of this publication may be reproduced or transmitted in any form or for any purpose without the express permission of SAP SE...". To reference the latest material please use this link.

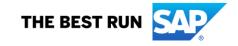

# Legal disclaimer

The information in this presentation is confidential and proprietary to SAP and may not be disclosed without the permission of SAP. This presentation is not subject to your license agreement or any other service or subscription agreement with SAP. SAP has no obligation to pursue any course of business outlined in this document or any related presentation, or to develop or release any functionality mentioned therein. This document, or any related presentation and SAP's strategy and possible future developments, products and or platforms directions and functionality are all subject to change and may be changed by SAP at any time for any reason without notice. The information in this document is not a commitment, promise or legal obligation to deliver any material, code or functionality. This document is provided without a warranty of any kind, either express or implied, including but not limited to, the implied warranties of merchantability, fitness for a particular purpose, or non-infringement. This document is for informational purposes and may not be incorporated into a contract. SAP assumes no responsibility for errors or omissions in this document, except if such damages were caused by SAP's willful misconduct or gross negligence.

All forward-looking statements are subject to various risks and uncertainties that could cause actual results to differ materially from expectations. Readers are cautioned not to place undue reliance on these forward-looking statements, which speak only as of their dates, and they should not be relied upon in making purchasing decisions.

# SAP Business One 10.0 Enhancements (1/2)

- SAP Note 2826255 Central Note for SAP Business One 10.0
- SAP Note <u>2826199</u> Central Note for SAP Business One 10.0, version for SAP HANA

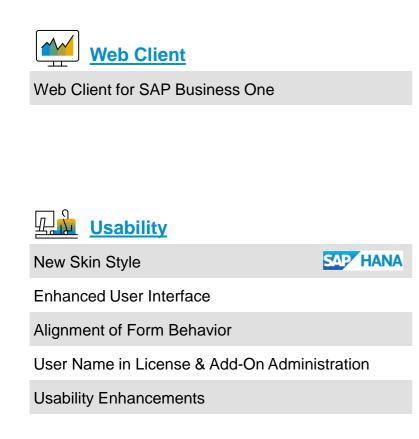

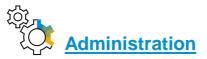

Support Expiration Date

**Enhancements in Document Printing** 

**Referenced Document Enhancements** 

Support Attachments Tab in Additional Objects

Increased Field Lengths

Enhancements in Approval Process

New Overview Window: Alerts Management

Tab-Level Authorizations in Master Data

Administration Enhancements

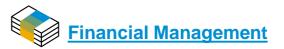

Drill Down to G/L Accounts in Financial Reports

Posting Periods Enhancements

Extend Journal Entry Remarks to 254 Characters and Increase Length of Ref.3 Fields

**Financial Management Enhancements** 

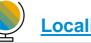

**Localization** 

New UK (Brexit) Localization

Localization Enhancements

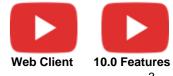

# SAP Business One 10.0 Enhancements (2/2)

Sales | Purchasing | Service

**Backorder Report Enhancements** 

Printing Service Calls & Contracts

Hide Blank Lines in Addresses

Add Button Extended in Marketing Documents

Enhanced Open Items List Report

EU PEPPOL E-Invoicing

Sales | Purchasing | Service Enhancements

Interactive Gantt Chart

# Inventory | Distribution

Serial & Batch Numbers Management Ability to change UoM Group of an item Inventory | Distribution Enhancements

#### Production

Bill of Materials (BoM) Description Enhancements

Drill Down from BoM to Item Master Data

**Production Enhancements** 

Service Layer Enabled for Microsoft SQL Server

Service Layer Configuration UI

SAP HANA

Formatted Search Supports Multiple Triggers

Extend UDF Support to Additional Objects

Microsoft Office 365 Integration

**Document Information Extraction** 

64-bit Support Only

GateKeeper (Browser Access) Service

DI API | Service Layer | Platform | Integration Framework Enhancements

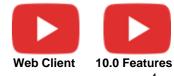

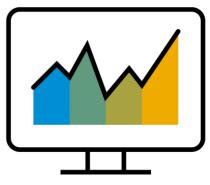

# Web Client

# SAP Business One 10.0 (MS SQL)PL02 UpdateSAP Business One 10.0, version for SAP HANA

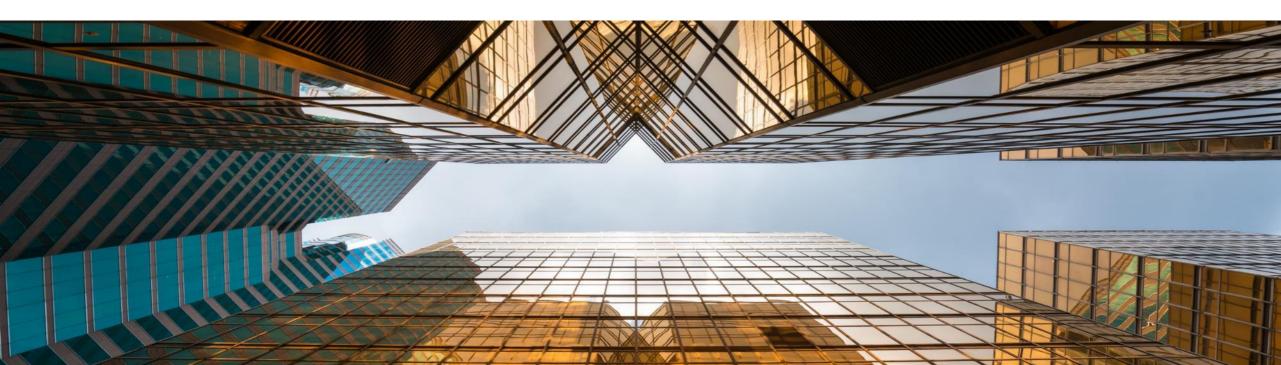

# Web Client for SAP Business One

For details check the SAP Business One 10.0 Top ReSolutions document

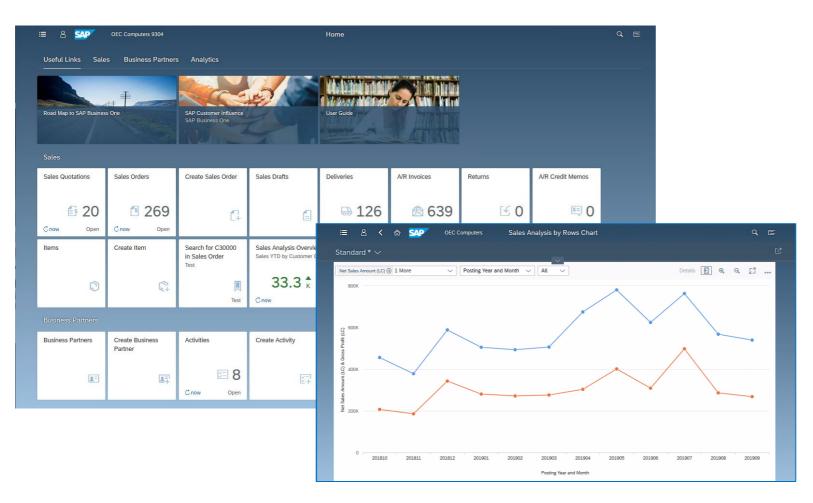

#### PL02 Update

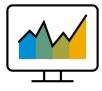

- The Web Client\* is based on SAP Fiori design principles encapsulating SAP Business One core processes and business logic alongside an advanced user experience
- Focused on creation, processing and updating of Sales Quotations, Sales Orders, A/R Deliveries, and A/R Invoices (PL01)
- List views for purchasing documents (PL02)
- Supports creation and update of Items, Business Partners, and Activities
- The Web Client provides some sophisticated analytic charting capabilities
- For optimized user experience launch the Web Client in either a desktop computer or tablet, using the Google Chrome or Firefox web browser. The Web Client can also be launched directly from the regular SAP Business One desktop application.

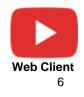

\* The Web Client delivered with SAP Business One 10.0 PL02 is supported by all SAP Business One localizations. Brazil and India in view mode only.

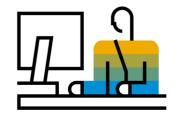

# **Usability** SAP Business One 10.0

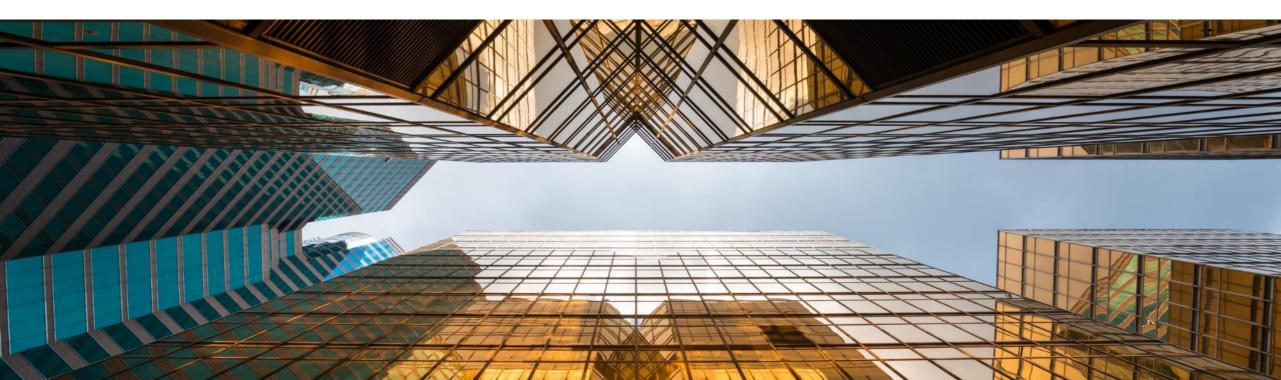

### New Skin Style - Belize Deep SAPTHANA

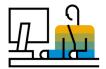

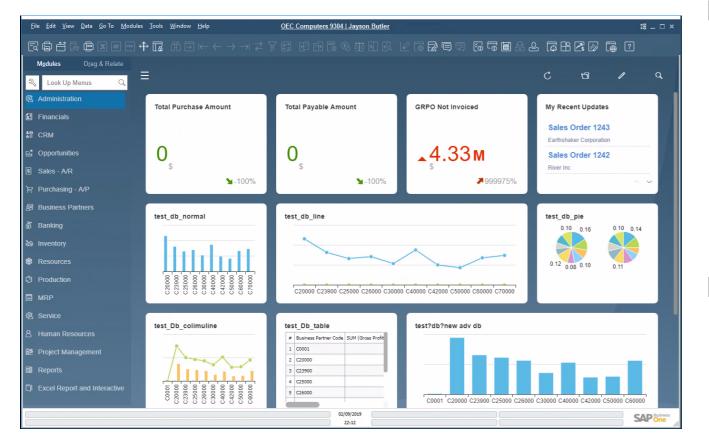

#### Feature

- New skin style "Belize Deep" is added to SAP Business One 10.0, version for SAP HANA.
- Inspired by the SAP Fiori design and following the Web Client look & feel
- Currently available when using the Fiori-Style Cockpit
- 4K monitors supported when using the Belize Deep skin style

- Modern and fresh look and feel
- Harmonized user-experience for those who work with both SAP Business One and the Web Client

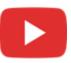

#### **Enhanced User Interface**

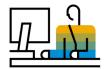

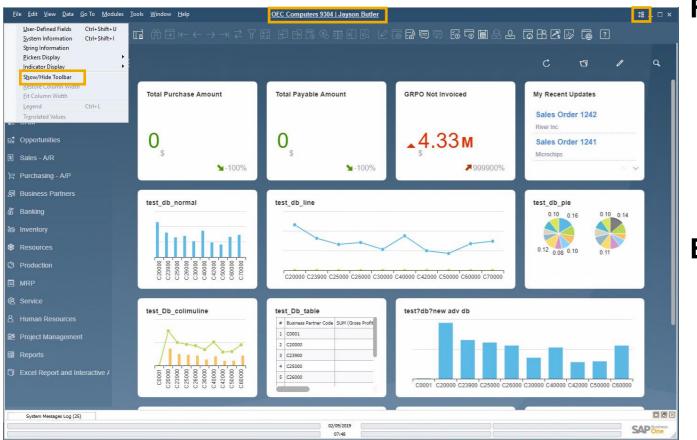

#### Feature

- New icon and menu option under the View menu enables the showing or hiding of the toolbar
- Users can enlarge working area by hiding the toolbar
- The company name and user name are clearly displayed at the top center of SAP Business One window; Click it to open the "Choose Company" window directly

- Information about current company and logged-on user is displayed clearly
- Switching between company databases and users is one-click away

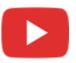

# **Alignment of Form Behavior**

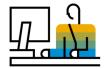

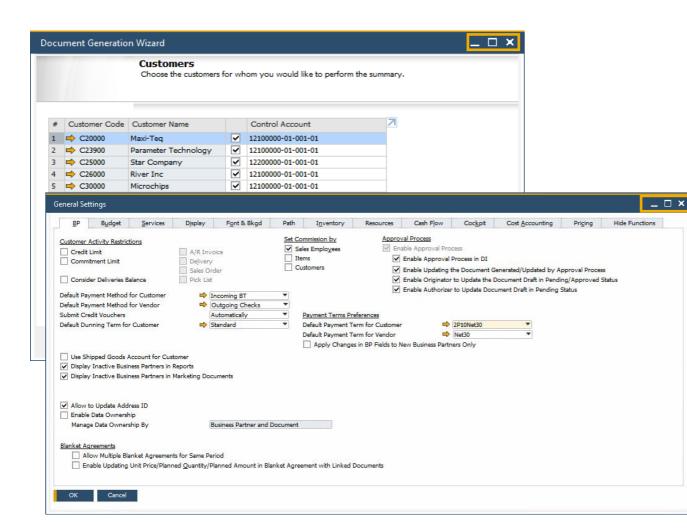

#### Feature

 Ability to resize and maximize form size is supported in:

Company Details, General Settings, Posting Periods, Print Preferences, Checks for Payment, Document Generation Wizard, Update Special Prices Globally, Trial Balance Revaluation, General Ledger, Layout and Sequence, Request for Generation Approval, Approval Stages, Export Transactions to SAP Business One, Payment Methods, Payment Terms, Query Authorization Groups, Report and Layout Manager, UDF - Field Data, Configuration Management, Cash Flow, Addon Manager

- Increased usability by avoiding scrolling, especially in busy forms
- Alignment with standard system form behavior

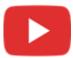

### **User Name in License & Add-On Administration**

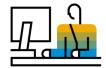

| ense Server |               | 10.180.64.4 | 47    |           |                                                       |                                                     |              |          | Port      | 40000   |                |   |         |             |            |
|-------------|---------------|-------------|-------|-----------|-------------------------------------------------------|-----------------------------------------------------|--------------|----------|-----------|---------|----------------|---|---------|-------------|------------|
| A           | location      |             | Compo | onents    |                                                       | As                                                  | signment     |          |           |         |                |   |         |             |            |
| ompany      | OEC Computers | 9304        |       |           |                                                       | License                                             | SAP-IN       | TERN-SAP | -INTERN(( | Global) | <u>C</u> hange | : |         |             |            |
| Jser Code   | User Name     |             | 7     | B1 User T | Type Lice                                             | enses                                               | Used         | Ava      | ilable    |         |                | 7 |         |             |            |
| PSU_1       | _PSU_1        | 2           |       | B1/INDIR  | ECT HDE                                               | в                                                   |              | 0        |           |         |                |   |         |             |            |
| PSU_2       | _PSU_2        | ~ 0         |       | SAP Busir | ness One                                              | Professional                                        | Jser 🗌       | 18       |           |         |                | 0 |         |             |            |
| lertSvc     | AlertSvc      |             |       | SAP Add   | Ons                                                   |                                                     |              | 9999     | 5         |         |                |   |         |             |            |
| <b>1</b> i  | B1i           |             |       | _         |                                                       |                                                     |              |          |           |         |                |   |         |             |            |
| anager      | Jayson Butler |             |       |           |                                                       |                                                     |              |          |           |         |                |   |         |             |            |
| /orkflow    | Workflow      |             |       | Externa   | Add-O                                                 | n Administr                                         | ition        |          |           |         |                |   |         |             |            |
| ОК          | Cancel        |             |       | -         | User<br>_PSU<br>_PSU<br>Work<br>AlertS<br>B1i<br>mana | L1 LPSI<br>L2 LPSI<br>offlow Wor<br>Svc Aler<br>B1i | J_2<br>kflow | 7g       | ID        | Add-On: | 5              |   | Version | Preferences | Platform Z |
|             |               |             |       |           |                                                       |                                                     |              |          |           |         |                |   |         |             |            |

#### Feature

- A new column for displaying the User Name is added to the Allocation and Assignment tabs in License Administration window and to the User Preferences tab in Add-on Administration window
- Filtering according to User Name field is now possible within both forms
- Sorting by User Name is supported in the License Administration window

#### Benefit

 Enhanced clarity and transparency of the user's identity by displaying the user name supports accurate license allocation and add-on administration

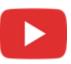

# Usability

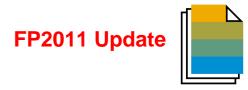

| Feature                                                  | Description                                                                                                    | Localization |
|----------------------------------------------------------|----------------------------------------------------------------------------------------------------|--------------|
| Hide Locked User                                         | A new checkbox 'Hide Locked User' is available in the Add-on<br>Administration, UI Configuration Template, Alerts Management, and Copy<br>Form Settings (Users – Setup) windows.<br>SAP Note <u>2970933</u> (FP2011)                                                                                                    | All          |
| Add Queries to SAP Business One<br>Menu                  | Queries can be added to the SAP Business One menu via the <i>Query</i><br><i>Manager</i> window choosing the <i>Assign to Menu</i> option. In the <i>Query Menu</i><br><i>Registration</i> window select the <i>Menu Item</i> checkbox and specify the<br>details where this query should be positioned.<br>The display of the query is related to the user's authorization.<br>SAP Note 2970958 (FP2011) | AII          |
| Import User-Defined Tables (UDT)<br>from Microsoft Excel | User-Defined Tables (UDT) can be imported from Microsoft Excel. In the<br><i>Data Type to Import</i> dropdown list the entry <i>User-Defined Tables</i> is<br>available based on the UDT form authorization.<br>SAP Note <u>2970949</u> (FP2011)                                                                                                    | All          |

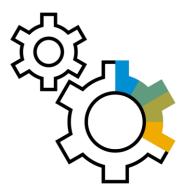

# Administration SAP Business One 10.0

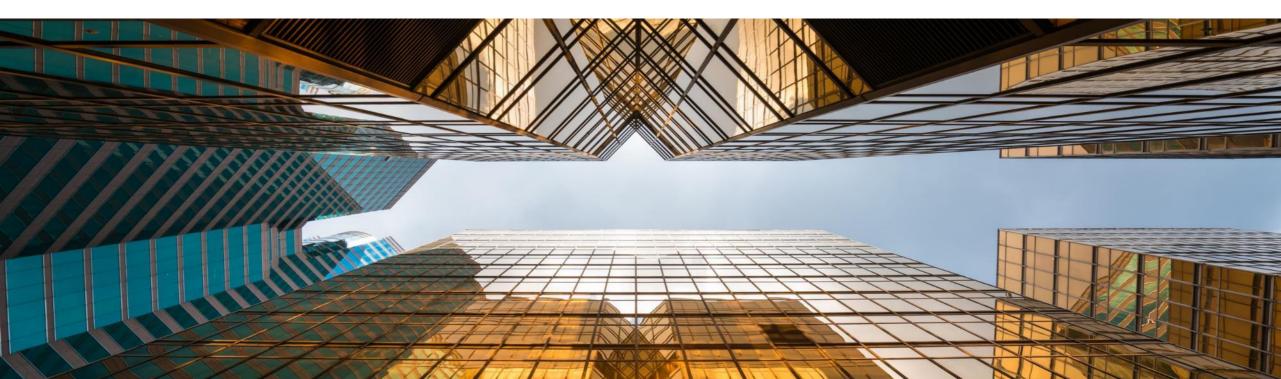

### **Support Expiration Date**

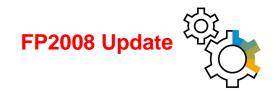

| About SAP Business One                  |                                  | _ ×                 |
|-----------------------------------------|----------------------------------|---------------------|
| SAP Busine                              |                                  |                     |
| Version: SAP Business Of                | ne 10.0 version for SAP HANA (10 | 00.100) PL: 00 10.0 |
| Installation Number                     | SAP                              |                     |
| System Number                           | 000                              | 1                   |
| HW Key:                                 | 000                              | 1                   |
| Application ID                          | 0                                |                     |
| Host Name                               | 000                              |                     |
| Process ID                              | 000                              | SAP                 |
| Support Expiration Date                 |                                  |                     |
| This SAP software is licens<br>Number ) | ed to: For use only              | (Customer           |
| Copyright © 2002-2019                   | SAP SE. All rights reserved.     | ок                  |

#### Feature

- The information Support Expiration Date is shown in the About SAP Business One window
- Version Name in *About* window is changed to quarterly release cycle (FP2008) See SAP Note <u>2957553</u>

#### **Benefit**

 Simplifies support by having necessary information available in one screen

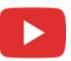

# **Enhancements in Document Printing**

\_ ×

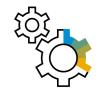

#### Feature

- The selection criteria for document printing is enriched with additional options according to the selected document type
- Form Settings window is added to the "*Print* <*document*>" window allowing the user to customize the column display
- The "Print <document>" window now supports table sorting and filtering

#### Benefit

- The enhanced selection criteria enables you to optimize batch printing
- Increased usability and productivity especially when printing a high number of documents

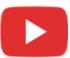

| Document Type<br>Posting Date From<br>Series                                                                            | Incoming Payments  O1/08/2019  To  31/08/2019  All |   |
|----------------------------------------------------------------------------------------------------|----------------------------------------------------|---|
| Accounts From<br>BP Code From<br>Customer Group<br>Vendor Group<br>Properties                                           | To                                                 |   |
| Qnly Documents Still to Be Printed     Only Documents Still to Be E-Mailed     Obtain printer settings from default pri | inting layout                                      |   |
| Internal Number From                                                                                                    | To                                                 | F |
| No. of Copies 1 OK Cancel                                                                                               |                                                    |   |

Document Printing - Selection Criteria

|    | Co             | nsolidating Bl | P Name     |               |          |            |                |                |       |
|----|----------------|----------------|------------|---------------|----------|------------|----------------|----------------|-------|
|    |                | ОК             | Cancel     |               | Restore  | Default    | -              |                |       |
| in | t A/R Invoices |                |            |               |          |            |                |                | _ □ > |
| ¥  | Document N     | Posting Date   | Due Date   | Document Date | BP Code  | Total (LC) | Sales Employee | Owner          | 7     |
|    | لم) htt        | 08/18/2019     | 09/17/2019 | 09/17/2019    | ➡ C50000 | 4,955.50   | Bill Levine    | Levine, Bill   |       |
|    | ➡ 1047         | 08/22/2019     | 09/23/2019 | 09/23/2019    | 🔿 C40000 | 4,162.45   | Sophie Klogg   | Spear, Michael |       |
|    | - 1048         | 08/22/2019     | 09/23/2019 | 09/23/2019    | 🔿 C42000 | 3,975.00   | Jim Boswick    | Spear, Michael |       |
|    | - 1050         | 08/22/2019     | 09/23/2019 | 09/23/2019    | 📫 C70000 | 1,365.00   | Brad Thompson  | Spear, Michael |       |
|    | ➡ 1051         | 08/22/2019     | 09/23/2019 | 09/23/2019    | 📫 C40000 | 1,868.00   | Sophie Klogg   | Spear, Michael |       |
|    |                |                |            |               |          |            |                |                |       |
|    |                |                |            |               |          |            |                |                |       |
|    |                |                |            |               |          |            |                |                |       |
|    |                |                |            |               |          |            |                |                |       |
|    |                |                |            |               |          |            |                |                |       |
|    |                |                |            |               |          |            |                |                |       |
|    |                |                |            |               |          |            |                |                |       |
|    |                |                |            |               |          |            |                |                |       |

\_ 🗆 🗙

Apply

Active

Document

Visible

Form Settings - Print A/R Invoices

Row Format

Select UI Template

Find Next

Document No. Posting Date

Due Date Document Date

BP Code BP Name Total (LC)

Customer Ref. No Status

Sales Employee

Owner Remarks

Column

Table Format

### **Referenced Document Enhancements**

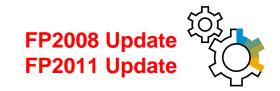

|                                             |               |                     |                                                                                                    |                                                                            |             | _ 🗆                                         | <u>^</u>                                           |                                                                           |                                                                                             |                                           |                                  |                                                                                                    |                                   |
|---------------------------------------------|---------------|---------------------|----------------------------------------------------------------------------------------------------|----------------------------------------------------------------------------|-------------|---------------------------------------------|----------------------------------------------------|---------------------------------------------------------------------------|---------------------------------------------------------------------------------------------|-------------------------------------------|----------------------------------|----------------------------------------------------------------------------------------------------|-----------------------------------|
| /endor                                      | ➡ V22000      | 13                  | No. P                                                                                              | rimary                                                                     | 1166        |                                             | )                                                  |                                                                           |                                                                                             |                                           |                                  |                                                                                                    |                                   |
| Name                                        | Ocean Comp    |                     | Status                                                                                             |                                                                            | Open        |                                             |                                                    |                                                                           |                                                                                             |                                           |                                  |                                                                                                    |                                   |
| Contact Person                              | iloe Wilson   | *                   | Posting Da                                                                                         | ite                                                                        | 08/05/2019  |                                             |                                                    |                                                                           |                                                                                             |                                           |                                  |                                                                                                    |                                   |
| /endor Ref. No.                             |               |                     | Due Date                                                                                           |                                                                            | 09/04/2019  |                                             |                                                    |                                                                           |                                                                                             |                                           |                                  |                                                                                                    |                                   |
| ocal Currency                               | •             |                     | Document                                                                                           | Date                                                                       | 08/05/2019  |                                             |                                                    |                                                                           |                                                                                             |                                           |                                  |                                                                                                    |                                   |
| Contents                                    |               | Logistics           | Accoun                                                                                             | ting                                                                       | Attachme    | ents                                        |                                                    | 1                                                                         | to automatically create                                                                     | a referer                                 | ice to the sale                  | s order or p                                                                                          | produc                            |
|                                             | -             | -                   |                                                                                                    | -                                                                          |             |                                             |                                                    | from this docu                                                            | ment?                                                                                       |                                           |                                  |                                                                                                    |                                   |
| Journal Remark                              | A/P Invoic    |                     | BP Project                                                                                         |                                                                            |             |                                             |                                                    |                                                                           | 54                                                                                          |                                           |                                  |                                                                                                    | _                                 |
| Control Account                             | 21100000-0    | 1-001-01 - Accounts |                                                                                                    |                                                                            |             |                                             |                                                    |                                                                           | 45                                                                                          |                                           |                                  |                                                                                                    |                                   |
| Payment Block<br>Max, Cash Disco            |               | •                   |                                                                                                    |                                                                            |             |                                             |                                                    | Remembe                                                                   | r My Answer and Do M                                                                        | Not Show                                  | v This Messao                    | e Again                                                                                               |                                   |
| Payment Terms                               | Net30         |                     | Indicator                                                                                          |                                                                            |             | *                                           |                                                    |                                                                           |                                                                                             |                                           |                                  |                                                                                                    |                                   |
| Payment Terms<br>Payment Method             | Outgoing C    | Shaala 🛛 🕷          | Indicator<br>Federal Ta                                                                            |                                                                            | ID765766545 | •                                           |                                                    | Yes                                                                       | No                                                                                          |                                           |                                  |                                                                                                    |                                   |
| Central Bank Ind.                           | -/ Outgoing C | necks *             | Federal la                                                                                         | ox ID                                                                      | ID/65/66545 |                                             |                                                    | -                                                                         |                                                                                             |                                           |                                  |                                                                                                    |                                   |
| Installments                                | 📫 1           |                     | Order Nur                                                                                          | nber                                                                       | 0           |                                             |                                                    |                                                                           |                                                                                             |                                           |                                  |                                                                                                    |                                   |
| Manually Recalculate                        | Due Date:     |                     | Form 1099                                                                                          |                                                                            |             | *                                           |                                                    |                                                                           |                                                                                             |                                           |                                  |                                                                                                    |                                   |
| Cash Discount Date                          |               | hs + 30 Days        | Box 1099                                                                                           |                                                                            |             | •                                           |                                                    |                                                                           |                                                                                             |                                           |                                  |                                                                                                    |                                   |
|                                             |               |                     |                                                                                                    |                                                                            |             |                                             |                                                    |                                                                           |                                                                                             |                                           |                                  |                                                                                                    |                                   |
| Deferred Tax<br>Submitted                   |               |                     | Referenced<br>Asset Value                                                                          | d Document<br>e Date                                                       | (2)         |                                             | Nar                                                | siness Partner<br>me<br>ntact Person                                      | C40000                                                                                      |                                           |                                  | No. Pr<br>Status<br>Posting Dat                                                                       | Primary                           |
| Submitted                                   | James Chan    | •                   | Asset Value                                                                                        | e Date                                                                     |             |                                             | Nar<br>Co<br>Shi                                   | me                                                                        | C40000                                                                                      |                                           |                                  | Status                                                                                                |                                   |
| Submitted                                   |               |                     | Asset Value                                                                                        | e Date<br>re Discount                                                      | 08/05/2019  | 42,637.50 \$                                | Nar<br>Co<br>Shi                                   | me<br>ntact Person                                                        |                                                                                             |                                           |                                  | Status<br>Posting Dat<br>Due Date                                                                     | ite<br>Data                       |
| Submitted                                   | James Chan    |                     | Asset Value<br>Total Befor<br>Discount                                                             | e Date<br>re Discount                                                      | 08/05/2019  | 42,637.50 \$                                | Nar<br>Co<br>Shi                                   | me<br>ntact Person                                                        | ⇒ C40000                                                                                    |                                           |                                  | Status<br>Posting Dat                                                                                 | ite<br>Data                       |
| Submitted                                   |               |                     | Asset Value<br>Total Befor<br>Discount<br>Total Down                                               | e Date<br>re Discount<br>n Payment                                         | 08/05/2019  | 42,637.50 \$                                | Nar<br>Co<br>Shi                                   | me<br>ntact Person                                                        |                                                                                             |                                           |                                  | Status<br>Posting Dat<br>Due Date                                                                     | ite<br>Data                       |
| Submitted                                   |               |                     | Asset Value<br>Total Befor<br>Discount<br>Total Down<br>Freight                                    | e Date<br>re Discount<br>n Payment                                         | 08/05/2019  | 42,637.50 \$                                | Nar<br>Co<br>Shi                                   | me<br>ntact Person                                                        | L√3"<br>■→ C40000                                                                           |                                           |                                  | Status<br>Posting Dat<br>Due Date                                                                     | ite<br>Data                       |
| Submitted                                   |               |                     | Asset Value     Total Befor     Discount     Total Down     Freight     Round                      | e Date<br>re Discount<br>n Payment                                         | 08/05/2019  |                                             | Nai<br>Co<br>Shi                                   | me<br>ntact Person                                                        |                                                                                             |                                           |                                  | Status<br>Posting Dat<br>Due Date<br>Referenced                                                       | Data<br>Data<br>d Docum           |
| Submitted                                   | 📫 Chan, James |                     | Asset Value     Total Befor     Discount     Total Down     Freight     Round     Tax              | e Date<br>re Discount<br>n Payment<br>ing                                  | 08/05/2019  | 3,517.59 \$                                 | Nai<br>Co<br>Shi                                   | me<br>ntact Person                                                        |                                                                                             |                                           |                                  | Status<br>Posting Dat<br>Due Date<br>Referenced                                                       | ate<br>Dote<br>d Docum<br>ehouse  |
| Submitted                                   | 📫 Chan, James |                     | Asset Value Total Befor Discount Total Down Freight Royn Tax Total Paym                            | e Date<br>re Discount<br>n Payment<br>ling<br>nent Due                     | 08/05/2019  |                                             | Nai<br>Co<br>Shi                                   | me<br>ntact Person                                                        |                                                                                             |                                           |                                  | Status<br>Posting Dat<br>Due Date<br>Referenced                                                       | ate<br>Date<br>d Docum<br>ehouse  |
| Submitted                                   | 📫 Chan, James |                     | Asset Value     Total Befor     Discount     Total Down     Freight     Round     Tax              | e Date<br>re Discount<br>9<br>n Payment<br>ling<br>ment Due<br>mount       | 08/05/2019  | 3,517.59 \$                                 | Nai<br>Co<br>Shi                                   | me<br>ntact Person                                                        | Last Purchase                                                                               | Price                                     |                                  | Status<br>Posting Dat<br>Due Date<br>Referenced                                                       | ate<br>Dote<br>d Docum<br>ehouse  |
| Submitted                                   | 📫 Chan, James |                     | Asset Value<br>Total Befor Discount<br>Total Down Freight<br>Round Tax<br>Total Paym<br>Applied An | e Date<br>re Discount<br>9<br>n Payment<br>ling<br>ment Due<br>mount       | 08/05/2019  | 3,517.59 \$<br>46,155.09 \$                 | Nai<br>Co<br>Shi                                   | me<br>ntact Person<br>p To                                                |                                                                                             | Price                                     |                                  | Status<br>Posting Dat<br>Due Date<br>Referenced                                                       | ate<br>Dote<br>d Docum<br>ehouse  |
| Submitted                                   | 📫 Chan, James |                     | Asset Value<br>Total Befor Discount<br>Total Down Freight<br>Round Tax<br>Total Paym<br>Applied An | e Date<br>re Discount<br>9<br>n Payment<br>ling<br>ment Due<br>mount       | 08/05/2019  | 3,517.59 \$<br>46,155.09 \$                 | Nai<br>Co<br>Shi                                   | me<br>ntact Person<br>p To<br>re List                                     | Last Purchase                                                                               |                                           | <b>•</b>                         | Status<br>Posting Dat<br>Due Date<br>Referenced                                                       | bete<br>Doto<br>d Docum<br>ehouse |
| Uyer<br>Xwner<br>Payment Order Ru<br>emarks | in            |                     | Asset Value<br>Total Befor Discount<br>Total Down Freight<br>Round Tax<br>Total Paym<br>Applied An | e Date<br>re Discount<br>9<br>n Payment<br>ling<br>hent Due<br>mount<br>Je | 6           | 3,517.59 \$<br>46,155.09 \$<br>46,155.09 \$ | Na<br>Co<br>Shi<br>Priv                            | me<br>ntact Person<br>p To<br>ce List<br><u>Con</u> ter                   | Last Purchase                                                                               | Atta                                      | T achments                       | Status<br>Posting Dat<br>Due Date<br>Referenced<br>From Ware<br>To Wareho                             | ehouse                            |
| Submitted                                   | 📫 Chan, James |                     | Asset Value<br>Total Befor Discount<br>Total Down Freight<br>Round Tax<br>Total Paym<br>Applied An | e Date<br>re Discount<br>9<br>n Payment<br>ling<br>ment Due<br>mount       | 6           | 3,517.59 \$<br>46,155.09 \$                 | Nai<br>Co<br>Shi                                   | me<br>ntact Person<br>p To<br>ce List<br><u>Conter</u><br>Item No.        | Last Purchase                                                                               | Atta                                      | <b>•</b>                         | Status<br>Posting Dat<br>Due Date<br>Referenced<br>From Ware<br>To Wareho                             | ehouse<br>ouse                    |
| Submitted                                   | in            |                     | Asset Value<br>Total Befor Discount<br>Total Down Freight<br>Round Tax<br>Total Paym<br>Applied An | e Date<br>re Discount<br>9<br>n Payment<br>ling<br>hent Due<br>mount<br>Je | 6           | 3,517.59 \$<br>46,155.09 \$<br>46,155.09 \$ | Na<br>Co<br>Shi<br>Priv                            | me<br>ntact Person<br>p To<br>re List<br>Conter<br>Item No.<br>A00004     | Last Purchase                                                                               | Atta<br>Fro<br>r 📫 02                     | schments<br>To Ware              | Status<br>Posting Dat<br>Due Date<br>Referenced<br>From Ware<br>To Wareho<br>Quantity<br>2            | ehouse<br>ouse                    |
| Submitted                                   | in            |                     | Asset Value<br>Total Befor Discount<br>Total Down Freight<br>Round Tax<br>Total Paym<br>Applied An | e Date<br>re Discount<br>9<br>n Payment<br>ling<br>hent Due<br>mount<br>Je | 6           | 3,517.59 \$<br>46,155.09 \$<br>46,155.09 \$ | Nai<br>Co<br>Shi<br>Price<br>1<br>2                | me<br>ntact Person<br>p To<br>ce List<br>Item No.<br>➡ A00004<br>➡ 100005 | Last Purchase<br>Item Description<br>Rainbow Color Printe                                   | Atta<br>Fro<br>r - 02<br>( - 02           | ▼<br>achments<br>To Ware<br>♥ 02 | Status<br>Posting Dat<br>Due Date<br>Referenced<br>From Ware<br>To Wareho<br>Quantity<br>2<br>8       | ehouse<br>ouse                    |
| Submitted                                   | in            |                     | Asset Value<br>Total Befor Discount<br>Total Down Freight<br>Round Tax<br>Total Paym<br>Applied An | e Date<br>re Discount<br>9<br>n Payment<br>ling<br>hent Due<br>mount<br>Je | 6           | 3,517.59 \$<br>46,155.09 \$<br>46,155.09 \$ | Nan     Co     Shi     Pri     1     1     2     3 | me<br>ntact Person<br>p To<br>ce List<br>Item No.<br>➡ A00004<br>➡ 100005 | Last Purchase Itam Description Rainbory Color Printe J.8. Laptop Batteria > Motherboard BTX | Atta<br>Fro<br>r => 02<br>(=> 02<br>=> 02 | schments<br>To Ware              | Status<br>Posting Dat<br>Due Date<br>Referenced<br>From Ware<br>To Wareho<br>Quantity<br>2<br>8<br>17 | ehouse                            |

|                                | Do you want<br>from this doc                                  | to automatically creat<br>ument?                                                   | te a referer                                    | nce to the sale                          | s order or p                                                           | production or                                                      | ler               |     |   |
|--------------------------------|---------------------------------------------------------------|------------------------------------------------------------------------------------|-------------------------------------------------|------------------------------------------|------------------------------------------------------------------------|--------------------------------------------------------------------|-------------------|-----|---|
|                                |                                                               |                                                                                    |                                                 |                                          |                                                                        |                                                                    |                   |     |   |
|                                |                                                               |                                                                                    |                                                 |                                          |                                                                        |                                                                    |                   |     |   |
|                                | Rememb                                                        | er My Answer and Do                                                                | o Not Shov                                      | v This Messag                            | e Again                                                                |                                                                    |                   |     |   |
|                                | Yes                                                           | No                                                                                 |                                                 |                                          |                                                                        |                                                                    |                   |     |   |
|                                |                                                               |                                                                                    |                                                 |                                          |                                                                        |                                                                    |                   |     |   |
|                                |                                                               |                                                                                    |                                                 |                                          |                                                                        |                                                                    |                   |     |   |
|                                |                                                               |                                                                                    |                                                 |                                          |                                                                        |                                                                    |                   |     |   |
| nve                            | entory Transfer                                               | Request                                                                            |                                                 |                                          |                                                                        |                                                                    |                   | _ C |   |
|                                | iness Partner                                                 | ➡ C40000                                                                           |                                                 |                                          |                                                                        | rimary 🔻                                                           |                   |     |   |
| Vam                            |                                                               |                                                                                    |                                                 |                                          | Status                                                                 |                                                                    | Open              |     |   |
|                                |                                                               |                                                                                    |                                                 |                                          | Posting Dat                                                            | e                                                                  | 08/22/2019        |     |   |
| -                              | itact Person                                                  |                                                                                    |                                                 |                                          |                                                                        |                                                                    | 00/00/0010        |     | - |
| -                              | tact Person<br>To                                             |                                                                                    |                                                 |                                          | Due Date                                                               | Data                                                               | 08/22/2019        |     |   |
| -                              |                                                               |                                                                                    |                                                 | •                                        | Due Date                                                               | Document                                                           |                   |     |   |
| Ship                           |                                                               | Last Purcha                                                                        | se Price                                        | •<br>_                                   | Due Date                                                               | Document                                                           | 01/32/3040<br>(1) |     |   |
| Ship                           | o To<br>e List                                                |                                                                                    |                                                 | •<br>•                                   | Due Date<br>Referenced<br>From Ware                                    | Document                                                           | 01/32/3040<br>(1) |     |   |
| Price                          | э То                                                          |                                                                                    |                                                 |                                          | Due Date<br>Referenced<br>From Ware<br>To Wareho                       | Document                                                           | 01/32/3040<br>(1) | P., |   |
| Price                          | o To<br>e List<br>Conte                                       | ents                                                                               | Atta<br>Fro                                     | achments<br>To Ware                      | Due Date<br>Referenced<br>From Ware<br>To Wareho                       | Document<br>house ➡<br>use ➡                                       | 01<br>01          | P., |   |
| Price                          | e List<br>Co <u>n</u> tr<br>Item No.                          | Item Description                                                                   | Atta<br>Fro<br>ter 📫 02                         | achments<br>To Ware                      | Due Date<br>Referenced<br>From Ware<br>To Wareho                       | Document                                                           | 01<br>01          | P   |   |
| Price<br>#<br>1<br>2<br>3      | Cogte<br>List<br>Item No.<br>➡ A00004<br>➡ 100005<br>➡ C00001 | Item Description<br>Rainbow Color Prin                                             | Atta<br>Fro<br>ter => 02<br>s X => 02           | ▼<br>achments<br>To Ware<br>⇒ 02<br>⇒ 02 | Due Date<br>Referenced<br>From Ware<br>To Wareho<br>Quantity<br>2<br>8 | Document<br>house<br>use<br>UoM Code<br>Manual                     | 01<br>01          | P., |   |
| Price<br>#<br>1<br>2<br>3      | e List<br>Conts<br>Item No.                                   | Item Description<br>Rainbow Color Prin<br>J.B. Laptop Batterier                    | Atta<br>Fro<br>ter => 02<br>s X => 02           | ▼<br>achments<br>To Ware<br>⇒ 02<br>⇒ 02 | Due Date<br>Referenced<br>From Wareho<br>Quantity<br>2<br>8<br>17      | Document<br>house 📫<br>use 📫<br>UoM Code<br>Manual<br>Manual       | 01<br>01          | P., |   |
| Price                          | Cogte<br>List<br>Item No.<br>➡ A00004<br>➡ 100005<br>➡ C00001 | Item Description<br>Rainbow Color Prin<br>J.B. Laptop Batterier<br>Motherboard BTX | Atta<br>Fro<br>ter  02<br>5 X  02<br>02<br>02   | ▼<br>achments<br>To Ware<br>⇒ 02<br>⇒ 02 | Due Date<br>Referenced<br>From Wareho<br>Quantity<br>2<br>8<br>17      | Document<br>house<br>use<br>UoM Code<br>Manual<br>Manual           | 01<br>01          | P., |   |
| Price<br>#<br>1<br>2<br>3<br>4 | Cogte<br>List<br>Item No.<br>➡ A00004<br>➡ 100005<br>➡ C00001 | Item Description<br>Rainbow Color Prin<br>J.B. Laptop Batterier<br>Motherboard BTX | Atta<br>Fro<br>ter ➡ 02<br>➡ 02<br>➡ 02<br>➡ 02 | ▼ achments To Ware 02 02 02 02 02        | Due Date<br>Referenced<br>From Wareho<br>Quantity<br>2<br>8<br>17      | Locument<br>bouse<br>use<br>UoM Code<br>Manual<br>Manual<br>Manual | 01<br>01          | P., |   |

#### Feature

- You are now able to reference documents in *Checks For Payment*, Purchase Request, Goods Receipt & Issue, Inventory Transfer Request, and Inventory Transfer
- Numeric indication for number of referenced documents
- Automatic referenced document creation from applicable marketing documents
- Recurring Postings can be *referenced to* a single document. This document contains a reference to each recurring posting created. The referenced by tab displays then the cross referencing to the recurring posting itself.
- Module-sorted list of documents to reference
- Document Referencing is available for *Incoming* and *Outgoing* Payments, Inventory Revaluation, Inventory Counting, and Inventory Posting (FP2008) - SAP Note 2945089
- When duplicating a document, a reference between the original and duplicated document can be created (FP2011) - SAP Note 2958941

#### **Benefit**

Extended coverage of referenced documents across SAP Business One modules

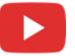

Better visibility of when documents are referenced

# **Support Attachments Tab in Additional Objects**

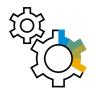

| Inventory Opening Bal                         | ance                                  |              |               |         | _ 🗆 ×      |
|-----------------------------------------------|---------------------------------------|--------------|---------------|---------|------------|
| Posting Date<br>Document Date<br>Price Source | 01/01/2019<br>01/01/2019<br>Item Cost |              | No.<br>Ref. 2 | Primary | ▼ <u>1</u> |
| Contents                                      | <u>A</u> ttachments                   |              |               |         |            |
| Find Item No.                                 |                                       | Warehouses 🔻 | << >>         |         |            |

| Inventory Posting                          |                                       |              |               |           | _ 🗆 × |
|--------------------------------------------|---------------------------------------|--------------|---------------|-----------|-------|
| Posting Vete<br>Count Date<br>Price Source | 23/08/2019<br>23/08/2019<br>Item Cost | Time 11:50   | No.<br>Ref. 2 | Primary 1 |       |
| Contents                                   | <u>A</u> ttachments                   |              |               |           |       |
| Find Item No.                              |                                       | Warehouses 💌 | << >>         |           |       |

#### Feature

- The Attachments Tab is now available in Inventory Opening Balance\*, Inventory Counting, Inventory Posting\*, Incoming Payments\*, Outgoing Payments\*, Check for Payments\*, Deposit, Journal Entry, Production Order, and Time Sheet\*
- \*Due to the addition of the Attachments tab, the Contents tab now holds the original details of the form/General tab

#### Benefit

 Support managing attachments for additional objects and streamline system behavior

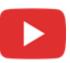

# **Field Length Increase**

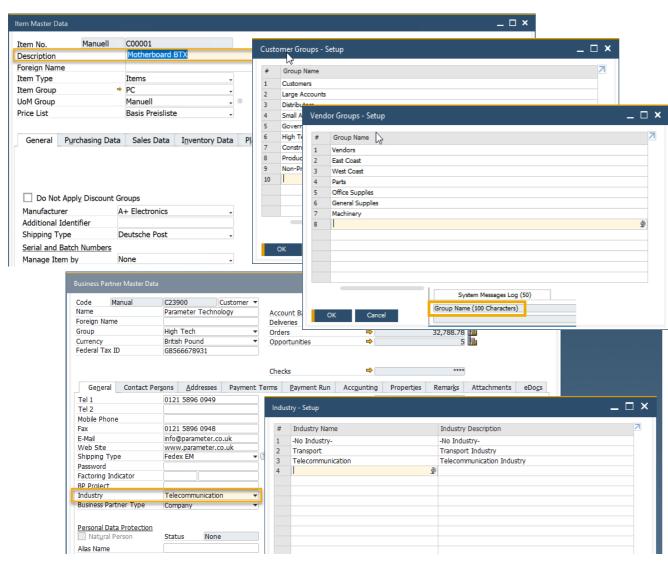

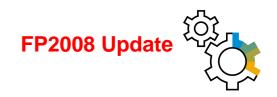

#### Feature

- Customer Group Name and Supplier Group Name may contain up to 100 characters
- The Item Group Name also supports 100 characters
- The length of the *Item Description* field in the *Item Master Data* window is 200 characters (FP2008) See SAP Note <u>2949632</u>
- The field length of *Industry Name* is 40 characters and of *Industry Description* is 120 characters (FP2008) See SAP Note <u>2931333</u>

- More flexibility for the values entered in these fields
- Standardization of product field definitions

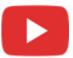

# **Enhancements in Approval Process**

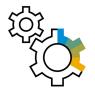

| DD Dudeet Cold                                                                                                    |                                                                                                    |                                                                  |                                        |                                              |                                         |                                                    |                                                                   |                       |               |     |
|----------------------------------------------------------------------------------------------------|----------------------------------------------------------------------------------------------------|------------------------------------------------------------------|----------------------------------------|----------------------------------------------|-----------------------------------------|----------------------------------------------------|-------------------------------------------------------------------|-----------------------|---------------|-----|
| <u>B</u> P B <u>u</u> dget <u>S</u> ervices                                                                                                    | Display Font & Bkgd                                                                                                | Path                                                             | Inventory                              | Resources                                    | Cash Flow                               | Coc <u>k</u> pit                                   | Cost Accourt                                                      | ting Pri <u>c</u> ing | Hide Function | s   |
| Customer Activity Restrictions Credit Limit Commitment Limit Consider Deliveries Balance Default Payment Method for Customer Default Payment Method for Vendor Submit Credit Vouchers Default Dunning Term for Customer | A/R Invoice<br>Delivery<br>Sales Order<br>Pick List<br>Incoming BT<br>Outgoing Checks<br>Automatically<br>Standard | ▼ Defa                                                           | implo <u>v</u> ees                     | rences<br>n for Customer                     | Enable Orioinato<br>Enable Authorize    | l Process in DI<br>the Document<br>of to Undate th | Generated/Update<br>a Document Draft in Pe<br>scument Draft in Pe | Pending/Approv        |               |     |
| Use Shipped Goods Account for Custo<br>Display Inactive Business Partners in Re<br>Display Inactive Business Partners in                                                                                                |                                                                                                    |                                                                  |                                        |                                              |                                         |                                                    |                                                                   |                       |               | _ 0 |
| Allow to Update Address ID                                                                                                    | Document Type 🔺 Document No.                                                                                       | -                                                                | Stage                                  | Answer                                       | Document Dr                             |                                                    | Draft Update Date                                                 | Draft Update Time     | Draft Remarks | 2   |
| Enable Data Ownership                                                                                                    | Purchase Request => 1                                                                                              |                                                                  | Internal Requis                        |                                              | ➡ 1<br>➡ 2                              |                                                    |                                                                   |                       |               |     |
| Manage Data Ownership By                                                                                                    | Purchase Request                                                                                                   |                                                                  | Internal Requis Internal Requis        |                                              | ₽ 2 ₽ 2                                 | ➡ 2<br>➡ 3                                         |                                                                   |                       |               |     |
|                                                                                                    | Purchase Request                                                                                                   |                                                                  | Internal Requis                        |                                              | → 2<br>→ 4                              | → 4                                                |                                                                   |                       |               |     |
|                                                                                                    |                                                                                                    |                                                                  |                                        |                                              | 1 C C C C C C C C C C C C C C C C C C C |                                                    |                                                                   |                       |               |     |
| Blanket Agreements                                                                                                    | Purchase Request                                                                                                   |                                                                  | 📫 Internal Requis                      | Pending .                                    | ' 📫 4                                   | 📫 5                                                |                                                                   |                       |               |     |
|                                                                                                    | Purchase Request                                                                                                   |                                                                  | Internal Requis Internal Requis        | -                                            | ′ ➡ 4<br>➡ 4                            | ➡ 5<br>➡ 6                                         |                                                                   |                       |               |     |
| <u>Blanket Agreements</u>                                                                                                    |                                                                                                    | Jayson Butler                                                    |                                        | Approved                                     |                                         | •                                                  |                                                                   |                       |               |     |
| Allow Multiple Blanket Agreemer                                                                                                    | Purchase Request 🔿 4                                                                                               | Jayson Butler<br>Jayson Butler                                   | 📫 Internal Requis                      | Approved<br>Approved                         | <b>➡</b> 4                              | <b>➡</b> 6                                         |                                                                   |                       |               |     |
|                                                                                                    | Purchase Request 📫 4<br>Purchase Request 📫 5                                                                       | Jayson Butler<br>Jayson Butler<br>Jayson Butler<br>Jayson Butler | ➡ Internal Requis<br>➡ Internal Requis | Approved<br>Approved<br>Approved<br>Approved | ➡ 4<br>➡ 5                              | ➡ 6<br>➡ 7                                         |                                                                   |                       |               |     |

#### Feature

- New setting enables approvers to update draft document in Pending status
- Last Updated By and Last Updated On fields are now available within the Request for Generation Approval form
- Approval Status Report now contains Draft Updated By, Draft Update Date, Draft Update Time, and Draft Remarks fields
- Both the authorizer and the originator can add the document for approval

- Minimizes unnecessary back and forth between authorizer and originator
- Simplifies approval procedures and adds even more flexibility

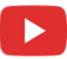

# **New Overview Window: Alerts Management**

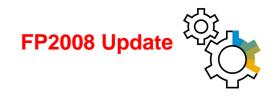

#### SAP Note 2945182

| Ale               | erts Ma                      | nagement                                                                                                    |                                        |                                                                              |                                |           |               |               |                   |                  |                 | _ C          | ) × |
|-------------------|------------------------------|----------------------------------------------------------------------------------------------------|----------------------------------------|------------------------------------------------------------------------------|--------------------------------|-----------|---------------|---------------|-------------------|------------------|-----------------|--------------|-----|
| Y<br>Y<br>tt<br>Y | ou can<br>ou can<br>ie conte | dow gives you an overview of system an<br>filter the alerts through the "Alert Status<br>use the "Actions" button to create new<br>xt menu or by following "Data" then "R<br>view or edit details of an alert and view<br>us All | s" drop-do<br>user alerts<br>emove" in | wn list or the "Filter Tab<br>, set alerts to active or in<br>the main menu. | nactive, or remove alerts. You | ı can alı | so remove use | r alerts thro | ugh               | Find/Find N      | ext             |              |     |
| #                 | Select                       | Name                                                                                                    | Priority                               | Condition                                                                    | Condition: Threshold Value     | Active    | Saved Query   | Frequency     | Recurrence Period | Recurrence Date  | Recurrence Time | Save History | Z   |
| 1                 |                              | MRP Recommendation Due                                                                                                    | Normal                                 | Release Within (days)                                                        |                                |           |               |               |                   |                  |                 |              |     |
| 2                 |                              | Deviation from Budget                                                                                                    | Normal                                 | Deviation Amount                                                             |                                |           |               |               |                   |                  |                 |              |     |
| 3                 |                              | Deviation from Discount (in %)                                                                                                    | Normal                                 | Discount %                                                                   |                                |           |               |               |                   |                  |                 |              |     |
| 4                 |                              | ➡ Deviation from % of Gross Profit                                                                                                    | Normal                                 | Profit Percentage                                                            |                                |           |               |               |                   |                  |                 |              |     |
| 5                 |                              | Deviation from Commitment Limit                                                                                                    | Normal                                 | Maximum Deviation                                                            |                                |           |               |               |                   |                  |                 |              |     |
| 6                 |                              | Deviation from Credit Limit                                                                                                    | Normal                                 | Maximum Deviation                                                            |                                |           |               |               |                   |                  |                 |              |     |
| 7                 |                              | Minimum Stock Deviation                                                                                                    | Normal                                 |                                                                              |                                |           |               |               |                   |                  |                 |              |     |
|                   |                              |                                                                                                    |                                        |                                                                              |                                |           |               |               |                   |                  |                 |              |     |
|                   |                              |                                                                                                    |                                        |                                                                              |                                |           |               |               |                   |                  |                 |              |     |
|                   |                              |                                                                                                    |                                        |                                                                              |                                |           |               |               |                   |                  |                 |              |     |
|                   |                              |                                                                                                    |                                        |                                                                              |                                |           |               |               |                   |                  |                 |              |     |
|                   |                              |                                                                                                    |                                        |                                                                              |                                |           |               |               |                   |                  |                 |              |     |
|                   |                              |                                                                                                    |                                        |                                                                              |                                |           |               |               |                   |                  |                 |              |     |
|                   |                              |                                                                                                    |                                        |                                                                              |                                |           |               |               |                   |                  |                 |              |     |
|                   |                              |                                                                                                    |                                        |                                                                              |                                |           |               |               |                   |                  |                 |              |     |
|                   | ОК                           | Cancel                                                                                                    |                                        |                                                                              |                                |           |               |               |                   | Actions          |                 |              |     |
|                   |                              |                                                                                                    |                                        |                                                                              |                                |           |               |               |                   | te User Alert    |                 |              |     |
|                   |                              |                                                                                                    |                                        |                                                                              |                                |           |               |               |                   | lert to Active   |                 |              |     |
|                   |                              |                                                                                                    |                                        |                                                                              |                                |           |               |               | Set A             | lert to Inactive |                 |              |     |

Remove User Alert

#### Feature

- New window *Alerts Management* available
- Overview of system and user alerts
- Filter option
- Actions button to create:
  - New user alerts
  - Set alerts to active or inactive
  - Remove alerts

- Simplifies alerts management
- Better overview on existing alerts

### **Tab-Level Authorizations in Master Data Records**

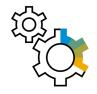

| Users Groups         | Find                                               |                                          |                                           |            |
|----------------------|----------------------------------------------------|------------------------------------------|-------------------------------------------|------------|
|                      | Subject                                            | Authorization                            | Effective Authorization                   | 7          |
| J_1PSU_1             |                                                    |                                          | Encerne neuronadori                       |            |
| J_2PSU_2             | <ul> <li>Business Partner Master Data</li> </ul>   | Full Authorization                       | Full Authorization                        |            |
| tSvc - AlertSvc      | Sales Order Balance                                | Full Authorization                       | Full Authorization                        |            |
| B1i                  | Delivery Balance                                   | Full Authorization<br>Full Authorization | Full Authorization                        |            |
| ager - Jayson Butler | Goods Receipt PO Balance<br>Purchase Order Balance | Full Authorization                       | Full Authorization     Full Authorization |            |
| h - Sarah Connor     | Change Sales Employee                              | Full Authorization                       | Full Authorization     Full Authorization |            |
| - 0001               | General Tab                                        | Full Authorization                       | Full Authorization     Full Authorization |            |
| kflow - Workflow     | Contact Persons Tab                                | Full Authorization                       | ▼ Full Authorization                      |            |
| KNOW - WORKNOW       | Addresses Tab                                      | Read-Only                                | Read-Only                                 |            |
|                      | Payment Terms Tab                                  | Read-Only                                | Read-Only                                 |            |
|                      | Payment Run Tab                                    | Read-Only                                | <ul> <li>Read-Only</li> </ul>             |            |
|                      | Accounting Tab                                     | No Authorization                         | <ul> <li>No Authorization</li> </ul>      |            |
|                      | Properties Tab                                     | Full Authorization                       | ▼ Full Authorization                      |            |
|                      | Remarks Tab                                        | Full Authorization                       | <ul> <li>Full Authorization</li> </ul>    |            |
|                      | Attachments Tab                                    | No Authorization                         | No Authorization                          |            |
|                      | Active                                             | Full Authorization                       | <ul> <li>Full Authorization</li> </ul>    |            |
|                      | Inactive                                           | Full Authorization                       | <ul> <li>Full Authorization</li> </ul>    |            |
|                      | Remove Business Partner                            | Full Authorization                       | Full Authorization                        |            |
|                      | Campaign Generation Wizard                         | Full Authorization                       | Full Authorization                        |            |
|                      | Campaign                                           | Full Authorization                       | Full Authorization                        |            |
|                      | Business Partner Type                              | Full Authorization                       | Full Authorization                        |            |
|                      | Activity                                           | Full Authorization                       | Full Authorization                        |            |
| Copy Authorizations  | Max. Discount - Sales<br>Max. Discount - Purchase  |                                          | 100.000 Egpand Collapse                   |            |
| Business Partne      | er Master Data                                     |                                          |                                           | -          |
| Code Manu            | ual C25000 Customer 🔻                              |                                          | BP Currency 🔻                             |            |
| OK Name              |                                                    |                                          | or contency                               | lle.       |
| Name                 | Star Company                                       | Account Balance                          | 202/001110                                |            |
| Foreign Name         |                                                    | Deliveries                               | + 16,331.67                               | LLb .      |
| Group                | High Tech 💌                                        | Orders                                   | 466,746,53                                | lhh .      |
| Currency             | Euro                                               | Opportunities                            |                                           |            |
| Federal Tax ID       |                                                    | opportunities                            |                                           |            |
| Federal Tax ID       | SK76764877                                         |                                          |                                           |            |
|                      |                                                    |                                          |                                           |            |
| General              | Contact Persons Addresse                           | s Payment Terms                          | Payment Run Prope                         | erties Ren |

#### Feature

- Different authorizations can be granted to different tabs in Business Partner Master Data and Item Master Data
- If a user has no authorization for a given tab, this tab will be automatically hidden

- Enables the granting of more accurate authorizations to each user, based on tasks and responsibilities
- Helps to prevent human errors and increases data protection
- Increases productivity

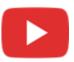

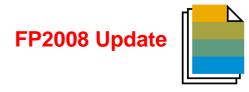

| Feature                        | Description                                                                                                    | Localization |
|--------------------------------|----------------------------------------------------------------------------------------------------|--------------|
| Change Log Window Enhancements | New columns " <i>Created On/At</i> " and " <i>Updated On/At</i> " are added to the <i>Change Log</i> window to see the specific date and time. SAP Note 2957436 (FP2008)                                                           | All          |
| Manually Entering Paths        | Paths can be manually entered or pasted on the <i>Path</i> tab in the <i>General Settings</i> window.<br>SAP Note <u>2949641</u> (FP2008)                                                                                          | All          |
| Shipping Types Deactivation    | New checkbox Active is available in the Shipping Types window under Administration $\rightarrow$ Setup $\rightarrow$ Inventory $\rightarrow$ Shipping Types to activate or deactivate shipping types.<br>SAP Note 2950719 (FP2008) | All          |

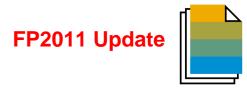

| Feature                                                | Description                                                                                                    | Localization |
|--------------------------------------------------------|----------------------------------------------------------------------------------------------------|--------------|
| Warning Message When Choosing<br>'Personal Blocking'   | When choosing <i>Personal Data Blocking</i> in the <i>Personal Data Management Wizard</i> a warning message is displayed if the <i>BP Balance</i> amount is not zero.<br>SAP Note <u>2946064</u> (FP2011)                                                                                                    | All          |
| Authorization for ,Copy Table <sup>4</sup><br>Function | In the General Authorizations a new authorization Copy Table is available<br>with Full Authorization and No Authorization.<br>In new installations and after upgrades the default setting for the Copy<br>Table authorization is Full Authorization; for new users, No<br>Authorization is selected by default.<br>SAP Note 2970937 (FP2011)                 | All          |
| Configure License Balloon<br>Appearance                | A new checkbox Show License Information at Startup is added to the<br>Users – Setup window -> Services tab to set whether the license balloon<br>will be displayed after logging in.<br>The checkbox is reset to default (balloon is displayed):<br>- Every 3 months / 90 days<br>- When upgrading to a higher patch or release<br>SAP Note 2970959 (FP2011) | All          |

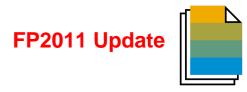

| Feature                                                               | Description                                                                                                    | Localization |
|-----------------------------------------------------------------------|----------------------------------------------------------------------------------------------------|--------------|
| Enhancement of Check on Duplicate<br>Customer/Vendor Reference Number | <ul> <li>Under Administration → System Initialization → Document Settings →<br/>Per Document tab, select a sales or purchasing document type, under<br/>When Duplicated Customer Reference No. Occurs:</li> <li>When selecting Warning Only or Block Release/Receipt the following<br/>options are available:</li> <li>Check for Duplicate Under<br/>o Individual Customer Only<br/>All Customers</li> <li>Check for Duplicate in Current Fiscal Year Only</li> </ul> | All          |

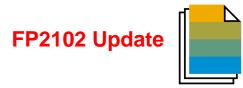

| Feature                                                                          | Description                                                                                                    | Localization |
|----------------------------------------------------------------------------------|----------------------------------------------------------------------------------------------------|--------------|
| Authorization to Remove Opportunity                                              | Authorization is required for new users to remove an opportunity.<br>Assign authorization under Administration -> System Initialization -><br>Authorizations -> General Authorizations -> Opportunities -> Special<br>Opportunity Authorizations -> Remove Opportunity<br>SAP Note 2985725 (FP2102)                                                                                                    | All          |
| Authorization to View Other Users'<br>Payment Drafts in Payments Draft<br>Report | <ul> <li>Regular users can view incoming and outgoing payment drafts created by other users respectively, if the following two authorizations are given:</li> <li>View Incoming Payment Drafts Created by Other Users</li> <li>View Outgoing Payment Drafts Created by Other Users</li> <li>Define Authorizations under Administration -&gt; System Initialization -&gt; Authorizations -&gt; General Authorizations -&gt; Banking -&gt; Outgoing Payments Drafts Report</li> <li>SAP Note 2990653 (FP2102)</li> </ul> | All          |
| Copy Selected Forms Between Users                                                | An admin user is able to copy selected forms' settings from one user to another.<br>SAP Note <u>2979530</u> (FP2102)                                                                                                    | All          |

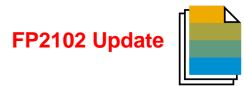

| Feature                                                                              | Description                                                                                                    | Localization |
|--------------------------------------------------------------------------------------|----------------------------------------------------------------------------------------------------|--------------|
| Access to Change Log for User with<br>Read-Only Authorization for Specific<br>Object | <ul> <li>Users with full authorizations for <i>Change Log</i> and read-only authorizations for the following documents can view their change logs:</li> <li>Sales and purchasing documents</li> <li>Journal Entries</li> <li>Goods Issues, Goods Receipts, Receipts from Production, and Issues for Production</li> <li>Inventory Transfers and Inventory Transfer Requests</li> <li>Inventory Opening Balances, Inventory Counting, and Inventory Postings</li> <li>Incoming Payments and Outgoing Payments</li> <li>SAP Note 2303812 (FP2102)</li> </ul> | AII          |

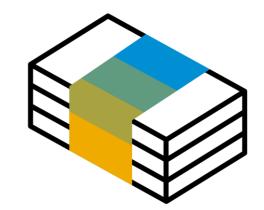

# **Financial Management** SAP Business One 10.0

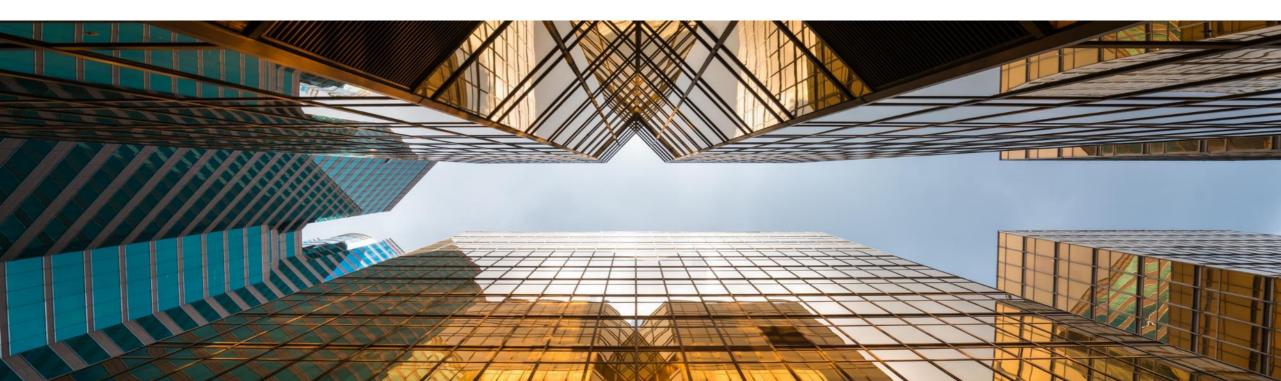

# **Drill Down to G/L Account in Financial Reports**

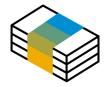

| e From 01/01/2019 To 31/12/2019                                     | Display Subtotal | ls Level 4     |
|---------------------------------------------------------------------|------------------|----------------|
| dağlt Name                                                          | Balance          | Year-to-Date   |
| Cost of Sales                                                       |                  |                |
| Cost of Goods - Cost of Goods Sold                                  |                  |                |
| COGS - Cost of Goods Sold                                           |                  |                |
| ➡ 5.100000-01-001-01 - COGS - Domestic (HO, USA, GA )               | (10,721.34) \$   | (10,721.34) \$ |
| Total COGS - Cost of Goods Sold                                     | (10,721.34) \$   | (10,721.34) \$ |
| Cost Variances - Cost of Goods Sold Variances                       |                  |                |
| ➡ 5. 300000-01-001-01 - Gain/Loss Inventory Variance (HO, USA, GA ) | 1,000.00 \$      | 1,000.00 \$    |
| ➡ 5, 400000-01-001-01 - Gain/Loss Price Variance (HO, USA, GA)      | (750.00) \$      | (750.00) \$    |
| Total Cost Variances - Cost of Goods Sold Variances                 | 250.00 \$        | 250.00 \$      |
| Total Cost of Goods - Cost of Goods Sold                            | (10,471.34) \$   | (10,471.34) \$ |
| Total Cost of Sales                                                 | (10,471.34) \$   | (10,471.34) \$ |
|                                                                     |                  |                |
| Gross Profit<br>Expenses                                            | 22,212.41 \$     | 22,212.41 \$   |
| General Expense - General Expenses                                  |                  |                |
| Travel Expenses - Travel Expenses                                   |                  |                |

#### Feature

- Golden arrows are added next to the account codes in financial reports allowing users to drill down into the account record within the *Chart of Accounts*
- Available in Balance Sheet, Trial Balance, and Profit and Loss Statement

- Direct access to account details and account balance of relevant accounts increases usability and transparency
- Streamlined with standard system behavior

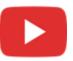

# **Posting Periods Enhancements**

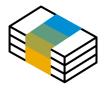

| Find [                                      |                       |                           |                  |            |            |               |   |           |    |   |
|---------------------------------------------|-----------------------|---------------------------|------------------|------------|------------|---------------|---|-----------|----|---|
|                                             | Gener                 | al                        | Postin           | ig Date    |            | Due Date      |   | 7         |    |   |
| # Period Cod                                | e 👻 Period Name       | Period Status             | From             | То         | From       | То            |   |           |    |   |
| 168 📫 2019-12                               | 2019-12               | Unlocked                  | 01/12/2019       | 31/12/2019 | 01/01/2019 | 31/12/2019    |   |           |    |   |
| 167 📫 2019-11                               | 2019-11               | Unlocked                  | 01/11/2019       | 30/11/2019 | 01/01/2019 | 31/12/2019    |   |           |    |   |
| 66 📫 2019-10                                | 2019-10               | Unlocked                  | 01/10/2019       | 31/10/2019 | 01/01/2019 | 31/12/2019    |   |           |    |   |
| 165 📫 2019-09                               | 2019-09               | Unlocked                  | 01/09/2019       | 30/09/2019 | 01/01/2019 | 31/12/2019    |   |           |    |   |
| 164 📫 2019-08                               | 2019-08               | Unlocked                  | 01/08/2019       | 31/08/2019 | 01/01/2019 | 31/12/2019    |   |           |    |   |
| 163 📫 2019-07                               | 2019-07               | Closing Period            | 01/07/2019       | 31/07/2019 | 01/01/2019 | 31/12/2019    |   |           |    |   |
| 162 📫 2019-06                               | 2019-06               | Closing Period            | 01/06/2019       | 30/06/2019 | 01/01/2019 | 31/12/2019    |   |           |    |   |
| 161 📫 2019-05                               | 2019-05               | Closing Period            | 01/05/2019       | 31/05/2019 | 01/01/2019 | 31/12/2019    |   |           |    |   |
| 160 📫 2019-04                               | 2019-04               | Closing Period            | 01/04/2019       | 30/04/2019 | 01/01/2019 | 31/12/2019    |   |           |    |   |
| 159 📫 2019-03                               | 2019-03               | Closing Period            | 01/03/2019       | 31/03/2019 | 01/01/2019 | 31/12/2019    |   |           |    |   |
| 158 📫 2019-02                               | 2019-02               | Closing Period            | 01/02/2019       | 28/02/201  | -          |               |   |           |    |   |
| 157 📫 2019-01                               | 2019-01               | Closing Period            | 01/01/2019       | 31/01/201  | Posting    | g Period      |   |           |    |   |
| 156 📫 2018-12                               | 2018-12               | Closing Period            | 01/12/2018       | 31/12/201  |            |               |   |           |    |   |
| 155 📫 2018-11                               | 2018-11               | Closing Period            | 01/11/2018       | 30/11/201  | Period     | Code          | 2 | 2020      |    |   |
| 154 📫 2018-10                               | 2018-10               | Closing Period            | 01/10/2018       | 31/10/201  | Period     | Name          | 2 | 020       |    |   |
| 153 📫 2018-09                               | 2018-09               | Closing Period            | 01/09/2018       | 30/09/201  |            |               | 5 |           |    | _ |
| 152 📫 2018-08                               | 2018-08               | Closing Period            | 01/08/2018       | 31/08/201  | Sub-Pe     | riods         | N | Ionths    |    |   |
|                                             |                       |                           |                  |            | No. of I   | Periods       | 1 | 2         |    |   |
| ✓ <u>C</u> reate New P<br>Set to end of     | eriods with 'Due Date | e To' in Next Financial Y | ear<br>January 🔻 |            | Period     | Indicator     |   | Default   |    | _ |
| ✓ <u>A</u> utomatically<br>Days After New P |                       | s to 'Closing Period' for | Existing Periods |            | Period     | Status        | Ū | Inlocked  |    |   |
| ок                                          | Cancel                |                           |                  |            |            |               |   |           |    |   |
|                                             |                       |                           |                  |            | Dates      |               |   |           |    |   |
|                                             |                       |                           |                  |            | Posting    | Date From     | 0 | 1/01/2020 | То |   |
|                                             |                       |                           |                  |            | Due Da     | te From       | 0 | 1/01/2020 | То |   |
|                                             |                       |                           |                  |            | Docum      | ent Date From | 0 | 1/01/2020 | То |   |
|                                             |                       |                           |                  |            | Start of   | Fiscal Year   | 0 | 1/01/2020 |    |   |
|                                             |                       |                           |                  |            | Fiscal Y   | ear           | 5 | 020       | 5  |   |
|                                             |                       |                           |                  |            | i local i  |               | - |           |    |   |

#### Feature

- A new checkbox added to the Posting Periods window enables to define the default "*Due Date To*" to be set when creating new posting periods
- The sorting of columns is now possible within the Posting Periods form
- Filtering is now possible within the Posting Periods form
- The Find field allows for quick free-text searching

#### Benefit

31/12/2020

31/01/2021 31/12/2020

Cancel

- Simplifies and streamlines the creation of new financial periods
- Enhanced usability of the Posting Periods table, highly significant for businesses with long list of posting periods

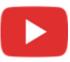

# Extend Journal Entry Remarks to 254 Characters and Increase Length of Ref. 3 Fields

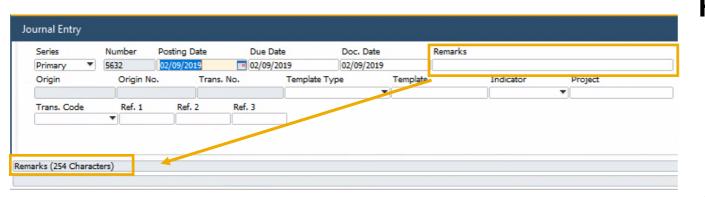

| Jo  | ournal          | Entry                   |             |          |                       |            |                   |           |        |          |         |           |           |             |
|-----|-----------------|-------------------------|-------------|----------|-----------------------|------------|-------------------|-----------|--------|----------|---------|-----------|-----------|-------------|
|     | Series<br>Prima |                         | Num<br>6560 |          | Posting D<br>20.10.20 | ate        | Due Date 20.10.20 |           | Doc. D |          | Remarks |           |           |             |
|     | Origi           |                         | -           | rigin No |                       | Trans. No. |                   | emplate T |        | Template |         | Indicator | Project   |             |
|     | Blank           | . Code<br>et Agreem     | •           | Ref. 1   | Ref.                  | 2 Re       | f. 3              |           |        | Ŧ        |         |           | T         |             |
|     |                 | Contents<br>and Editing | Mode        |          | achments              | /          |                   |           |        |          |         |           |           |             |
|     | #<br>1          | G/L Acct/               | BP          | G/L Ac   | ct/BP Narno           | e Debit    | Cred              | lit       | Rem    | Ref. 1   | Ref. 2  | Ref. 3    | Tax Group | Federal Tax |
| Ref | erence          | 3 (100 Ch               | aracter     | s)       | <u> </u>              |            |                   |           |        |          |         |           |           |             |

#### Feature

 The Remarks field in Journal Entry is extended and may contain up to 254 characters

FP2008 Update

 The length of the *Ref.* 3 fields in the header and rows are increased to 100 characters (FP2008) See SAP Note <u>2949589</u>

- Allows to enter more detailed information related to the journal entry
- The alignment with Remarks field size in marketing documents fully supports setting it as reference fields, while previously, remarks >50 characters would cut-off when copied to the Remarks in Journal Entry

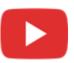

# **Financial Management**

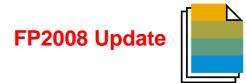

| Feature                                              | Description                                                                                                    | Localization |
|------------------------------------------------------|----------------------------------------------------------------------------------------------------|--------------|
| Warn Message Before Adding Manual<br>Journal Entries | When adding a manual <i>Journal Entry</i> a system message appears to warn that journal entries cannot be changed after adding them. SAP Note 2923187 (FP2008) | All          |

# **Financial Management**

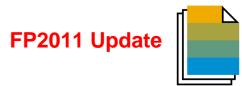

| Feature                                                                    | Description                                                                                                    | Localization |
|----------------------------------------------------------------------------|----------------------------------------------------------------------------------------------------|--------------|
| Updating Reference Field in Journal<br>Entries with Locked Posting Periods | Update of the <i>Remarks, Ref1, Ref2, Ref3,</i> and User-Defined Fields in journal entries with locked posting periods is enabled.<br>SAP Note 2968895 (FP2011)                                                                                                    | All          |
| Bank Statement Processing (BSP)<br>Enhancements                            | <ul> <li>In the Bank Statement Row – Details: Expanded window, for bank statement rows whose posting method is Business Partner from/to Bank Account:</li> <li>Distribution rules can be defined</li> <li>Sales and purchase orders can be added using the Add Open Documents window. BSP will create down payment invoices or requests based on the orders</li> <li>In the Bank Statement Details window:</li> <li>For bank statement rows whose posting method is Business Partner from/to Bank Account, and for which any document is selected, the control account can be defined</li> <li>When you have selected the checkbox No Validation for Starting/Ending Balance in the House Bank Accounts - Setup window, the bank statement</li> </ul> | AII          |
|                                                                            | <ul> <li>can be finalized even if the difference does not equal zero; and the starting balance of your current bank statement can be different to the ending balance of the previous one</li> <li>See more details in SAP Note <u>2980038</u> (FP2011)</li> </ul>                                                                                                    |              |

# **Financial Management**

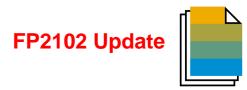

| Feature                                         | Description                                                                                                    | Localization |
|-------------------------------------------------|----------------------------------------------------------------------------------------------------|--------------|
| Bank Statement Processing (BSP)<br>Enhancements | In the Bank Statement Row – Details: Expanded window, the values in<br>the Applied Amt - Payment Currency column can be updated.<br>In the Bank Statement Details window, order currency can be different from<br>the local currency.<br>See more details in SAP Note <u>3031178</u> (FP2102) | All          |

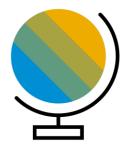

# **Localization** SAP Business One 10.0

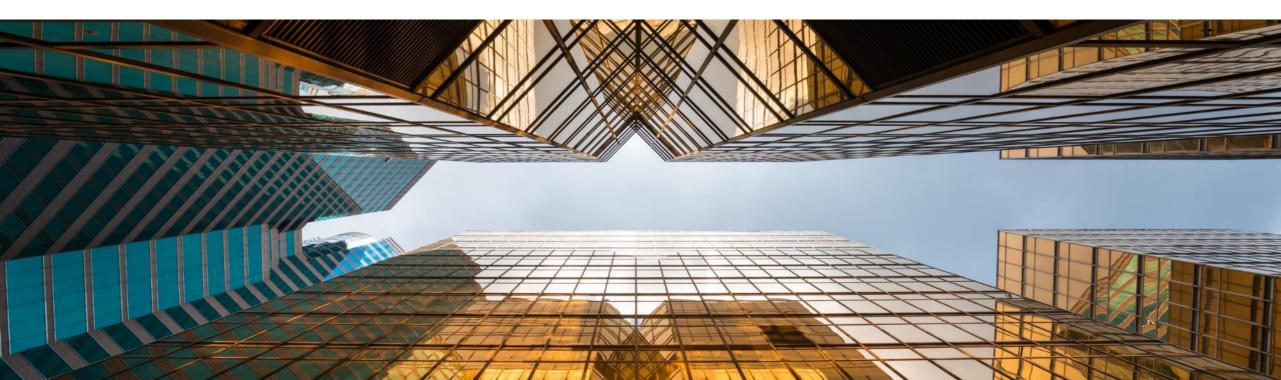

# **New UK (Brexit) Localization**

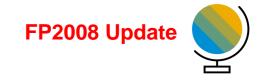

| Create New Company        |                                                        | _ 🗆 🗙 |
|---------------------------|--------------------------------------------------------|-------|
| Trial Version             |                                                        |       |
| Company Name              | British Exits EU                                       |       |
| Database Name             | BREXIT                                                 |       |
| ✓ Copy User-Defined Field | s and Tables                                           |       |
| Copy User-Defined Obje    | ects                                                   |       |
| License                   |                                                        |       |
|                           |                                                        |       |
|                           |                                                        |       |
|                           |                                                        |       |
|                           |                                                        |       |
| Local Settings            | United Kingdom of Great Britain and Northern Ireland 🔻 |       |
| Chart of Accounts         | User-Defined                                           |       |
| Base Language             | English (United Kingdom)                               |       |
| Define Posting Periods    |                                                        |       |
| OK Cancel                 |                                                        |       |

#### Feature

- New localization introduced for United Kingdom of Great Britain and Northern Ireland to support post-Brexit
- In this localization Make Tax Digital and Extended Tax Reporting are set by default
- See SAP Note <u>2519116</u>
- Localization Migration Utility (FP2008) See SAP Note <u>2912598</u>

#### Benefit

 Smooth transition from pre-Brexit GB Localization to the new UK Localization

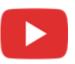

### Localization

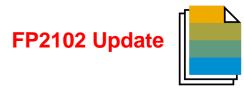

| Feature                                                                   | Description                                                                                                    | Localization |
|---------------------------------------------------------------------------|----------------------------------------------------------------------------------------------------|--------------|
| "Country" Field Labels Changed to<br>"Country/Region"                     | Country field labels are changed to Country/Region.<br>SAP Note <u>3021987</u> (FP2102)                                                                                      | All          |
| Country/Region Setup<br>Enhancements to Support ISO 3166<br>Country Codes | The <i>Country/Region</i> fields are populated based on the official ISO 3166 country codes in the <i>Countries/Regions – Setup</i> window. SAP Note <u>3019691</u> (FP2102) | All          |

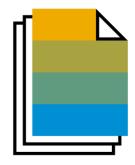

# SAP Business One 10.0

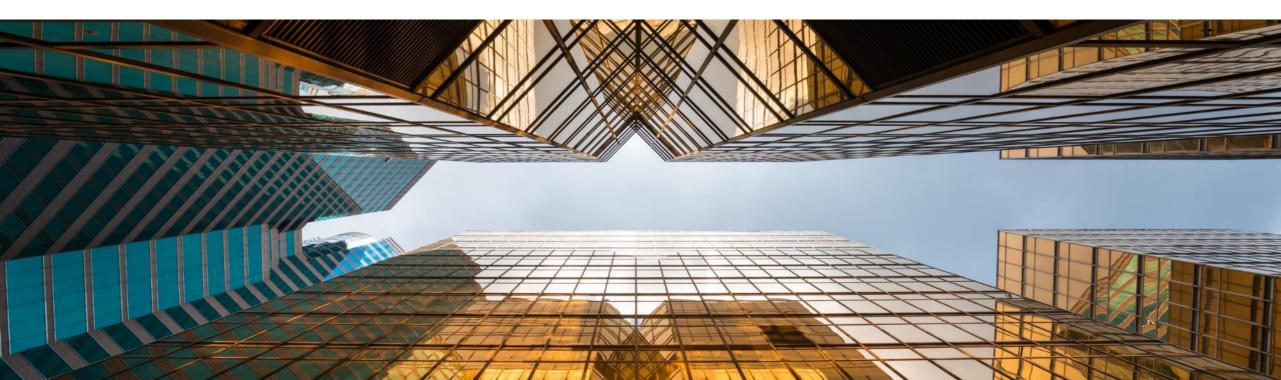

#### **Backorder Report Enhancements**

|                                                                                                    | Backorder Report | :           |        |          |       |                |             |               |           |          |      |            | _                  | <b>×</b> |
|----------------------------------------------------------------------------------------------------|------------------|-------------|--------|----------|-------|----------------|-------------|---------------|-----------|----------|------|------------|--------------------|----------|
| Item No.         Description         Doc No.         Customer Code         Whee         A/R Reserve Invoice Payment Status         Unit of Vessor         Vessor         Delivered         Backorder           1501#         R00002         Printer Paper         407         C 23900         0         1         Printer Paper         417         C 23900         0         1         Partially Paid         Pack         1.000000         3         3           1501#         R00002         Printer Paper         413         C 42000         0         1         Not Paid         Pack         1.000000         13         13           1501#         R00002         Printer Paper         511         C 20000         0         1         Fully Paid         Pack         1.000000         13         13           1511#         R00002         Printer Paper         513         C 20000         0         1         Partially Paid         Pack         1.000000         15         15           1511#         R00002         Printer Paper         513         C 23900         0         1         Not Paid         Pack         1.000000         15         15           1511#         R00002         Printer Paper         523         C 23990<                                                                                                    | Date Fi          | rom         |        | То       |       |                |             |               |           |          | I    | tems       | All                |          |
| Signer       R00002       Printer Paper       407       C 2390       0 1       Pully Paid       Pack       1.000000       3       3         15010       R00002       Printer Paper       411       C 50000       0 11       Patally Paid       Pack       1.000000       7       7         15010       R00002       Printer Paper       473       C 42000       0 11       Not Paid       Pack       1.000000       1       1         15010       R00002       Printer Paper       511       C 20000       0 01       Fully Paid       Pack       1.000000       12       12         15110       R00002       Printer Paper       559       C 20000       0 01       Fully Paid       Pack       1.000000       15       15         15110       R00002       Printer Paper       551       C 2300       0 01       Partally Paid       Pack       1.000000       7       7         15110       R00002       Printer Paper       573       C 29998       0 1       Not Paid       Pack       1.000000       7       7         15110       R00002       Printer Paper       573       C 29998       0 1       Partally Paid       3       Description       V                                                                                                    | Customers Fr     | om 🗌        |        | То       |       |                |             |               | _         |          | v    | Varehouses | 05, 02, 01, 03, 04 |          |
| Signer       R00002       Printer Paper       407       C 2390       0 1       Pully Paid       Pack       1.000000       3       3         1500-F       R00002       Printer Paper       473       C 42000       0 1       Putally Paid       Pack       1.000000       7       7         1500-F       R00002       Printer Paper       511       C 42000       0 1       Fully Paid       Pack       1.000000       13       13         1510-F       R00002       Printer Paper       511       C 42000       0 1       Fully Paid       Pack       1.000000       13       13         1511-F       R00002       Printer Paper       539       C 26000       0 1       Fully Paid       Pack       1.000000       15       15         1511-F       R00002       Printer Paper       539       C 20000       0 1       Not Paid       Pack       1.000000       7       7         1511-F       R00002       Printer Paper       539       C 20000       0 1       Not Paid       Pack       1.000000       7       7         1514-F       R00002       Printer Paper       530       C 20000       0 1       Not Paid       Pack       1.000000       7                                                                                                    |                  |             |        |          |       | 1              |             |               |           |          |      |            |                    |          |
| 150       R00002       Printer Paper       451       C 50000       0.1       Partally Paid       Pack       1.000000       7       7         150       R00002       Printer Paper       511       C 20000       0.1       Fully Paid       Pack       1.000000       1       1         150       R00002       Printer Paper       511       C 20000       0.1       Fully Paid       Pack       1.000000       13       13         151       R00002       Printer Paper       559       C 20000       0.1       Fully Paid       Pack       1.000000       15       15         151       R00002       Printer Paper       559       C 20000       0.1       Partally Paid       Pack       1.000000       15       15         151       R00002       Printer Paper       559       C 20000       0.1       Not Paid       Pack       1.000000       7       7         151       R00002       Printer Paper       559       C 20000       0.1       Not Paid       Pack       1.000000       7       7         151       R00002       Printer Paper       589       C 50000       0.1       Not Paid       Pack       1.000000       7       7                                                                                                    |                  |             |        |          |       |                | ment St     |               | leasure   |          |      | Delivered  |                    | 1        |
| 1500       R00002       Printer Paper       473                                                                                                    |                  |             |        |          |       |                |             |               |           |          |      |            |                    |          |
| 150%       R00002       Printer Paper       511       C 20000       0 1       Fully Paid       Pack       1.000000       13       13         1511       R00002       Printer Paper       539       C 26000       0 1       Fully Paid       Pack       1.000000       13       13       13         1511       R00002       Printer Paper       559       C 22000       0 1       Partially Paid       Pack       1.000000       15       15         1511       R00002       Printer Paper       559       C 22000       0 1       Partially Paid       Pack       1.000000       15       15         1511       R00002       Printer Paper       559       C 22000       0 1       Partially Paid       Pack       1.000000       7       7         1511       R00002       Printer Paper       558       C 20000       0 1       Polt Paid       Partially Paid       Pack       1.000000       7       7         1511       R00002       Printer Paper       528       C 20000       0 1       Partially Paid       Partially Paid       I       #       I       V       V       V       V       V       V       V       V       V       V       V <td>-</td> <td></td> <td></td> <td>-</td> <td></td> <td></td> <td></td> <td></td> <td></td> <td></td> <td></td> <td></td> <td></td> <td></td>                                                                                                    | -                |             |        | -        |       |                |             |               |           |          |      |            |                    |          |
| 151.0       R00002       Printer Papel       547       C 40000       0.0       Fully Paid       Pack       1.000000       12       12         151.0       R00002       Printer Papel       530       C 26000       0.01       Partially Paid       Pack       1.000000       15       15         151.0       R00002       Printer Papel       559       C 26000       0.01       Partially Paid       Pack       1.000000       15       15         151.0       R00002       Printer Papel       559       C 26000       0.01       Not Paid       Pack       1.000000       9       9         151.0       R00002       Printer Papel       558       C 20000       0.01       Not Paid       Pack       1.000000       7       7         151.0       R00002       Printer Papel       538       C 20000       0.01       Fully Paid       Partially Paid       1       #       To Value       To Value                                                                                                    |                  |             | •      | -        | -     |                |             |               |           |          |      |            | -                  |          |
| 151       R00002       Printer Papet       530       C26000       © 01       Partially Paid       Pack       1.000000       18       18         151       R00002       Printer Papet       559       C20000       © 01       Partially Paid       Pack       1.000000       15       15       15         151       R00002       Printer Papet       559       C20000       © 01       Partially Paid       Pack       1.000000       9       9       9         151       R00002       Printer Papet       539       C20000       © 01       Not Paid       Pack       1.000000       9       9       9         151       R00002       Printer Papet       538       C20000       © 01       Not Paid       Pack       1.000000       7       7         151       R00002       Printer Papet       658       C20000       © 01       Partially Paid       1       #       Value       To Value       Value       Value       Value       Value       Value       Value       Value       Value       Value       Value       Value       Value       Value       Value       Value       Value       Value       Value       Value       Value       Value                                                                                                          |                  |             |        |          |       |                |             |               |           |          |      |            |                    |          |
| 151.0       R00002       Printer Papel       559       C 20000       0 01       Partially Paid       Pack       1.000000       15       15       15         151.0       R00002       Printer Papel       551       C 23900       0 01       Not Paid       Pack       1.000000       9       9       9         151.0       R00002       Printer Papel       553       C 20000       0 01       Not Paid       Pack       1.000000       7       7         151.0       R00002       Printer Papel       558       C 20000       0 01       Fully Paid       Partially Paid       Partially Paid       <                                                                                                    | 151(=> R00002 Pr | inter Paper | 547    | 📫 C40000 |       |                |             |               |           | 1.000000 |      |            |                    |          |
| 151: R 00002       Printer Paper       551       C 23900       0 01       Not Paid       Pack       1.00000       9       9       9         151: R 00002       Printer Paper       573       C 99998       0 01       Not Paid       Filter Table       -       -       -       -       -       -       -       -       -       -       -       -       -       -       -       -       -       -       -       -       -       -       -       -       -       -       -       -       -       -       -       -       -       -       -       -       -       -       -       -       -       -       -       -       -       -       -       -       -       -       -       -       -       -       -       -       -       -       -       -       -       -       -       -       -       -       -       -       -       -       -       -       -       -       -       -       -       -       -       -       -       -       -       -       -       -       -       -       -       -       -       -       -       -                                                                                                    | -                | inter Paper | 530    | -        | -     |                |             |               |           | 1.000000 |      |            |                    |          |
| 151-0       R00002       Printer Paper       558       C 50000       0       0       Not Paid       Pack       1.00000       7       7         151-0       R00002       Printer Paper       573       C 59998       0       0       Not Paid       Filter Table                                                                                                    | 151: R00002 Pr   | inter Paper | 559    | C20000   | -> 01 | Partially Paid |             | Pack          |           | 1.000000 | 15   |            | 15                 |          |
| 151-b       R00002       Printer Paper       53       C 99998       0       Not Paid       Filter Table       -         151-b       R00002       Printer Paper       658       C 20000       0       1       Fully Paid       -       -       -       -       -       -       -       -       -       -       -       -       -       -       -       -       -       -       -       -       -       -       -       -       -       -       -       -       -       -       -       -       -       -       -       -       -       -       -       -       -       -       -       -       -       -       -       -       -       -       -       -       -       -       -       -       -       -       -       -       -       -       -       -       -       -       -       -       -       -       -       -       -       -       -       -       -       -       -       -       -       -       -       -       -       -       -       -       -       -       -       -       -       -       -       -                                                                                                    | 151: R00002 Pr   | inter Paper | 551    | 📫 C23900 | 📫 01  | Partially Paid |             | Pack          |           | 1.000000 | 9    |            | 9                  |          |
| ISIA       R00002       Printer Papet       658       C 20000       0 0       Fully Paid       Filter Table         ISIA       R00002       Printer Papet       628       C 20000       0 0       Partially Paid       #       Field       Rule       Value       To Value         ISIA       R00002       Printer Papet       624       C 20000       0 0       Partially Paid       #       #       I #        Value       To Value         ISIA       R00002       Printer Papet       6824       C 20000       0 0       Partially Paid       #       #        Value       To Value         ISIA       R00002       Printer Papet       6824       C 20000       0 0       Not Paid       #       #                                                                                                    | 151 R00002 Pr    | inter Paper | 589    | 📫 C50000 | 📫 01  | Not Paid       |             | Pack          |           | 1.000000 | 7    |            | 7                  |          |
| 1510*       R00002       Printer Paper       658       C 20000       0       Fully Paid         1511*       R00002       Printer Paper       624       C 20000       0       1       Partially Paid       1       #       Value       To Value         1511*       R00002       Printer Paper       634       C 20000       0       0       Partially Paid       1       #       Value       Value       Value         1510*       R00002       Printer Paper       835       C 20000       0       0       Partially Paid       1       #       Value       Value       Value         1520*       R00002       Printer Paper       951       C 20000       0       1       Not Paid       3       Description       V       V       V         1520*       R00002       Printer Paper       964       C 20000       0       1       Not Paid       5       C ustomer Code       V       V       V       V       V       V       V       V       V       V       V       V       V       V       V       V       V       V       V       V       V       V       V       V       V       V       V       V                                                                                                    | 151!=> R00002 Pr | inter Paper | 573    | 📫 C99998 | 📫 01  | Not Paid       | <b>F</b> 30 |               |           |          |      |            |                    |          |
| 1S1       R00002       Printer Pape       824       C 20000       0 1       Partially Paid       1       #       Id       Rule       Value       To Value         151:       R00002       Printer Pape       834       C 20000       0 1       Partially Paid       1       #       Id       Id                                                                                                    | 151(=> R00002 Pr | inter Paper | 658    | 📫 C20000 | 📫 01  | Fully Paid     | FIII        |               |           |          |      |            |                    | -        |
| 1511@ R00002       Printer Papel® 824       C 20000       © 01       Partially Paid       1       #                                                                                                    | 151: R00002 Pr   | inter Paper | 723    | 📫 C99998 | 📫 01  | Fully Paid     | #           | Field         |           | Pula     | Val  | 10         | To Value           |          |
| 1515***       R00002       Printer Paper**       834       C 20000       0       Partially Paid       2       Item No.       V       V         152***       R00002       Printer Paper**       951       C 20000       0       0       Not Paid       3       Description       V       V       V         152***       R00002       Printer Paper**       951       C 20000       0       0       Not Paid       4       Doc No.       V       V       V         152***       R00002       Printer Paper**       974       C 20000       0       0       Not Paid       5       Customer Code       V       V       V         152***       R00002       Printer Paper**       1025       C 20000       0       0       Not Paid       5       Customer Code       V       V                                                                                                    | 1511 R00002 Pr   | inter Paper | 824    | 📫 C20000 | 📫 01  | Partially Paid |             |               |           | Rule     |      | 16         |                    |          |
| 15210       R00002       Printer Papel       951       C 20000       0 1       Not Paid       3       Description       V       V         15210       R00002       Printer Papel       951       C 20000       0 01       Not Paid       3       Description       V       V         15210       R00002       Printer Papel       954       C 30000       0 01       Not Paid       4       Doc No.       V       V       V         15210       R00002       Printer Papel       974       C 30000       0 01       Not Paid       5       Customer Code       V       V       V         15210       R00002       Printer Papel       1025       C 30000       0 01       Not Paid       6       Whse       V       V       V         15210       R00002       Printer Papel       104       C 23900       0 01       Fully Paid       6       Whse       V       V       V       V       V       V       V       V       V       V       V       V       V       V       V       V       V       V       V       V       V       V       V       V       V       V       V       V       V       V                                                                                                    | 151: R00002 Pr   | inter Paper | ⇒ 834  | 📫 C20000 | 📫 01  | Partially Paid |             |               |           |          |      |            |                    |          |
| Construction       Construction       Construction <td< td=""><td>152(=&gt; R00002 Pr</td><td>inter Paper</td><td>♦ 885</td><td>🔿 C20000</td><td>➡ 01</td><td>Not Paid</td><td>2</td><td>Item No.</td><td></td><td></td><td>*</td><td></td><td>*</td><td>-</td></td<> | 152(=> R00002 Pr | inter Paper | ♦ 885  | 🔿 C20000 | ➡ 01  | Not Paid       | 2           | Item No.      |           |          | *    |            | *                  | -        |
| 152       R00002       Printer Papel       974       C30000       01       Not Paid       5       Customer Code            152       R00002       Printer Papel       1025       C30000       01       Fully Paid       6       Whse <td>152 📫 R00002 Pr</td> <td>inter Paper</td> <td>921</td> <td>🔿 C99998</td> <td>⇒ 01</td> <td>Partially Paid</td> <td>3</td> <td>Description</td> <td></td> <td></td> <td>•</td> <td></td> <td>*</td> <td>-</td>                                                                                                    | 152 📫 R00002 Pr  | inter Paper | 921    | 🔿 C99998 | ⇒ 01  | Partially Paid | 3           | Description   |           |          | •    |            | *                  | -        |
| 152-++                                                                                                    | 152 📫 R00002 Pr  | inter Paper | ⇒ 964  | 🔿 C30000 | ⇒ 01  | Not Paid       | 4           | Doc No.       |           |          |      |            | *                  | -        |
| 152:     R00002     Printer Paper     1034     C 23900     0 01     Fully Paid     7     Orered     •       152:     R00002     Printer Paper     1104     C 25000     0 01     Not Paid     8     Delivered     •     •       152:     R00002     Printer Paper     1174     • C 39998     • 01     Not Paid     9     Backorder     •     •       0     Unit of Measure     •     •     •     •     •       11     Items per Unit     •     •     •                                                                                                    | 152 🔿 R00002 Pr  | inter Paper | 974    | 🔿 C30000 | ⇒ 01  | Not Paid       | 5           | Customer Co   | de        |          | -    |            | *                  | -        |
| 1521       R00002       Printer Papel       1034       C 23900       0       1       Fully Paid       7       Ordered       •       •       •         1521       R00002       Printer Papel       1104       C 25000       •       0       Not Paid       8       Delivered       •       •       •       •         1521       R00002       Printer Papel       1174       • C 39998       •       0       Not Paid       8       Delivered       •       •       •       •       •       •       •       •       •       •       •       •       •       •       •       •       •       •       •       •       •       •       •       •       •       •       •       •       •       •       •       •       •       •       •       •       •       •       •       •       •       •       •       •       •       •       •       •       •       •       •       •       •       •       •       •       •       •       •       •       •       •       •       •       •       •       •       •       •       •       •       •                                                                                                    | 152 - R00002 Pr  | inter Paper | 1025   | 🔿 C30000 | ➡ 01  | Fully Paid     | 6           | When          |           |          | -    |            | *                  | -        |
| Is2ien         R00002         Printer Papei ● 1104         ● C25000         ● 01         Not Paid         ● Deliveral         ●         ●         ●         ●         ●         ●         ●         ●         ●         ●         ●         ●         ●         ●         ●         ●         ●         ●         ●         ●         ●         ●         ●         ●         ●         ●         ●         ●         ●         ●         ●         ●         ●         ●         ●         ●         ●         ●         ●         ●         ●         ●         ●         ●         ●         ●         ●         ●         ●         ●         ●         ●         ●         ●         ●         ●         ●         ●         ●         ●         ●         ●         ●         ●         ●         ●         ●         ●         ●         ●         ●         ●         ●         ●         ●         ●         ●         ●         ●         ●         ●         ●         ●         ●         ●         ●         ●         ●         ●         ●         ●         ●         ●         ●         ●         ●         ●                                                                                                    | 152!-> R00002 Pr | inter Paper | 1034   | 🔿 C23900 | ➡ 01  | Fully Paid     |             |               |           |          |      |            |                    |          |
| IS2         R00002         Printer Paper         1174         C99998         01         Not Paid         8         Delivered         •         •         •         •         •         •         •         •         •         •         •         •         •         •         •         •         •         •         •         •         •         •         •         •         •         •         •         •         •         •         •         •         •         •         •         •         •         •         •         •         •         •         •         •         •         •         •         •         •         •         •         •         •         •         •         •         •         •         •         •         •         •         •         •         •         •         •         •         •         •         •         •         •         •         •         •         •         •         •         •         •         •         •         •         •         •         •         •         •         •         •         •         •         •         •         • <td>152(=&gt; R00002 Pr</td> <td>inter Paper</td> <td>⇒ 1104</td> <td>C25000</td> <td>➡ 01</td> <td>Not Paid</td> <td></td> <td></td> <td></td> <td></td> <td></td> <td></td> <td></td> <td></td>                                                                                                    | 152(=> R00002 Pr | inter Paper | ⇒ 1104 | C25000   | ➡ 01  | Not Paid       |             |               |           |          |      |            |                    |          |
| 9         Backorder         V         V           10         Unit of Measure         V         V           11         Items per Unit         V         V                                                                                                    |                  |             |        | C99998   |       | Not Paid       | -           | Delivered     |           |          |      |            | -                  |          |
| OK 11 Items per Unit V                                                                                                    | -                |             | •      | -        |       |                | 9           | Backorder     |           |          | •    |            | *                  | -        |
| 11 Items per Unit V V                                                                                                    | Ch OK            |             |        |          |       |                | 10          | Unit of Measu | ire       |          | •    |            | *                  |          |
| 12     A/R Reserve Invoice Pr Equal     ▼     Not Paid                                                                                                    |                  |             |        |          |       |                | 11          | Items per Un  | it        |          | •    |            | *                  | -        |
|                                                                                                    |                  |             |        |          |       |                | 12          | A/R Reserve   | Invoice I | Pi Equal | 🔻 No | t Paid     |                    |          |
|                                                                                                    |                  |             |        |          |       |                |             |               |           |          |      |            |                    | _        |
|                                                                                                    |                  |             |        |          |       |                |             |               |           |          |      |            |                    |          |
|                                                                                                    |                  |             |        |          |       |                | _           |               |           |          |      |            |                    |          |
|                                                                                                    |                  |             |        |          |       |                |             |               |           |          |      |            |                    |          |
|                                                                                                    |                  |             |        |          |       |                |             | Filter        | Cancel    |          |      |            |                    | Clear    |
| Filter Cancel Clear                                                                                                    |                  |             |        |          |       |                |             |               | Carleer   |          |      |            |                    | 2.00     |

#### Feature

- Backorder Report now displays A/R Reserve Invoices with payment status Fully Paid, Partially Paid and Not Paid
- Reserve Invoice Payment Status is included within the Filter Table

#### Benefit

 All A/R Reserve Invoices are visible within the Backorder Report

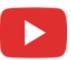

#### **Printing Service Calls and Contracts**

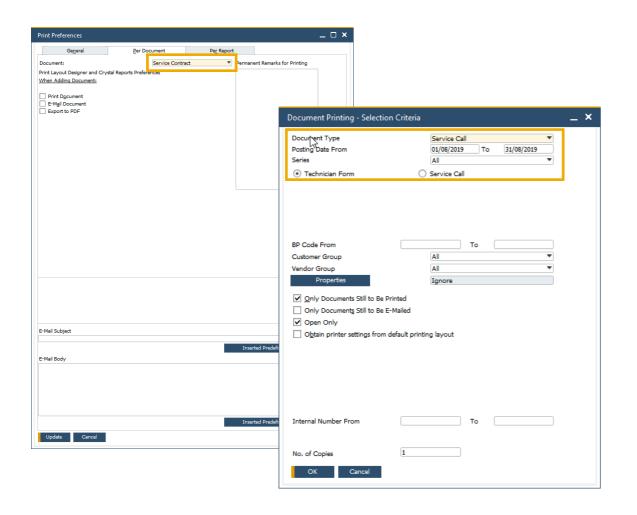

#### Feature

- Print Preferences are now available for both Service Calls and Service Contracts
- Document Printing includes Service Calls and Service Contract allowing for bulk document distribution

#### Benefit

- Preference settings on Service Calls and Service Contract printing/emailing
- Bulk processing of service calls and service contracts

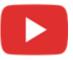

#### **Hide Blank Lines in Addresses**

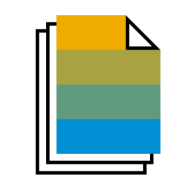

| Name<br>Contact Person<br>Customer Ref. No. | C40000 Earthshaker Corporation Both McKensly  C | )          | No. Primary<br>Status<br>Posting Date<br>Delivery Date<br>Document Date | Oper<br>22/08<br>31/08                     | /2019<br>/2019<br>/2019 |   |          |                                                         |
|---------------------------------------------|-------------------------------------------------|------------|-------------------------------------------------------------------------|--------------------------------------------|-------------------------|---|----------|---------------------------------------------------------|
| Contents                                    | Logistics                                       | Accounting | Atta                                                                    | hments                                     |                         |   |          |                                                         |
| Ship To<br>Ship To<br>Bill To<br>Bill To    | USA .<br>18700 MacArthur Blvd                   |            | Print Picking Language Proc. Doc. 1 Proc. Doc. 1 Approved Allow Partia  | Engli<br>For Non Drop-S<br>For Drop-Ship \ | Ship Whse Lines         | ] |          |                                                         |
| Shipping Type                               | Motor Express                                   |            | Pick and Pack F<br>BD Channel New<br>dress Formats - Se                 |                                            |                         |   |          |                                                         |
|                                             |                                                 |            | ame 🔓 🛛 USA                                                             |                                            |                         |   |          |                                                         |
|                                             |                                                 | 1          | Street                                                                  |                                            |                         |   |          | Street                                                  |
|                                             |                                                 | 2          | Block                                                                   |                                            |                         |   |          | City<br>Zip Code                                        |
| Sales Employee                              | Sophie Klogg 🔻 🗐                                | 3          | City                                                                    |                                            | State                   |   | Zip Code | - Courbe                                                |
|                                             | Spear, Michael                                  | 4          | Country                                                                 |                                            |                         |   |          | ♦ State                                                 |
|                                             |                                                 |            |                                                                         |                                            |                         |   |          | Country                                                 |
|                                             |                                                 |            |                                                                         |                                            |                         |   |          | Block                                                   |
| Remarks                                     |                                                 | A          | ombard<br>ve.<br>an Francisco CA<br>S                                   | 80300                                      |                         |   |          | None       Capitalize       Upper Case       Lower Case |
| OK Cance                                    | el                                              |            |                                                                         |                                            |                         |   |          | Description                                             |
|                                             |                                                 | 1          |                                                                         |                                            |                         |   |          | Hide Empty Address Lines                                |

#### Feature

- A new checkbox within the Address Formats Setup window allows the hiding of empty address lines
- When selected, ship-to and bill-to addresses in future marketing documents appears without empty lines
- This setting also applies to print layouts for marketing documents defined in Crystal Reports – i.e. empty lines in addresses will also be hidden in the printed documents

#### Benefit

- Enhanced formatting of the printed, previewed, or PDF document
- Easier readability for users within marketing document forms, especially when address format consists of multiple components

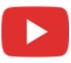

### Add Button Extended in Marketing Documents

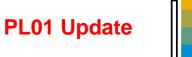

#### SAP Note 2878515

| Sales Order         |                       |              |             |            |            |        |       |            |                   |               |           | -       | _ 🗆 × |
|---------------------|-----------------------|--------------|-------------|------------|------------|--------|-------|------------|-------------------|---------------|-----------|---------|-------|
| Customer            | ➡ C30000              | =            |             |            |            |        |       | I          | lo. Prin          | nary 🔻        | 1240      |         |       |
| Name                | Microchips            | =            |             |            |            |        |       |            | Status            |               | Open      |         |       |
| Contact Person      | 📫 Judy Brown          |              |             |            |            |        |       |            | osting Date       |               | 23.01.20  |         |       |
| Customer Ref. No.   |                       |              |             |            |            |        |       |            | Delivery Dat      |               | 23.01.20  |         |       |
| BP Currency         | ▼ GBP                 |              |             |            |            |        |       | l          | Document D        | ate           | 23.01.20  |         |       |
|                     |                       |              |             |            |            |        |       |            |                   |               |           |         |       |
| Contents            | Logistics             | Accounting   | Electronic  | Documents  | Attachm    | nents  |       |            |                   |               |           |         |       |
| Item/Service Type   | e Item 🔻              |              |             |            |            |        |       |            |                   | Summary Ty    |           | Summary |       |
| # Item No. $\equiv$ | Item Description =    | Quantity No. | of Packages | Unit Price | Discount % | Tax Co | ode - | Total (LC) | COGS Line         | e of Business | ≡ UoM Cod | e ≡l≡   | 2     |
| 1 🔶 A00001          | J.B. Officeprint 1420 | 1            | 1           | GBP 250.00 | 0.00       | 0 01   |       | GBP 250.0  | )                 |               | Manual    |         |       |
| 2 📫 C00009          | Keyboard Comfort USB  | 1            | 1           | GBP 12.50  | 0.00       | 0 01   | Ŧ     | GBP 12.5   | )                 |               | Manual    |         |       |
| 3 🜩 C00010          | Mouse USB             | 1            | 1           |            | 0.00       | 0 01   | Ŧ     |            |                   |               |           |         |       |
| 4                   |                       |              |             |            | 0.00       | 0 01   |       |            |                   |               |           |         |       |
|                     |                       |              |             |            |            |        |       |            |                   |               |           |         |       |
|                     |                       |              |             |            |            |        |       |            |                   |               |           |         |       |
|                     |                       |              |             |            |            |        |       |            |                   |               |           |         |       |
|                     |                       |              |             |            |            |        |       |            |                   |               |           |         |       |
|                     |                       |              |             |            |            |        |       |            |                   |               |           |         |       |
| Sales Employee      | Bill Levine           | <b>*</b> (E) |             |            |            |        |       | 1          | otal Before       | Discount      |           | GBP 26  | 2.50  |
| Owner               | 📫 Levine, Bill        | ≡            |             |            |            |        |       |            | iscount           | %             |           |         |       |
|                     |                       |              |             |            |            |        |       |            | reight            | ⇒             |           |         |       |
|                     |                       |              |             |            |            |        |       |            | Ro <u>u</u> nding | g             |           | GBP     |       |
|                     |                       |              |             |            |            |        |       |            | ax                |               |           | GBP 5   |       |
| Remarks             |                       |              |             |            |            |        |       | _          | otal              |               |           | GBP 31  | .5.00 |
| Kernarks            |                       |              |             |            |            |        |       |            |                   |               |           |         |       |
|                     |                       |              |             |            |            |        |       |            |                   |               |           |         |       |
|                     |                       |              |             |            |            |        |       |            |                   |               |           |         |       |
|                     |                       |              |             |            |            |        |       |            |                   |               |           |         |       |
| Add & New 🔒         | Cancel                |              |             |            |            |        |       |            |                   | Copy From     | 4         | Сору То |       |
|                     |                       |              |             |            |            | _      | -     |            |                   |               |           |         | _     |
| Add & View          |                       |              |             |            |            |        |       |            |                   |               |           |         |       |

#### Feature

- The Add button in sales and purchase document creation is enhanced
- Additionally to the previous common behavior (i.e. after creating and adding a document, the window closes and a new window opens), the following options are now available:
  - Add & New: Document is added and a new window opens
  - Add & View: Document is added and is displayed
  - Add & Close: Document is added and window closes
- The user's last choice will be remembered for the given document for the next time

#### Benefit

 More flexibility in document creation and better handling for users

#### **Enhanced Open Items List Report**

#### SAP Note 2878483

| urrency        | Local Curre | ncy 🔻         |                         |                           |                         | 0          | pen Docume                                                                                                    | nts      | Sales Orders |                 |
|----------------|-------------|---------------|-------------------------|---------------------------|-------------------------|------------|----------------------------------------------------------------------------------------------------|----------|--------------|-----------------|
| oc. No. Select | Doc. Series | Customer Code | Customer Name           | Customer Ref. No. Due Dat | e 🗸 Cancelati Ar        | nount      | Net                                                                                                    |          | Tax          | Original Amount |
| 1237           | Primary     | 🔶 C23900      | Parameter Technology    | 13.12.19                  | 12.01.20                | GBP 810.00 | GBP                                                                                                    | 675.00   | GBP 135.00   | GBP 810.00      |
| 1239           | Primary     | 🔶 C20000      | Maxi-Teq                | 13.12.19                  | 12.01.20                | GBP 720.00 | GBP                                                                                                    | 600.00   | GBP 120.00   | GBP 720.00      |
| 1238           | Primary     | 🔶 C30000      | Microchips              | 13.12.19                  | 12.01.20                | GBP 165.00 | GBP                                                                                                    | 137.50   | GBP 27.50    | GBP 165.00      |
| 1226           | Primary     | 🔶 C20000      | Maxi-Teq                | 29.10.19                  | 28.11.19                | GBP 900.00 | GBP                                                                                                    | 750.00   | GBP 150.00   | GBP 900.00      |
| 1165           | Primary     | 中 C99998      | Web Customer            | 25.09                     | orm Settings - Open Ite |            |                                                                                                    |          | _ 0 :        | GBP 682.56      |
| 1167           | Primary     | 中 C50000      | ADA Technologies        | 25.09                     | orm settings - Open ite | ms List    |                                                                                                    |          |              | GBP 111.02      |
| 1205           | Primary     | 🔶 C40000      | Earthshaker Corporation | 24.09                     | Select UI Template      |            | •                                                                                                    |          | Apply        | GBP 1,935.00    |
| 1166           | Primary     | 中 C26000      | River Ltd.              | 24.09                     |                         |            |                                                                                                    | _        |              | GBP 378.00      |
| 1156           | Primary     | 🔶 C60000      | SG Electronics          | 24.09                     | T <u>a</u> ble Format   | Row Format | Docum:                                                                                                    | ent      |              | GBP 291.60      |
| 1169           | Primary     | 🔶 C30000      | Microchips              | 24.09                     | Find Next               |            |                                                                                                    |          |              | GBP 168.00      |
| 1210           | Primary     | 中 C99999      | One Time Customer       | 23.09                     | Column                  |            | Visible                                                                                                    | Active   | 2            | GBP 15,366.76   |
| 1168           | Primary     | 🔶 C26000      | River Ltd.              | 22.09                     | Amount                  |            | ~                                                                                                    |          |              | GBP 5,265.00    |
| 1221           | Primary     | 🔶 C50000      | ADA Technologies        | 22.09                     | Net                     |            | ~                                                                                                    |          |              | GBP 345.00      |
| 1160           | Primary     | 🔶 C23900      | Parameter Technology    | 21.09                     | Tax                     |            | ~                                                                                                    |          |              | GBP 2,430.00    |
| 1157           | Primary     | 🔶 C40000      | Earthshaker Corporation | 21.09                     | Original Amount         |            | <ul> <li>Image: A start of the start of the start of</li></ul> |          |              | GBP 36.00       |
| 1212           | Primary     | 🔶 C42000      | Mashina Corporation     | 20.09                     | Posting Date            |            | <ul> <li>Image: A state of the state of the state of</li></ul> |          |              | GBP 120.00      |
| 1222           | Primary     | 🔶 C23900      | Parameter Technology    | 19.09                     | Document Date           |            | <ul> <li>Image: A start of the start of the start of</li></ul> |          |              | GBP 13,752.00   |
| 1220           | Primary     | 🔶 C70000      | Aquent Systems          | 19.09                     | Hidden Trans ID         |            |                                                                                                    |          |              | GBP 525.00      |
| 1208           |             | C40000        | Earthshaker Corporation | 18.09                     | Instalments             |            |                                                                                                    | H        |              | GBP 300.00      |
| 1158           | Primary     | 🔶 C30000      | Microchips              | 18.09                     | Document Type           |            | <b>v</b>                                                                                                    |          |              | GBP 285.60      |
| 1223           |             | C60000        | SG Electronics          | 18.09                     | Blanket Agreement       |            | ~                                                                                                    |          |              | GBP 126.00      |
| 1218           |             | 🔶 C23900      | Parameter Technology    | 17.09                     | Owner                   |            |                                                                                                    |          |              | GBP 6,552.00    |
| 1207           | ,           | ➡ C40000      | Earthshaker Corporation | 16.09                     | Sales Employee          |            |                                                                                                    |          |              | GBP 102.00      |
| 1209           |             | C42000        | Mashina Corporation     | 14.09                     | Remarks                 |            |                                                                                                    |          |              | GBP 1.800.00    |
| 1214           |             | 🔶 C99998      | Web Customer            | 12.09                     | Approved                |            |                                                                                                    |          |              | GBP 1,890.00    |
| 1211           |             | C99999        | One Time Customer       | 10.09                     | Created by              |            | H                                                                                                    |          |              | GBP 260.40      |
| 1216           |             | C23900        | Parameter Technology    | 07.09                     | Contact Person          |            |                                                                                                    |          |              | GBP 2,714.40    |
| 1224           | ,           | C50000        | ADA Technologies        | 06.09                     | Payment Terms           |            |                                                                                                    |          |              | GBP 8,578.50    |
| 1217           |             | C25000        | Star Company            | 06.09                     | BP Project              |            |                                                                                                    |          |              | GBP 1.822.50    |
| 1161           | ,           | C23900        | Parameter Technology    | 05.09                     | UDF1                    |            |                                                                                                    |          |              | GBP 322.20      |
| 1219           | ,           | C70000        | Aquent Systems          | 05.09                     | UDFI                    |            |                                                                                                    |          |              | GBP 42.00       |
| 1215           |             | C20000        | Maxi-Teg                | 04.09                     |                         |            |                                                                                                    |          |              | GBP 702.00      |
| 1225           | ,           | ➡ C60000      | SG Electronics          | 04.09                     |                         |            |                                                                                                    |          |              | GBP 216.00      |
| 1213           |             | C23900        | Parameter Technology    | 03.09                     | OK Ca                   | ancel      | Rest                                                                                                    | ore Defa | ult          | GBP 154.80      |
| 1206           | ,           | C26000        | River Ltd.              | 01.09                     |                         |            |                                                                                                    | _        |              | GBP 1,393.20    |
|                | , many      | P CLOUDD      |                         | 01105                     |                         |            |                                                                                                    |          |              | GBP 300,039.45  |

#### Feature

• The Open Items List report includes more document information:

Owner, Sales Employee/Buyer, Remarks, Approved, Created by, Contact Person, Payment Terms, BP Project, UDFs in document headers

**PL01 Update** 

- The report offers the possibility to close and cancel multiple documents. This feature is supported for these document types: Sales Quotation, Sales Order, Purchase Request, Purchase Quotation, Purchase Order
- In the report multiple Return Requests and Goods Return Request documents can be closed

#### Benefit

 Easier handling due to more document options and information in one report

#### **EU PEPPOL E-Invoicing**

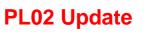

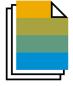

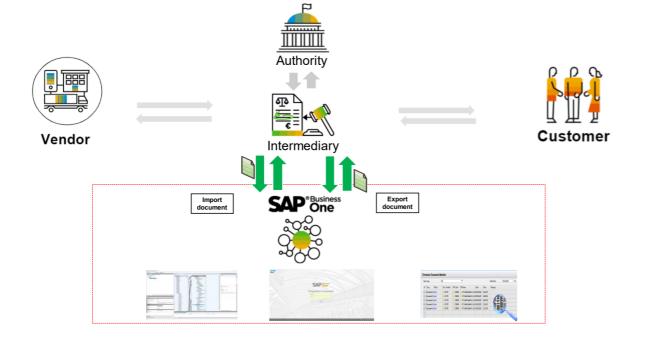

#### Feature

- International electronic invoicing platform with a set of rules and specifications that enables electronic communications with any European government institution for procurement processes.
- Electronic documents are sent and received through registered service providers
- See more details and local specifics for PEPPOL protocol in SAP Note <u>2915144</u>
- General information on PEPPOL integration for the EU in SAP Note <u>2669994</u>
- Due to own specific electronic invoicing functionality, following localizations don't support PEPPOL at that time: Argentina, Brazil, Costa Rica, Guatemala, India, and Mexico

#### Benefit

Creation and import of documents in electronic format

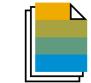

PL01 Update

| Feature                                                                                        | Description                                                                                                    | Localization |
|------------------------------------------------------------------------------------------------|----------------------------------------------------------------------------------------------------|--------------|
| Editing UDFs in Document Rows<br>After the Document was Added or<br>Closed                     | A new setting in the <i>Document Settings</i> "Allow Update of User-Defined<br>Fields When Document Rows Are Not Editable" gives the possibility to<br>make UDFs editable independently of the document/row status.<br>New authorization controls user's ability to edit UDFs on marketing<br>document rows.<br>SAP Note <u>2872368</u> (PL01)                                   | All          |
| Display Business Partner Address<br>UDF with Marketing Document<br>Address User Defined Fields | <ul> <li>Business Partners – Addresses UDFs can be viewed and updated in</li> <li>Address Component window on Logistics tab in marketing documents</li> <li>Address Component window on Business Partner tab of Service Calls</li> <li>Address Formats – Setup window</li> <li>See the Compatibility Issues in SAP Business One 10.0</li> <li>SAP Note 2872353 (PL01)</li> </ul> | All          |

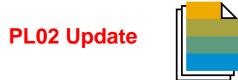

| Feature                                                    | Description                                                                                                    | Localization |
|------------------------------------------------------------|----------------------------------------------------------------------------------------------------|--------------|
| Create QR Codes                                            | QR (Quick Response) codes can be created on print layouts of marketing documents. New field <i>Create QR Code From</i> is available in <i>Accounting</i> tab of marketing documents.<br>An API service and a free open source library are available for partners to create QR codes.<br>SAP Note <u>2889899</u> (PL02) | All          |
| Adding Multiple Business Partners to<br>One Equipment Card | Multiple business partners can be added to an equipment card.<br>SAP Note 2906168 (PL02)                                                                                                    | All          |
| Updating Group Number                                      | The Group No. on purchase quotations can be changed to the next sequential number in the predefined series. SAP Note 2896569 (PL02)                                                                                                    | All          |

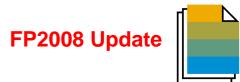

| Feature                                                       | Description                                                                                                    | Localization |
|---------------------------------------------------------------|----------------------------------------------------------------------------------------------------|--------------|
| Copying Manual Remarks                                        | <ul> <li>Under Administration → System Initialization → Document</li> <li>Settings → General tab → Document Remarks Include section</li> <li>a new option Manual Remarks Only is available.</li> <li>With this option, when using 'Copy To' to copy a base sales, purchasing</li> <li>or inventory document, the 'Remarks' field in the target document will only</li> <li>include the remarks entered by users in the source document, excluding</li> <li>the 'Base Document Number' or the 'Business Partner Reference</li> <li>Number'.</li> <li>SAP Note 2931961 (FP2008)</li> </ul> | All          |
| Copy Attachments from Base<br>Document to Target Document     | Under Administration $\rightarrow$ System Initialization $\rightarrow$ Document<br>Settings $\rightarrow$ General tab enable checkbox 'Attachments from Base<br>Document to Target Document' to copy documents attachments.<br>SAP Note <u>2923323</u> (FP2008)                                                                                                    | All          |
| Item Description is Exposed in<br>Alternative Items Window    | The column <i>Item Description</i> is exposed in the <i>Alternative Items</i> window. SAP Note 2955529 (FP2008)                                                                                                    | All          |
| New Checkbox 'Duplicate Bar Codes<br>While Duplicating Items' | A new checkbox Duplicate Bar Codes While Duplicating Items available<br>under Administration $\rightarrow$ System Initialization $\rightarrow$ General Settings $\rightarrow$<br>Inventory $\rightarrow$ Item tab.<br>SAP Note 2928480 (FP2008)                                                                                                    | All          |

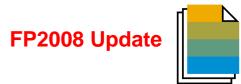

| Feature                                                          | Description                                                                                                    | Localization |
|------------------------------------------------------------------|----------------------------------------------------------------------------------------------------|--------------|
| Document Status "E-Mailed"                                       | Display status ' <i>Open; E-Mailed</i> ' and ' <i>Open; Printed and E-Mailed</i> ' in sales documents, purchase documents, and inventory transfer requests when the document was sent by e-mail.<br>SAP Note 2924241 (FP2008) | All          |
| Recurring Transaction Templates<br>Selection Criteria Window     | When opening the ' <i>Recurring Transaction Templates</i> ' the 'Selection<br>Criteria' window opens to filter the templates.<br>SAP Note <u>2939185</u> (FP2008)                                                             | All          |
| Recurring Transaction Templates<br>Recurrence Period Enhancement | <i>'Recurrence Period</i> in <i>Recurrence Transaction Templates'</i> supports the options <i>'Every 2 Weeks'</i> and <i>'Every 2 Months'</i> . SAP Note 2939183 (FP2008)                                                     | All          |
| Consider Prices Before Discount<br>Group as Effective Price      | Consider prices before discount group as effective price when adding marketing documents.<br>SAP Note <u>2905325</u> (FP2008)                                                                                                 | All          |
| Cancelation of Return Request and<br>Goods Return Request        | <i>'Return Request'</i> and <i>'Goods Return Request'</i> can be canceled.<br>SAP Note <u>2928911</u> (FP2008)                                                                                                    | All          |

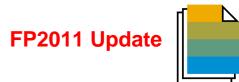

| Feature                                                                              | Description                                                                                                    | Localization |
|--------------------------------------------------------------------------------------|----------------------------------------------------------------------------------------------------|--------------|
| Update Consolidating Business<br>Partner and Consolidation Type on<br>Document Level | <ul> <li>View and update the consolidation business partner and consolidation type on the <i>Accounting</i> tab is enabled. The default values are taken from the business partner master data and values cannot be changed after the documents are added. This is enabled for the following documents: <ul> <li>A/R Invoice, A/R Reserve Invoice, A/R Credit Memo, A/R Down Payment Invoice (all localizations except CZ, SK, HU, PL, RU, UA) Delivery, Return</li> <li>A/P Invoice, A/P Reserve Invoice, A/P Credit Memo, A/P Down Payment Invoice (all localizations except CZ, SK, HU, PL, RU, UA), Goods Receipt PO, Goods Return</li> </ul> </li> <li>The consolidating business partner and consolidation type of the documents generated with the following tools and methods are taken from the base documents and not from the business partner master data: <ul> <li>Document Generation Wizard</li> <li>Payment Wizard</li> <li>Copy to</li> <li>Copy From</li> </ul> </li> </ul> | AII          |
|                                                                                      | SAP Note 2980002 (FP2011)                                                                                                    |              |

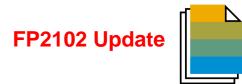

| Feature                                                                                                    | Description                                                                                                    | Localization |
|----------------------------------------------------------------------------------------------------|----------------------------------------------------------------------------------------------------|--------------|
| Items Associated with Canceled<br>Procurement Documents are<br>Displayed in the Procurement<br>Confirmation Wizard | Items in a sales order / sales quotation / production order associated with canceled procurement documents are displayed in the <i>Procurement Confirmation Wizard</i><br>SAP Note <u>1804907</u> (FP2102)                                                                                                    | All          |
| Set Default Business Partner Catalog<br>Number                                                                     | On the <i>BP</i> tab or the <i>Items</i> tab in the <i>Business Partner Catalog Numbers</i> window a user can select a <i>Business Partner Catalog Number</i> as the default for each item from the <i>BP</i> tab, or for each business partner from the <i>Items</i> tab.<br>SAP Note 3007312 (FP2102)                                    | All          |
| Hide Inactive Contact Person in<br>Business Partner Master Data                                                    | A new checkbox Display Inactive Contact Persons in Business Partners<br>Master Data is added to the General Settings $\rightarrow$ BP tab.<br>This checkbox can be used to determine whether to display inactive<br>contact persons on the Business Partner Master Data $\rightarrow$ Contact<br>Persons tab.<br>SAP Note 3009497 (FP2102) | All          |

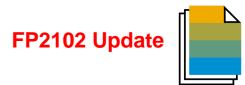

| Feature                                                          | Description                                                                                                    | Localization |
|------------------------------------------------------------------|----------------------------------------------------------------------------------------------------|--------------|
| Link Between Contact Persons and<br>Business Partner's Addresses | <ul> <li>With the new dropdown list <i>Connected Address</i> on the <i>Contact</i></li> <li><i>Persons</i> tab of the <i>Business Partner Master Data</i>, it is possible to link the business partner's existing</li> <li><i>Bill to</i></li> <li><i>Pay to</i></li> <li><i>Ship to</i></li> <li>address to the selected contact person.</li> <li>SAP Note <u>2979550</u> (FP2102)</li> </ul> | AII          |

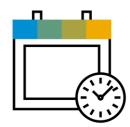

### **Project Management** SAP Business One 10.0

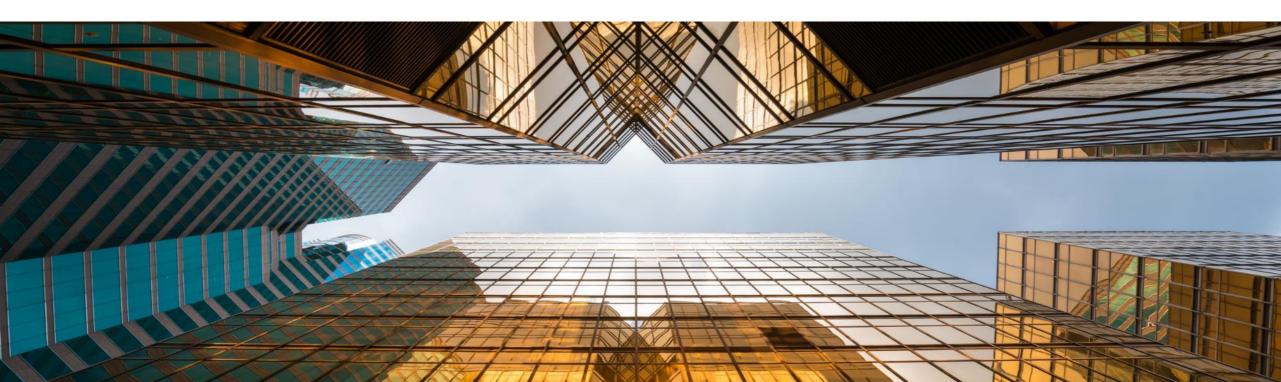

#### **Interactive Gantt Chart**

| Insk         Duation         Sart Date         Due Date         Finish Date         % C         mplet         August 2019         September 2019           1         • New Server and Printers installation 1         2800 days         18.2019         30.8.2019         0%         0%         0%         0%         0%         0%         0%         0%         0%         0%         0%         0%         0%         0%         0%         0%         0%         0%         0%         0%         0%         0%         0%         0%         0%         0%         0%         0%         0%         0%         0%         0%         0%         0%         0%         0%         0%         0%         0%         0%         0%         0%         0%         0%         0%         0%         0%         0%         0%         0%         0%         0%         0%         0%         0%         0%         0%         0%         0%         0%         0%         0%         0%         0%         0%         0%         0%         0%         0%         0%         0%         0%         0%         0%         0%         0%         0%         0%         0%         0%         0%                                                                                                    | et 1 300 days 52019 08.2019 0% 0% 0% 0% 0% 0% 0% 0% 0% 0% 0% 0% 0%                                                                                                    | v 37 C |
|----------------------------------------------------------------------------------------------------|----------------------------------------------------------------------------------------------------|--------|
| 1       ▼ A New Server and Printers installation       91.00 days       1.8.2019       31.10.2019       0%         2       ▼ > Phase 1 - Server installation 1       23.00 days       1.8.2019       30.8.2019       0%         4       ● Installation       4.00 days       1.8.2019       10.8.2019       10.8.2019       100.8.2019         4       ● Installation       4.00 days       1.8.2019       10.8.2019       10.8.2019       100.8.2019         5       ● Monitoring       1.2.00 days       5.8.2019       0.5.8.2019       0%       10.9.2019       100.8.2019       10.0.2019         6       ● End of phase 1       3.00 days       5.8.2019       0.5.8.2019       0%       10.9.2019       0%         7       > Phase-S-server installation 2       60.00 days       12.8.2019       5.8.2019       0%       10.9.2019       0%         10       ● Monitoring       12.00 days       15.8.2019       0.5.2019       0%       10.9.2019       0%       10.9.2019       0%       10.9.2019       10.9.2019       0%       10.9.2019       0%       10.9.2019       10.9.2019       0%       10.9.2019       10.9.2019       0%       10.9.2019       10.9.2019       0%       10.9.2019       10.9.2019       0%                                                                                                    | ers installation 91 00 days 1.8.2019 31.10.2019 0% 66<br>Installation 1 29.00 days 1.8.2019 33.8.2019 0% 66<br>5.00 days 6.8.2019 10.8.2019 10.8.2019 10% 76<br>4.00 days 11.8.2019 16.8.2019 0% 76<br>12.00 days 8.8.2019 20.8.2019 0% 76<br>12.00 days 8.8.2019 0% 76<br>12.00 days 8.8.2019 0% 76<br>12.00 days 8.8.2019 0% 76<br>12.00 days 8.8.2019 0% 76<br>12.00 days 8.8.2019 0% 76<br>12.00 days 8.8.2019 0% 76<br>12.00 days 8.8.2019 0% 76<br>12.00 days 8.8.2019 0% 76<br>12.00 days 78<br>12.00 days 78<br>13.00 days 78<br>13.00 days 7 | V 37 C |
| 2         → Phase1-Server installation 1         29.00 days         18.2019         30.82019         108.2019         108.2019         108.2019         108.2019         108.2019         108.2019         108.2019         108.2019         108.2019         108.2019         108.2019         108.2019         108.2019         108.2019         108.2019         108.2019         108.2019         108.2019         108.2019         108.2019         108.2019         108.2019         108.2019         108.2019         108.2019         108.2019         108.2019         108.2019         108.2019         108.2019         108.2019         108.2019         108.2019         108.2019         108.2019         108.2019         108.2019         108.2019         108.2019         108.2019         108.2019         108.2019         108.2019         108.2019         108.2019         108.2019         108.2019         108.2019         108.2019         108.2019         108.2019         108.2019         108.2019         108.2019         108.2019         108.2019         108.2019         108.2019         108.2019         108.2019         108.2019         108.2019         108.2019         108.2019         108.2019         108.2019         108.2019         108.2019         108.2019         108.2019         108.2019         108.2019         108.                                                                                                    | Instataliation 1         290 days         18.2019         308.2019         0%         %         %          %          %          %          %         %         %         %         %         %         %         %         %         %         %         %         %         %         %         %         %         %         %         %         %         %         %         %         %         %         %         %         %         %         %         %         %         %         %         %         %         %         %         %         %         %         %         %         %         %         %         %         %         %         %         %         %         %         %         %         %         %         %         %         %         %         %         %         %         %         %         %         %         %         %         %         %         %         %         %         %         %         %         %         %         %         %         %         %         %         %         %         %         %         %                                                                                                    |        |
| Image: Planning         5.00 days         5.8.2019         10.8.2019         10.8.2019         10.8.2019         10.8.2019         10.8.2019         10.8.2019         10.8.2019         10.8.2019         10.8.2019         10.8.2019         10.8.2019         10.8.2019         10.8.2019         10.8.2019         10.8.2019         10.8.2019         10.8.2019         10.8.2019         10.8.2019         10.8.2019         10.8.2019         0.0.4         10.8.2019         10.8.2019         0.4         10.8.2019         10.8.2019         0.4         10.8.2019         0.9         10.8.2019         0.9         10.8.2019         0.9         10.8.2019         0.9         10.8.2019         0.9         0.4         10.8.2019         0.9         0.4         10.8.2019         0.9         0.4         10.8.2019         0.9         0.4         10.8.2019         0.9         0.4         10.8.2019         0.9         0.4         10.8.2019         0.9         0.4         10.8.2019         0.4         10.8.2019         0.9         0.4         10.8.2019         0.9         0.4         10.8.2019         0.9         0.4         10.8.2019         10.8.2019         0.4         10.8.2019         10.8.2019         0.4         10.8.2019         10.8.2019         2.5         2.5         2.5 <th< td=""><td>5.00 days         5.8 2019         10.8 2019         10.8 2019         10000           4.00 days         11.8 2019         0%         10.0000         10.0000           1200 days         8.8 2019         20.8 2019         0%         10.0000           se 1         3.00 days         8.9 2019         0%         10.0000         10.0000</td><td></td></th<> | 5.00 days         5.8 2019         10.8 2019         10.8 2019         10000           4.00 days         11.8 2019         0%         10.0000         10.0000           1200 days         8.8 2019         20.8 2019         0%         10.0000           se 1         3.00 days         8.9 2019         0%         10.0000         10.0000                                                                                                    |        |
| ● Installation         4.00 days         11.8.2019         15.8.2019         0%           ● Monitoring         12.00 days         8.8.2019         20.8.2019         0%           ● End of phase 1         3.00 days         6.8.2019         39.2019         0%           ● Phane 2- Server installation 2         60.00 days         1.8.2019         39.2019         0%           ● Planeing         9.00 days         1.8.2019         39.2019         0%           ● Installation         4.00 days         11.9.2019         15.9.2019         0%           ● Installation         4.00 days         11.9.2019         15.9.2019         0%           0         ● Monitoring         12.00 days         15.9.2019         0%         0%           1         ● End of phase 2         2.00 days         11.9.2019         15.9.2019         0%           2         ▼ ≫ Phase-Printer installation3         30.00 days         1.10.2019         0%         0%         0%         0%         0%         0%         0%         0%         0%         0%         0%         0%         0%         0%         0%         0%         0%         0%         0%         0%         0%         0%         0%         0%         0%                                                                                                    | 4.00 days 11.8.2019 16.8.2019 0% 10.8.2019 0% 10.8.201900 0% 10.8.2019 0% 10.8.2019 0\% 10.8.2019 0\% 10.8.2019 0\% 10.8.2019                                                                                                    |        |
| ● Monitoring         12.00 days         88.2019         208.2019         0%           ● End of phase1         3.00 days         5.9.2019         0%         ●           ● Planning         900 days         17.2018         5.9.2019         0%           ● Installation         4.00 days         17.8.2019         5.9.2019         0%           ● Installation         4.00 days         17.8.2019         5.9.2019         0%           ● Installation         4.00 days         17.8.2019         5.9.2019         0%           0         • Monitoring         12.00 days         15.9.2019         0%         ●           1         ● End of phase2         2.00 days         15.9.2019         27.9.2019         0%         ●           2         ✓ ≫ Phase-Printerinstallation3         30.00 days         1.10.2019         31.00.2019         0%         ●           2         ✓ ≫ Phase-Printerinstallation3         30.00 days         1.10.2019         0%         ●         ●         ●           3         ● Planning         9.00 days         1.10.2019         0%         ●         ●         ●         ●           5         ● Testing         9.00 days         1.10.2019         2.60.2019         Ø%                                                                                                    | 12.00 days 8.8.2019 20.8.2019 0% <b>№ № № № № № № № № № № № № № № № № № №</b>                                                                                                    |        |
| ● End of phase 1         3.00 days         5.9.2019         8.9.2019         0%           ● Phase 2- Server installation 2         60.00 days         1.8.2019         3.09.2019         0%           ● Phaning         900 days         27.8.2019         5.9.2019         0%         0%         0%           ● Installation         4.00 days         11.9.2019         15.9.2019         0%         0%         0%         0%         0%         0%         0%         0%         0%         0%         0%         0%         0%         0%         0%         0%         0%         0%         0%         0%         0%         0%         0%         0%         0%         0%         0%         0%         0%         0%         0%         0%         0%         0%         0%         0%         0%         0%         0%         0%         0%         0%         0%         0%         0%         0%         0%         0%         0%         0%         0%         0%         0%         0%         0%         0%         0%         0%         0%         0%         0%         0%         0%         0%         0%         0%         0%         0%         0%         0%         0%                                                                                                    | e 1 3.00 days 5.9.2019 8.9.2019 0%                                                                                                    |        |
| ▼ ≫ Phase 2- Server installation 2         60.00 days         1.8.2019         30.9.2019         0%         0%           ● Planning         9.00 days         27.8.2019         59.2019         0%         0%         0         0         0         0.00 days         11.9.2019         15.9.2019         0%         0%         0%         0         0         0         0.00 days         11.9.2019         15.9.2019         0%         0%         0%         0%         0%         0%         0%         0%         0%         0%         0%         0%         0%         0%         0%         0%         0%         0%         0%         0%         0%         0%         0%         0%         0%         0%         0%         0%         0%         0%         0%         0%         0%         0%         0%         0%         0%         0%         0%         0%         0%         0%         0%         0%         0%         0%         0%         0%         0%         0%         0%         0%         0%         0%         0%         0%         0%         0%         0%         0%         0%         0%         0%         0%         0%         0%         0%         0%                                                                                                    |                                                                                                    |        |
| ● Planning         9.00 days         27.8.2019         59.2019         0%           ● installation         4.00 days         11.2019         159.2019         0%           0         ● Monitoring         12.00 days         159.2019         0%         0%           0         ● Monitoring         12.00 days         159.2019         0%         0%         0%           0         ● End of phase 2         2.00 days         159.2019         0%         0%         0%         0%         0%         0%         0%         0%         0%         0%         0%         0%         0%         0%         0%         0%         0%         0%         0%         0%         0%         0%         0%         0%         0%         0%         0%         0%         0%         0%         0%         0%         0%         0%         0%         0%         0%         0%         0%         0%         0%         0%         0%         0%         0%         0%         0%         0%         0%         0%         0%         0%         0%         0%         0%         0%         0%         0%         0%         0%         0%         0%         0%         0%         <                                                                                                    |                                                                                                    | _      |
| ● Installation         4 00 days         11.9.2019         15.9.2019         0%         ●         ●         ●         ●         ●         ●         ●         ●         ●         ●         ●         ●         ●         ●         ●         ●         ●         ●         ●         ●         ●         ●         ●         ●         ●         ●         ●         ●         ●         ●         ●         ●         ●         ●         ●         ●         ●         ●         ●         ●         ●         ●         ●         ●         ●         ●         ●         ●         ●         ●         ●         ●         ●         ●         ●         ●         ●         ●         ●         ●         ●         ●         ●         ●         ●         ●         ●         ●         ●         ●         ●         ●         ●         ●         ●         ●         ●         ●         ●         ●         ●         ●         ●         ●         ●         ●         ●         ●         ●         ●         ●         ●         ●         ●         ●         ●         ●         ●         ●         ●                                                                                                    |                                                                                                    | _      |
| 0         ● Monitoring         12.00 days         16.9.2019         27.9.2019         0%           ● End of phase 2         2.00 days         28.9.2019         30.9.019         0%           2         ▼ ≫ Phase - Printer installation 3         30.00 days         11.0.2019         0%           3         ● Planning         9.00 days         11.0.2019         10.10.2019         0%           4         ● Installation         4.00 days         11.0.2019         0%         10.10.2019           5         ● Testing         9.00 days         15.0.2019         0%         10.10.2019           5         ● Testing         9.00 days         15.0.2019         0%         10.10.2019           6         ● Testing         9.00 days         15.0.2019         25.10.2019         0%         10.10.2019           6         ● Monitoring         3.00 days         25.10.2019         0%         10.10.2019         10.10.2019                                                                                                    |                                                                                                    |        |
| ● End of phase2         2.00 days         28.9.2019         30.9.2019         0%           ▼ Phase-Printer installation 3         30.00 days         1.10.2019         014         0           ● Planning         9.00 days         1.10.2019         0%         0%         0           ● Installation         4.00 days         11.10.2019         0%         0%         0%           ● Testing         9.00 days         11.10.2019         0%         0%         0%           ● Testing         9.00 days         16.10.2019         0%         0%         0%           ● Monitoing         3.00 days         25.10.2019         0%         0%         0%                                                                                                    |                                                                                                    | 086    |
| ▼ ≫ Phase-Printerinstallation 3         30.00 days         1.10.2019         31.10.2019         0%           ● Planning         9.00 days         1.10.2019         10.10.2019         0%            ● Installation         4.00 days         1.10.2019         0%              ● Installation         4.00 days         1.10.2019         0%                ● Installation         4.00 days         11.10.2019         0%                                                                                                    |                                                                                                    | 1070   |
| B         ● Planning         9.00 days         1.10.2019         10.10.2019         0%           4         ● Installation         4.00 days         11.10.2019         15.10.2019         0%         10.10.2019         0%           5         ● Testing         9.00 days         16.10.2019         0%         16.10.2019         0%         16.10.2019         0%         16.10.2019         0%         16.10.2019         0%         16.10.2019         0%         16.10.2019         0%         16.10.2019         0%         16.10.2019         0%         16.10.2019         0%         16.10.2019         0%         16.10.2019         0%         16.10.2019         0%         16.10.2019         0%         16.10.2019         0%         16.10.2019         0%         16.10.2019         0%         16.10.2019         0%         16.10.2019         0%         16.10.2019         0%         16.10.2019         0%         16.10.2019         0%         16.10.2019         0%         16.10.2019         0%         16.10.2019         16.10.2019         0%         16.10.2019         16.10.2019         16.10.2019         16.10.2019         16.10.2019         16.10.2019         16.10.2019         16.10.2019         16.10.2019         16.10.2019         16.10.2019         16.10.2019         <                                                                                                    |                                                                                                    | _      |
| Implementation         4.00 days         11.10.2019         15.10.2019         0%           Implementation         9.00 days         16.10.2019         0%         0%         0%           Implementation         3.00 days         25.10.2019         0%         0%         0%         0%                                                                                                    |                                                                                                    |        |
| i Official 9.00 days 16.10.2019 25.10.2019 0%                                                                                                    |                                                                                                    |        |
| Monitoring 3.00 days 25.10.2019 28.10.2019 0%                                                                                                    |                                                                                                    |        |
|                                                                                                    |                                                                                                    |        |
| ✓ ● End of phase 3 2.00 days 29.10.2019 31.10.2019 0%                                                                                                    |                                                                                                    |        |
|                                                                                                    |                                                                                                    |        |

#### Feature

- Interactive Gantt Chart allows Project Phases to be moved or extended/shortened interactively
- New fields added representing Project Due Date and Finish Date

#### Benefit

- Project updated according to planning changes within interactive Gantt Chart
- Easier and more visual planning of Project Management Tasks

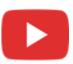

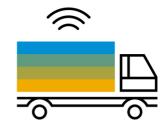

## **Inventory | Distribution** SAP Business One 10.0

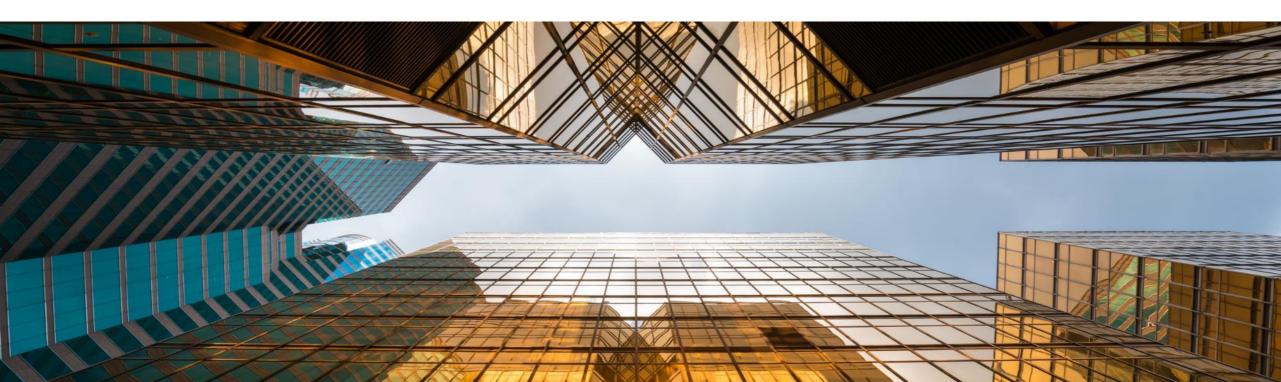

#### **Serial & Batch Numbers Management**

| #       | Doc. No.                         | Item Number | Item Description | Whse Code  | Whse Name   |            | Destinat        | ion Whse Code | Destination Whse Name             | Quantity                        | т. 🔼          |
|---------|----------------------------------|-------------|------------------|------------|-------------|------------|-----------------|---------------|-----------------------------------|---------------------------------|---------------|
| 1       | 📫 TR 14                          | 📫 A00006    | Rainbow 1200 Las | er 📫 01    | 📫 General W | arehouse   | <b>=&gt;</b> 02 |               | ightharpoonup West Cost Warehouse | 10                              | )             |
|         |                                  |             | ₽                |            |             |            |                 |               |                                   |                                 |               |
|         |                                  |             |                  |            |             |            |                 |               |                                   | Inventory Rep                   | potts         |
| Cre     | eated Serial I                   |             |                  |            |             |            |                 |               |                                   | <ul> <li>Items List</li> </ul>  |               |
| #       | Mfr Serial                       | No. Ser     | ial Number       | Lot Number | Bin L       | Expiration | Date            | Mfr Date      | Admission Date                    | <ul> <li>Open Item:</li> </ul>  | s List        |
| 1       | ->                               |             |                  | ٠          |             |            |                 |               | 06/02/2007                        | Document                        | Drafts Repo   |
| 2       | ⇒                                | -           |                  | ٠          |             |            |                 |               | 06/02/2007                        | <ul> <li>Last Prices</li> </ul> | Report        |
| 3       | -                                | -           |                  | •          |             |            |                 |               | 06/02/2007                        |                                 |               |
| 4       | -                                |             |                  | •          |             |            |                 |               | 06/02/2007                        | Inactive Ite                    |               |
| 5       | •                                | -           |                  | •          |             |            |                 |               | 06/02/2007                        | Inventory F                     | Posting List  |
| 6       | <b>⇒</b>                         |             |                  | •          |             |            |                 |               | 06/02/2007                        | Inventory S                     | Statue        |
| 7       | <b>⇒</b>                         | -           |                  | •          |             |            |                 |               | 06/02/2007                        | inventory s                     | status        |
| 8       | <ul> <li>➡</li> <li>➡</li> </ul> |             |                  | ♦          |             |            |                 |               | 06/02/2007                        | Inventory in                    | n Warehous    |
| 9<br>10 |                                  |             |                  | →          |             |            |                 |               | 06/02/2007<br>06/02/2007          | Inventory A                     | Audit Report  |
|         |                                  |             |                  |            |             |            |                 |               |                                   | FIFO Laye                       | rs Report b   |
|         | L                                |             |                  |            |             |            |                 |               |                                   | Batches an                      | nd Serials Ir |
|         |                                  |             |                  |            |             | Global Upd | late            |               |                                   | Inventory \                     | /aluation Si  |
|         |                                  |             |                  |            |             | and an opt |                 |               |                                   | Serial Num                      | iber Transa   |
| 0       | Up Up                            | odate Ca    | incel            |            |             |            |                 |               |                                   | Batch Num                       | iber Transa   |
|         |                                  |             |                  |            |             |            |                 |               |                                   | Inventory A                     | Aging Repo    |
|         |                                  |             |                  |            |             |            |                 |               |                                   | Bin Locatio                     | on List       |
|         |                                  |             |                  |            |             |            |                 |               |                                   | Bin Locatio                     | on Content I  |
|         |                                  |             |                  |            |             |            |                 |               |                                   | Price Repo                      |               |

# PL01 Update

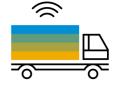

#### Feature

- Serial Number Management and Batch Management now includes the ability to update on A/R Reserve Invoices and Inventory Transfer Requests
- Destination Warehouse Code and Destination Warehouse Name now included in the Serial Number / Batch Management Update form
- New reports available (PL01):
  - Forward Batches and Serials Trace Report
  - Reverse Batches and Serials Trace Report
  - See SAP Note <u>2877541</u>

#### **Benefit**

Audit Repor Report

- More document options when updating Serial Numbers and Batches
- Better reporting on warehouse code on warehouse name on inventory transfer transactions

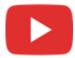

#### Support Changing UoM Group in Item Master Data

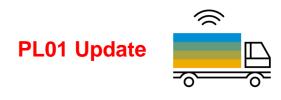

| em No. Manual R00002<br>escription Printer Paper A4 Recycled                         |               |                           |                |                                                                       |                  |             |      |
|--------------------------------------------------------------------------------------|---------------|---------------------------|----------------|-----------------------------------------------------------------------|------------------|-------------|------|
| reign Name<br>m Type Items 💌                                                         |               |                           |                | <ul> <li>✓ Invento</li> <li>✓ Sales Ite</li> <li>✓ Purchas</li> </ul> | em               |             |      |
| m Group                                                                              |               |                           |                |                                                                       |                  | ×           |      |
| General Purchasing Data Sales Data Inventory                                         |               | oM prices for the item. I |                | M, purchasing UoM, packaç<br>ontinue?                                 | <sup>je</sup> (? | ) nts       |      |
| ✓ Tax Liable Do Not Apply Discount Groups                                            | Yes           | No                        |                |                                                                       |                  |             |      |
| Manufacturer OEC            Additional Identifier           Shipping Type   Fedex EM |               |                           |                |                                                                       |                  |             |      |
| Serial and Batch Numbers<br>Manage Item by None 🔻                                    | Group Definit | ion - Paper - Setup       |                |                                                                       |                  | _ C         | ⊐ ×  |
|                                                                                      | # Alt. Qty    | Alt. UoM                  | = =            | Base Qty Ba                                                           | se UoM<br>rk     | ≡ Active    |      |
|                                                                                      | 2             | 2 SmlPack<br>1 6Pack      | =              | 1 Pa                                                                  | ck               | <b>Y</b>    |      |
|                                                                                      | 4<br>5        | 1 Carton<br>1 Pallet      | =              | 24 Pa<br>48 Pa                                                        |                  | <b>&gt;</b> |      |
| Active From To                                                                       | 6             |                           | =              | Pa                                                                    | ck               | Y           |      |
| O Inactive<br>O Advanced                                                             |               | System Mess               | age            |                                                                       | •                |             |      |
| Advanced Rule Type General 🔻                                                         |               | If you change             | the conversion | on rule, the document                                                 |                  |             | rule |
|                                                                                      | ОК            | applied will no           | t be updated   | accordingly. Do you v                                                 | want to continue | ir          |      |

#### Feature

- Unit of Measure Groups may now be changed on an Item Master Data record
- To do this the new UoM Group must have at least the identical set of conversion rules as the original UoM Group
- Only need to "zero down"/close open documents on changed item UoM Groups definitions
- Set UoM in its UoM Group to Active (PL01) See SAP Note <u>2878890</u>

#### Benefit

 More flexibility in changing UoM group relationships for Item Master data

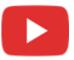

#### **Inventory | Distribution**

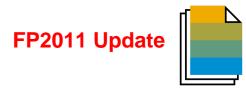

| Feature                                                      | Description                                                                                                    | Localization |
|--------------------------------------------------------------|----------------------------------------------------------------------------------------------------|--------------|
| Last Prices Report in Item Master<br>Data                    | Last Prices Report can be opened in the Item Master Data window.<br>SAP Note <u>2979973</u> (FP2011)                                                                                  | All          |
| Display Preferred Vendor Name in<br>Item Master Data         | The Preferred Vendor Name is displayed in the Item Master Data -> Purchasing Data tab.<br>SAP Note <u>2970897</u> (FP2011)                                                            | All          |
| Sales/Purchase Item in Item Master<br>Data can be Deselected | When an item that is a component of another item in a bill of material (BOM) the option <i>Sales Item</i> or <i>Purchase Item</i> can be deselected. SAP Note <u>1329054</u> (FP2011) | All          |

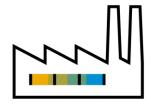

### **Production** SAP Business One 10.0

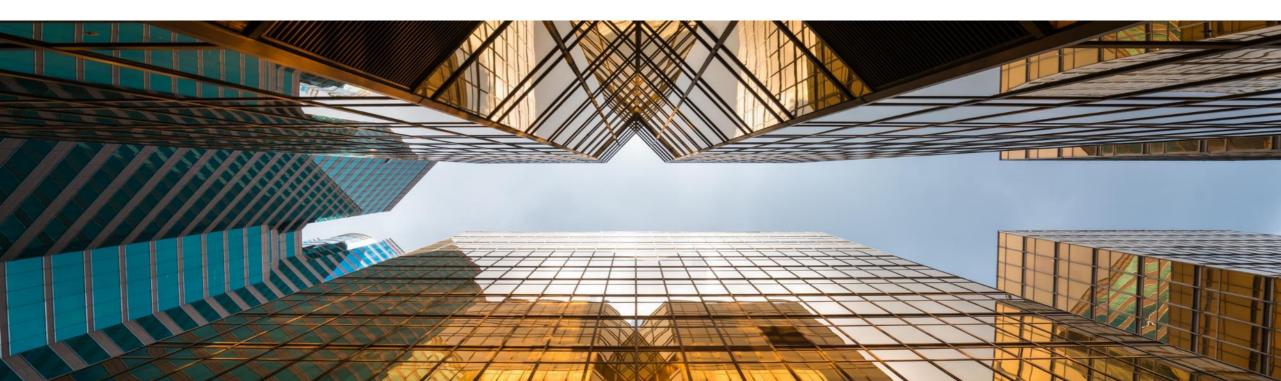

#### **Bill of Materials (BoM) Description Enhancements**

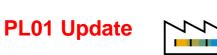

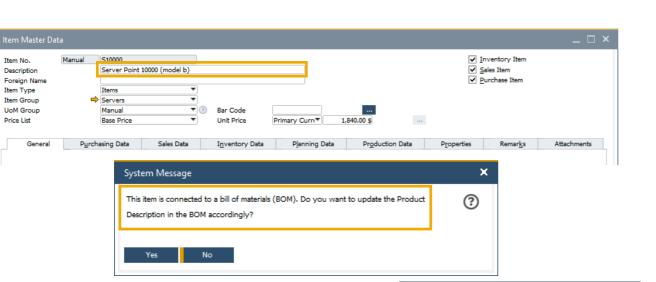

| Pro    | oduct No.         | 📫 S100        | 00           | X Quantity                           | 1       |            |             |
|--------|-------------------|---------------|--------------|--------------------------------------|---------|------------|-------------|
| Pro    | duct Description  | Serve         | er Point 100 | 00 (model b)                         | 9       |            |             |
| BO     | М Туре            |               |              | Production                           | -       |            |             |
| Pro    | duction Std Cost  |               |              |                                      |         |            |             |
| Pla    | inned Average Pro | oduction Size |              |                                      | 1.00    |            |             |
|        |                   |               |              |                                      |         |            |             |
|        |                   |               |              |                                      |         |            |             |
| #      | Туре              | No.           | ≡ Descr      | iption                               |         | ≡ Quantity | 1           |
| #<br>1 | Type<br>Item      | No.           |              | iption<br>fficeprint 1420            |         | ≡ Quantity | 1           |
|        |                   |               | J.B. O       |                                      | 400G HD | ≡ Quantity | 1           |
| 1      | Item              | ▼ ➡ A00001    | J.B. O       | fficeprint 1420<br>4 2.4G, DDR 512M, | 400G HD | ≡ Quantity | 1<br>1<br>1 |

| Table Format Row Format Document   Find Next                                                                                                    | Apply      |                   |           |          | Select UI Template  |
|----------------------------------------------------------------------------------------------------|------------|-------------------|-----------|----------|---------------------|
| Column     Vi     Active     Active       #     V     Image: Column and the second second                                                               | nt         | D <u>o</u> cument | ow Format | R        | Table Format        |
| Column VI Active          #       V         Type       V         No.       V         Description       V         Quantity       V         UoM Name       V         Warehouse       V         Additional Quantity       V         Issue Method       V         Vrice List       V         Unit Price       V         Total       V                                                                                                    |            |                   |           | Ī        | Find Next           |
| Type     Image: Constraint of the second second secon | 7          |                   | . Active  | Vi       | Column              |
| No. V V<br>Description V<br>Quantity V<br>UoM Name V<br>Warehouse V<br>Additional Quantity<br>Issue Method V<br>Price List V<br>Unit Price V<br>Total V                                                                                                    |            |                   |           | ~        | #                   |
| Description V V<br>Quantity V V<br>UoM Name V<br>Additional Quantity A<br>Issue Method V V<br>Price List V V<br>Unit Price V V<br>Total V                                                                                                    |            | ✓                 |           | ~        | Туре                |
| M N     Quantity     Image: Constraint of the second second secon          |            | <b>~</b>          |           | ~        | No.                 |
| UoM Name     Image: Comparison of the comparison of the co |            | ✓                 |           | <b>~</b> | Description         |
| Warehouse     Image: Constraint of the second second  |            | <b>~</b>          |           | 4        | Quantity            |
| Additional Quantity     Image: Constraint of the second second seco |            |                   |           | ✓        | UoM Name            |
| Issue Method V V<br>Price List V V<br>Unit Price V V<br>Total V                                                                                                    |            | <b>~</b>          |           | ~        | Warehouse           |
| Price List  Unit Price Total                                                                                                    |            |                   |           |          | Additional Quantity |
| Unit Price V V<br>Total V                                                                                                    |            | ~                 |           | ~        | Issue Method        |
| Total                                                                                                    |            | ✓                 |           | 4        | Price List          |
|                                                                                                    |            | ✓                 |           | -        | Unit Price          |
| Production Std Cost                                                                                                    |            |                   |           | -        | Total               |
|                                                                                                    |            |                   |           | -        | Production Std Cost |
|                                                                                                    |            |                   |           |          |                     |
|                                                                                                    |            |                   |           |          |                     |
| OK Cancel Restore Default                                                                                                    | re Default | Restore [         |           | ancel    | OK Ca               |

#### Feature

- Item *Description* update in the item master data connected to **Bill of Materials** parent item will be reflected in the **Bill of Materials** *Product Description*
- The item and resource descriptions are editable in Bill of Materials and Production Order Components. Additionally, the Item Description can be updated via DI API (PL01) See SAP Note 2872529

#### Benefit

- Item master data record descriptions updated accordingly within the associated Bill of Materials
- Flexible handling of item and resource descriptions in Bill of Materials

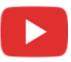

#### **Drill Down from BoM to Item Master Data**

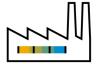

| P                            | B <u>u</u> dget            | Services          | Display             | Font & Bkgd        | Path         | I <u>n</u> ventory          | Resources     | Cash Flow | Cockpit | Cost Accounting | Pricing | Hide Functions |
|------------------------------|----------------------------|-------------------|---------------------|--------------------|--------------|-----------------------------|---------------|-----------|---------|-----------------|---------|----------------|
| Items                        | P                          | lanning           | Reporting           |                    |              |                             |               |           |         |                 |         |                |
| erial Numbe                  | rs and Batch               |                   |                     |                    |              | Display Inac                | tive Items In |           |         |                 |         |                |
| anagement                    | Method                     | 13                | On E                | very Transaction   |              | <ul> <li>Reports</li> </ul> |               |           |         |                 |         |                |
|                              |                            |                   |                     |                    |              |                             | g Documents   |           |         |                 |         |                |
| sue Primari                  |                            |                   |                     | l and Batch Numb   | ers          | •                           |               |           |         |                 |         |                |
|                              | Numbers b                  | -                 | Seria               | l Number           |              | •                           |               |           |         |                 |         |                |
| isplay Batch                 | Quantities I<br>cument Row |                   | Invento             |                    |              |                             |               |           |         |                 |         |                |
|                              | eate Eguipm                |                   |                     |                    |              |                             |               |           |         |                 |         |                |
|                              |                            |                   | -                   |                    |              | •                           |               |           |         |                 |         |                |
|                              | for Batch St               |                   | Relea               |                    |              | •                           |               |           |         |                 |         |                |
| _                            |                            | ts for Same Bat   |                     | atch Valuation Met | hod          |                             |               |           |         |                 |         |                |
| efault Ware                  |                            |                   |                     | eral Warehouse     |              | •                           |               |           |         |                 |         |                |
| et Inv. Meth                 |                            |                   |                     | ehouse             |              | *                           |               |           |         |                 |         |                |
| <ul> <li>Auto, Ad</li> </ul> | ld All Wareh               | ouses to New a    | and Existing Iten   | 15                 |              |                             |               |           |         |                 |         |                |
|                              |                            |                   |                     |                    |              |                             |               |           |         |                 |         |                |
|                              |                            |                   |                     |                    |              |                             |               |           |         |                 |         |                |
| Auto, Ad                     | id All UoM G               | Froup Definition  | is to New and E     | xisting Items      |              |                             |               |           |         |                 |         |                |
| Auto, Ad                     | ld All Packad              | ge Definitions to | New and Existi      | ng Items           |              |                             |               |           |         |                 |         |                |
| Open Ite                     | m Master Da                | ata Instead of B  | ill of Materials of | a BOM Item When    | Selecting Li | ink Arrow                   |               |           |         |                 |         |                |
|                              |                            |                   |                     |                    |              |                             |               |           |         |                 |         |                |
|                              |                            |                   |                     |                    |              |                             |               |           |         |                 |         |                |
|                              |                            |                   |                     |                    |              |                             |               |           |         |                 |         |                |
|                              |                            |                   |                     |                    |              |                             |               |           |         |                 |         |                |

#### Feature

 Direct "drill-down" to Item Master Data record now possible from the Parent *Item Number*

#### **Benefit**

- More intuitive and direct navigation between Bill of Materials and Item Master Data
- Flexibility within navigation due to system prompt of navigation choice

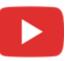

#### **Production**

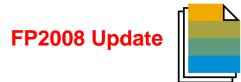

| Feature                                                                     | Description                                                                                                    | Localization |
|-----------------------------------------------------------------------------|----------------------------------------------------------------------------------------------------|--------------|
| Production Orders as Base<br>Document in Procurement<br>Confirmation Wizard | Production Order can be selected as Base Document in the Procurement<br>Confirmation Wizard.<br>SAP Note <u>2945172</u> (FP2008)                                                                                                    | All          |
| Edit Closed or Canceled Production<br>Orders                                | <ul> <li>When a <i>Production Order</i> is closed or canceled, the following fields will be editable:</li> <li><i>Remarks</i> on the form footer</li> <li><i>Pick and Pack Remarks</i> on the form footer</li> <li><i>Reference Document</i> on the <i>Summary</i> tab</li> <li><i>Attachments</i> on the <i>Attachments</i> tab</li> <li><i>User-Defined Fields</i> on <i>Production Order – Title</i> and on <i>Production Order - Rows</i></li> <li>SAP Note 2920833 (FP2008)</li> </ul> | AII          |
| Delete Bill of Materials (BOM) en<br>Masse                                  | Bill of Materials (BOM) can be deleted en masse from Bill of Materials<br>Management.<br>SAP Note <u>2926091</u> (FP2008)                                                                                                    | All          |

#### **Production**

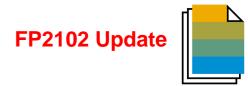

| Feature                                                         | Description                                                                                                    | Localization |
|-----------------------------------------------------------------|----------------------------------------------------------------------------------------------------|--------------|
| Hidden BOM Components are Not<br>Printed on SAP Crystal Reports | Defined <i>'Hide BOM Components in Printout'</i> are not printed using SAP<br>Crystal Report layouts.<br>SAP Note <u>2319313</u> (FP2102) | All          |

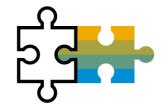

## **Platform | Extensibility** SAP Business One 10.0

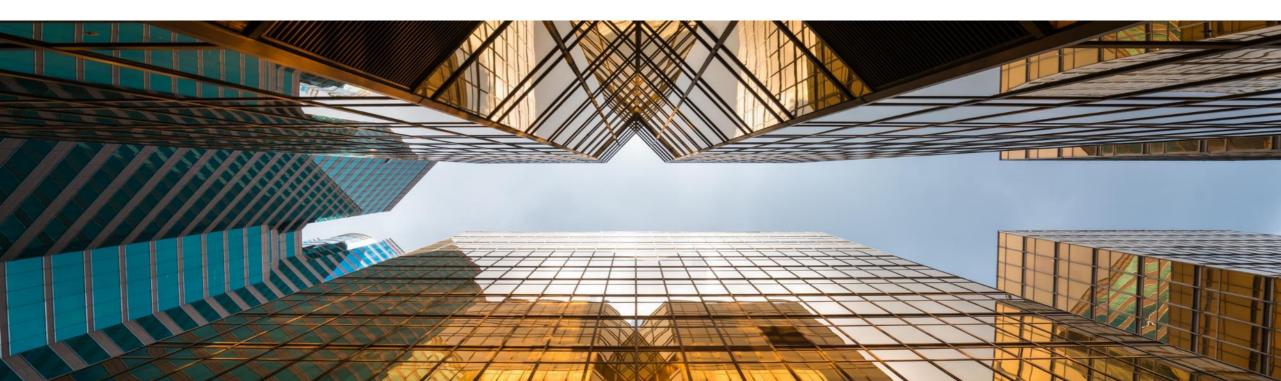

#### Service Layer Enabled for Microsoft SQL Server

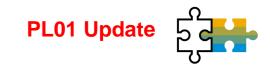

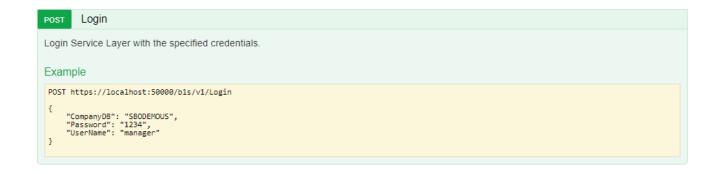

#### Feature

- Built on core protocols such as HTTP and OData
- Highly scalable (parallel-processing)
- High availability (load balancing)

#### **BusinessPartners**

Show/Hide | List Operations | Expand Operations

This entity enables you to manipulate 'BusinessPartners'. It represents the business partners master data in the Business Partners module. You can use this data to record and retrieve business partner (customers, vendors, and leads) information and schedule business partner activities.

| GET     | BusinessPartners(id)                                                                        |
|---------|---------------------------------------------------------------------------------------------|
| Retriev | e all or some selected properties from an instance of 'BusinessPartners' with the given id. |
| Examp   | ble                                                                                         |
| GET ht  | tps://localhost:50000/bls/v1/BusinessPartners('c001')                                       |
| GET ht  | tps://localhost:50000/bls/v1/BusinessPartners('c001')?\$select=CardCode,CardName,CardType   |
|         |                                                                                             |
|         | BusinessPartners                                                                            |
| GET     |                                                                                             |
| POST    | BusinessPartners                                                                            |
| PATCH   | BusinessPartners(id)                                                                        |

#### Benefit

 Ready for loosely coupled extensibility running for MSSQL and HANA

BusinessPartners(id)

DELETE

#### Service Layer Configuration UI

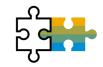

| SAP Business One Service                | Layer Controller     |                       |                |         | Welcome            | e, B1SiteUser | System Landscape Dir | rectory Help | <u>a</u> U |
|-----------------------------------------|----------------------|-----------------------|----------------|---------|--------------------|---------------|----------------------|--------------|------------|
| Service Layer Settings                  |                      |                       |                |         |                    |               |                      |              |            |
| Service Layer Service : https://b1x.onl | v san:50000          |                       |                |         |                    |               |                      |              |            |
| Stop Restart                            |                      |                       |                |         |                    |               |                      |              | \$         |
| Current Status : Running                |                      |                       |                |         |                    |               |                      |              |            |
| Version :10.00.100 Spe                  | cial Build :00       | Service Pack :00 Code | line :10.0_REL | Last Ch | angelist : 1868519 |               |                      |              |            |
| CPU Utilization : 0 (%)                 |                      |                       |                |         |                    |               |                      |              |            |
|                                         |                      |                       |                |         |                    |               |                      |              |            |
| Memory Utilization : 1681.87 (M)        |                      |                       |                |         |                    |               |                      |              |            |
|                                         |                      |                       |                |         |                    |               |                      |              |            |
| Node Management                         |                      |                       |                |         |                    |               |                      |              | \$         |
| Max Members                             | Sticky Session       | Disable Failover      | Timeout        | Fa      | ailover Attempts   | Metho         | d Path               | Active       | ^          |
| 4                                       | ROUTEID              | Off                   | 300            |         | 3                  | bybusyn       | ess /b1s             | Yes          | ~          |
| Add Delete                              |                      |                       |                |         |                    |               |                      |              |            |
| Worker UI                               | RL R                 | oute Redir Factor     | Set            | Status  | Elected            | Busy          | Load To              | From         | ^          |
| Service Layer Configuration             |                      |                       |                |         |                    |               |                      |              |            |
| Save                                    |                      |                       |                |         |                    |               |                      |              | \$         |
| ors                                     |                      |                       |                |         |                    |               |                      |              | ^          |
| rs Allowed Headers                      | content-type, accept | t                     |                |         |                    |               |                      |              |            |
| ors Allowed Origins                     |                      |                       |                |         |                    |               |                      |              |            |
| equest & Response Logs                  |                      |                       |                |         |                    |               |                      |              |            |
| CF Compatible                           |                      |                       |                |         |                    |               |                      |              | -          |
| ax Request Workers                      | 24                   |                       |                |         |                    |               |                      |              |            |
| ax Spare Servers                        | 2                    |                       |                |         |                    |               |                      |              |            |
| in Spare Servers                        | 1                    |                       |                |         |                    |               |                      |              |            |
| ax Connections Per Child                | 1024                 |                       |                |         |                    |               |                      |              |            |
| g Levels                                | Warn                 |                       |                | ~       |                    |               |                      |              |            |
| ession Timeout                          | 30                   |                       |                |         |                    |               |                      |              |            |
| Advanced Configuration                  |                      |                       |                |         |                    |               |                      |              |            |
| ession Sticky                           |                      |                       |                |         |                    |               |                      |              |            |
| ax Session Per Process                  | 6                    |                       |                |         |                    |               |                      |              | ~          |
|                                         |                      |                       |                |         |                    |               |                      |              | _          |
|                                         |                      |                       |                |         |                    |               |                      |              |            |
| Download Logs                           |                      |                       |                |         |                    |               |                      |              |            |
| Duration: Recent 1 Day 🗸                | Download             |                       |                |         |                    |               |                      |              |            |

#### Feature

- New System Landscape Directory URL for Service Layer configuration
- https://<hana-server>:<sldport>/ServiceLayerController

#### **Benefits**

No need to edit multiple configuration files

#### **Formatted Search Supports Multiple Triggers**

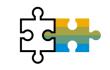

| s Order                    |                             |                |          |                             |            |            |            |              |                       |       |                      |           |           | -          |                    |
|----------------------------|-----------------------------|----------------|----------|-----------------------------|------------|------------|------------|--------------|-----------------------|-------|----------------------|-----------|-----------|------------|--------------------|
| omer 6                     | C40000                      |                |          |                             |            |            |            |              |                       | No.   | Prim                 | ary 🏾     | 1195      |            |                    |
| e                          | Earthshaker Corporation     |                |          |                             |            |            |            |              |                       | Statu |                      |           | Open      |            |                    |
| tact Person                | Bob McKensly                | • 🗉            |          |                             |            |            |            |              |                       |       | ing Date             |           | 14/08/20  |            |                    |
| tomer Ref. No.<br>Durrency | ▼ s                         |                |          |                             |            |            |            |              |                       |       | ery Date<br>ument Da |           | 29/08/20  |            |                    |
| unency                     |                             |                |          |                             |            |            |            |              |                       | but   |                      |           | (11)00/20 |            |                    |
| Contents                   | Logistics                   | Acc            | ounting  |                             | Attachme   | nts        |            |              |                       |       |                      |           |           |            |                    |
| em/Service Type            | Item 💌                      |                |          |                             |            |            |            |              | Price Mode            | Net   |                      | Summary 1 | Туре      | No Summary | -                  |
|                            | Item Description            | Total Addition |          | -                           |            |            | Metric 05  | Quantity     |                       | No    | o. of Pac            | kages     |           |            | 4                  |
|                            | Labor Hours Production      | 11             | 2        | 1                           | 2          | 3          | 3          |              |                       | 1     |                      |           |           |            |                    |
|                            | Hourly Service Labor Charge | 12             | 0        | 9                           | 0          | 2          | 1          |              |                       | 1     |                      |           |           |            | _                  |
| ➡ LB0001                   | Daily Service Labor Charge  | 5              | 1        | 1                           | 1          | 1          | 1          |              |                       | 1     |                      |           |           |            | -                  |
|                            |                             |                | User-[   | Defined V                   | alues - S  | etup       |            |              |                       |       |                      | _ ×       |           |            |                    |
|                            |                             |                |          | thout Sear                  |            |            | /aluor     |              |                       |       |                      |           |           |            |                    |
|                            |                             |                |          | arch in Exi                 |            |            |            |              |                       |       |                      |           |           |            |                    |
|                            |                             |                | Sei      | ar <u>c</u> h in Exi        | sting User | -Defined V | alues acco | rding to Sav | red Query             |       |                      |           |           |            | -                  |
|                            |                             |                | SO       | FMS                         |            |            |            | Oper         | n Saved <u>Q</u> uery |       |                      |           |           |            |                    |
|                            |                             |                | <b>~</b> | Auto Refre                  | esh        |            |            | When         | Exiting Altered C     | Col 🔻 |                      |           |           |            |                    |
|                            |                             |                | #        | Field                       |            |            |            |              |                       | 7     | New                  |           |           |            |                    |
|                            |                             |                |          | Metric 0                    | 1          |            |            |              | •                     |       | Delete               | 2         |           |            |                    |
| E                          | le trad                     |                | -        | Metric 0                    | 2          |            |            |              | •                     |       |                      |           |           |            |                    |
| : Employee<br>er           | Sophie Klogg                | • 🗉            |          | Metric 0                    | 3          |            |            |              | •                     |       |                      |           |           | 31         | 8.75 \$            |
| ier                        |                             |                |          | Metric 04                   | 4          |            |            |              |                       |       |                      | 6         | •         |            |                    |
|                            |                             |                |          | Metric 0                    |            |            |            |              |                       |       |                      |           | •         |            | 0.00 s             |
|                            |                             |                |          | Price of the                | -          |            |            |              |                       |       |                      |           |           |            | 0.00 \$<br>8.70 \$ |
|                            |                             |                |          |                             |            |            |            |              |                       |       |                      |           |           |            | 7.45 \$            |
| arks                       |                             |                | (        | C Refresh                   | Regularly  | ,          |            |              |                       |       |                      |           |           |            |                    |
|                            |                             |                |          | <ul> <li>Display</li> </ul> |            |            | Values     |              |                       |       |                      |           |           |            |                    |
|                            | L                           | ]              | 0        | к                           | Cancel     |            |            |              |                       |       |                      |           |           |            |                    |
|                            |                             |                |          |                             |            |            |            |              |                       |       |                      |           |           |            |                    |

#### Feature

• User Define Values support multiple triggers

#### Benefit

 More possibilities and flexibility when implementing formatted searches/user defined values

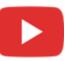

#### **Extend UDF Support to Additional Objects**

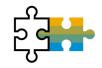

| Category                              | Title  | Description | Type             | Dflt I | Mand.                                                                                                    | Index | Linked Table |
|---------------------------------------|--------|-------------|------------------|--------|----------------------------------------------------------------------------------------------------|-------|--------------|
| Master Data                           |        |             |                  |        |                                                                                                    |       |              |
| Activities                            |        |             |                  |        |                                                                                                    |       |              |
| Agent Name                            |        |             |                  |        |                                                                                                    |       |              |
| <ul> <li>Alerts Management</li> </ul> |        |             |                  |        | T                                                                                                    |       |              |
|                                       | alr1   | ale1        | Alphanumeric (10 |        |                                                                                                    |       |              |
| Attachments                           |        |             |                  |        | Ē                                                                                                    |       |              |
| Bin Location                          |        |             |                  |        | ī                                                                                                    |       |              |
| Blanket Agreement                     |        |             |                  |        | ī                                                                                                    |       |              |
| Business Partners                     |        |             |                  |        |                                                                                                    |       |              |
| Business Partners                     |        |             |                  |        | T                                                                                                    |       |              |
| Business Partners - Addr              | esse   |             |                  |        | T                                                                                                    |       |              |
| <ul> <li>Card Groups</li> </ul>       |        |             |                  |        | T                                                                                                    |       |              |
|                                       | group1 | group1      | Numeric (10)     |        | The second second secon |       |              |
| Card Properties                       | 3.0001 | 2           |                  |        | The second second secon |       |              |
| Contact Persons                       |        |             |                  |        | The second second secon |       |              |
| Payment Terms                         |        |             |                  |        | HT I                                                                                                    |       |              |
| Campaign                              |        |             |                  |        | H                                                                                                    |       |              |
| Cargo Customs Declaration             | Nun    |             |                  |        | H                                                                                                    |       |              |
| Countries                             |        |             |                  |        | H                                                                                                    |       |              |
| Coordination 2                        | coun1  | count1      | Rate             |        | -                                                                                                    |       |              |
| Document Numbering                    | count  | Counci      | Nate             |        |                                                                                                    |       |              |
| Electronic Transactions               |        |             |                  |        |                                                                                                    |       |              |
|                                       |        |             |                  |        |                                                                                                    |       |              |
| Employees                             |        |             |                  |        |                                                                                                    |       |              |
| Expense Types                         |        |             |                  |        |                                                                                                    |       |              |
| G/L Accounts                          |        |             |                  |        |                                                                                                    |       |              |
| Item Groups                           |        |             |                  |        |                                                                                                    |       |              |
| Items                                 |        |             |                  |        |                                                                                                    |       |              |
| ▼ Items                               |        |             |                  |        |                                                                                                    |       |              |
|                                       | COLOR  | color       | Alphanumeric (10 |        |                                                                                                    |       |              |
| <ul> <li>Item Properties</li> </ul>   |        |             |                  |        |                                                                                                    |       |              |
|                                       | pro2   | pro2        | Quantity         |        |                                                                                                    |       |              |
| Items - Multiple Preferred            | Ve     |             |                  |        |                                                                                                    |       |              |
| Items - Prices                        |        |             |                  |        |                                                                                                    |       |              |
| Items - Warehouse                     |        |             |                  |        |                                                                                                    |       |              |
| Manufacturers                         |        |             |                  |        |                                                                                                    |       |              |
| <ul> <li>UoM Master Data</li> </ul>   |        |             |                  |        |                                                                                                    |       |              |
|                                       | uom1   | uom1        | Image            |        |                                                                                                    |       |              |
| Location                              |        |             |                  |        |                                                                                                    |       |              |
| Package Types                         |        |             |                  |        |                                                                                                    |       |              |

#### Feature

- User Defined Fields can be added to more SAP Business One 10.0 objects\*
- \*Alerts (OALT), Attachment rows (ATC1), Countries (OCRY), Document Numbering Series (NNM1), BP Groups (OCRG), BP Payment Terms (OCTG), BP/Item Properties (OCQG)/(OITG), Item Preferred Vendors (ITM2), Item Prices (ITM1), Manufacturers (OMRC), UoM Master Data (OUOM), Location (OLCT), Package Types (OPKG), Branch Setup (OBPL), and Shipping Types (OSHP)

#### Benefit

 More possibilities in quick solution customizing

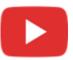

#### **Microsoft Office 365 Integration**

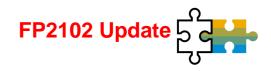

| eneral Settings                  |                                                |                              |                     |                      |                       |        |        |          | _ C     | x   |
|----------------------------------|------------------------------------------------|------------------------------|---------------------|----------------------|-----------------------|--------|--------|----------|---------|-----|
| <u>B</u> P B <u>u</u> dget       | Services Display Font & Bkgd                   | Path Inventory               | Resources Cash Flow | v Coc <u>k</u> pit   | Cost <u>A</u> ccounti | ng P   | ricing | Hide Fun | ctions  |     |
| Export Word and Excel File       | То                                             |                              |                     |                      |                       |        |        |          |         |     |
| O Local Folder                   | OneDrive                                       |                              |                     |                      |                       |        |        |          |         |     |
| OneDrive Account ar              | nd Template SAP Business One Of                | fice 365 Integration Service |                     |                      |                       |        |        |          |         |     |
| ictures Folder                   | \\preview.businessone.cloud.sap\UserS          | itorage\at907\Pictures\      |                     |                      |                       |        |        |          |         |     |
| ttachments Folder                | Business One Office 365 Integration ×          | +                            | Refearb Datk        | e in Documente       |                       | -      |        | ×        |         |     |
| xtensions Folder                 |                                                | https://                     | f365/templatepad    | 80% ***              | © ☆                   | lii\   | •      | =        |         |     |
| urrent Scanner<br>ML File Folder | SAP Business<br>Template Management            |                              |                     |                      |                       | Enc    | tish 8 | ^        |         |     |
| ML File Folder                   | Sing One template Management                   |                              |                     |                      |                       | LIIE   |        | - 1      |         |     |
|                                  | Template Format:      All      Excel      Word |                              |                     |                      | Search                |        |        |          |         |     |
|                                  | Name                                           | File Name                    | SAP Predefined      | Update Time          | Ву                    | Upload | Reset  |          |         |     |
|                                  | $\sim$ Sales                                   |                              |                     |                      |                       |        |        |          |         |     |
|                                  | Sales Quotation                                | sales_quotation.docx         | Yes                 |                      |                       | Upload |        |          |         |     |
|                                  | Sales Quotation                                | sales_quotation.xlsx         | Yes                 |                      |                       | Upload |        |          |         |     |
|                                  | Sale Business One Office 365 Inter             | gration × +                  | Ver                 |                      |                       | Unload | Decot  | -        | - 🗆     | ×   |
| OK Cancel                        | $(\leftarrow)$ $\rightarrow$ C $($             | 🛈 🖍 https://*                | :40000/of365/userMa | inagement            | 80% **                | • ⊠ ☆  |        | lii\     | •       | ; ≡ |
|                                  | < SAP Business Ac                              | count Management             |                     |                      |                       |        |        |          | English | 8   |
|                                  | SAP Business One User Cod                      | ie/Name                      |                     | Microsoft Office 365 | Account               |        |        |          |         |     |
|                                  | Attention     Please clickhere to bind Micro   | soft Office 365 account.     |                     |                      |                       |        |        |          |         |     |

#### Feature

- Microsoft Office 365 and OneDrive integration allows for document layouts, grid results and reports to be exported into Excel and Word accordingly
- SAP Business One 10.0 Template Management allows for more flexibility in reporting and document layouts management
- Microsoft Office 365 integration starting with SAP Business One Cloud 1.1 PL17 (FP2102) See SAP Note <u>3018885</u>

#### Benefit

- Automatic upload of exports into OneDrive
- Easier report and document layouts management
- Access from everywhere

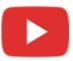

#### **Document Information Extraction**

| := EDS Dashboard                            |                                                                                                    |                                                                                  | â                                                                                               |               |         |                                            |                      |
|---------------------------------------------|----------------------------------------------------------------------------------------------------|----------------------------------------------------------------------------------|-------------------------------------------------------------------------------------------------|---------------|---------|--------------------------------------------|----------------------|
| OEC Computers Deutschland                   | Service Connectors (1)                                                                                                    | Protocol Connectors (5) API Connectors                                           | (2) Auto refresh ON                                                                             |               |         |                                            |                      |
| OEC Computers UK GR_DOX                     | ConnectorDOX-1 (DOX                                                                                                    | PROCESSING                                                                       |                                                                                                 |               |         |                                            |                      |
|                                             | Event Informations                                                                                                    | -Options                                                                         |                                                                                                 |               |         |                                            |                      |
|                                             | Event types<br>4                                                                                                    | Activate Auto                                                                    |                                                                                                 |               |         |                                            |                      |
|                                             | Processed events<br>32                                                                                                    | Auto                                                                             |                                                                                                 |               |         |                                            |                      |
|                                             | Generated events                                                                                                    | Log Level                                                                        |                                                                                                 |               |         |                                            |                      |
|                                             |                                                                                                    | Document Settings                                                                |                                                                                                 |               | _ [     | □ ×                                        |                      |
|                                             | Logs   Entries                                                                                                    | General Per Document                                                             | Elegtronic Documents Doc. Information                                                           | on Extract.   |         |                                            |                      |
|                                             |                                                                                                    | Enable Protocol<br>UAA URL                                                       | https://3dc6297atrial.authentication.eu10.hana                                                  | ondema        |         |                                            |                      |
| Document Drafts Report - Selection Criteria | - <u>Open Only</u>                                                                                                    | PDF Folder for Extraction<br>PDF Folder for Extraction(windows)<br>Client Secret | /usr/sap/SAPBusinessOne/B1_SHF/PDF<br>\\sid-hdb\B1_SHF\PDF                                      |               |         |                                            |                      |
| Dgte                                        |                                                                                                    | Client ID<br>Service URL                                                         | sb-2acaafa7-f21a-41f4-9d55-12377df647fclb822<br>https://aiservices-trial-dox.cfapps.eu10.hana.c |               |         |                                            |                      |
| Sales - A/R                                 | Purchasing - A/P     Purchase Request     Purchase Quotation     Purchase Quotation     Quotase Ordens     Goods Receipt PO     Goods Return Request     Goods Return     A/P Down Payment | OK Cancel                                                                        |                                                                                                 |               |         |                                            |                      |
|                                             | A/P Invoices<br>A/P Credit Memos                                                                                                    |                                                                                  | Information 50 T Last Messages to Display                                                       |               |         |                                            |                      |
| Inventory                                   | Inventory Counting Transactions                                                                                                    | Message     Z                                                                    |                                                                                                 | lelp Feedback | Context | Date / Time<br>2021-03-30 21:11:58         | Message<br>234000269 |
|                                             | intendery counting transactions                                                                                                    | 3 💩 2 of 2: Draft created and located at "\                                      | \sid-hdb\B1_SHF\PDF\processed\Invoice2_f49c691                                                  | <b>E</b> .    |         | 2021-03-30 21:11:58                        | 23411111             |
|                                             |                                                                                                    |                                                                                  | PDF\processed\Invoice2_f49c691d-37aa-4be3-ac5a-                                                 |               |         | 2021-03-30 21:11:57                        |                      |
|                                             |                                                                                                    |                                                                                  | \sid-hdb\B1_SHF\PDF\processed\Invoice1_7d1df58                                                  |               |         | 2021-03-30 21:11:57<br>2021-03-30 21:11:57 |                      |
|                                             |                                                                                                    |                                                                                  | PDF\processed\Invoice1_7d1df585-96cc-481d-827d                                                  | E.            |         | 2021-03-30 21:11:55                        |                      |
| OK Cancel DOX Import                        |                                                                                                    | 8 💩 1 of 2: Import of file started                                               |                                                                                                 | E.,           |         | 2021-03-30 21:11:55                        |                      |
|                                             |                                                                                                    | 9 3 2 files are ready to import                                                  |                                                                                                 | E1.           |         | 2021-03-30 21:11:55                        | 234111120            |

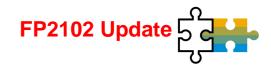

#### Feature

- Scanning PDF documents and extract invoice header and item information
- Create A/P invoice in SAP Business One
- See SAP Note 3021904

#### **Benefit**

Message ID

- Automatic generation of A/P invoice drafts out of PDFs
- Let employees save work time and focus on new activities

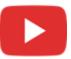

#### **64-bit Only Support**

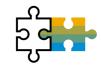

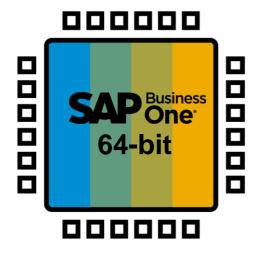

#### Feature

- SAP Business One will support only 64bit Windows operating system
- Only 64-bit add-ons will be supported with SAP Business One 10.0

#### Benefit

 Smaller software package downloads (due to removal of redundant 32-bit executables)

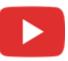

#### **Gatekeeper (Browser Access) Service**

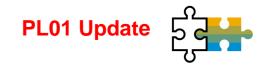

| SAP Business One × +                                                                                                    |                               |                      |                             |                                                    | - 0 ×                                                                                             |
|----------------------------------------------------------------------------------------------------|-------------------------------|----------------------|-----------------------------|----------------------------------------------------|---------------------------------------------------------------------------------------------------|
| ← → C ▲ Not secure   b1-10-windows.mo.s                                                                                                    | sap.corp:8100/dispatcher/     |                      |                             |                                                    | 🖈 😸 Incognito 🚦                                                                                   |
| File Edit View Data Go To Modules Tools W                                                                                                    | Vindow Help                   |                      |                             |                                                    |                                                                                                   |
| ₽₩₽₽₩₽₩₽₩₽₩                                                                                                    | - ← → ≓ 7 월 8 8 6 9 ∰         | 9 K L 🛯 🖉 🗖 🛱 😽 😽    | i 4 2 6 B 🗗 🕼 🤉             |                                                    |                                                                                                   |
| Administration                                                                                                    |                               |                      |                             | P - Look up menus                                  | Search Search by Template                                                                         |
| 缩 Financials                                                                                                    |                               |                      |                             |                                                    |                                                                                                   |
| A CRM                                                                                                    |                               |                      |                             |                                                    | C D /                                                                                             |
| s Opportunities                                                                                                    |                               |                      |                             |                                                    |                                                                                                   |
| 🗞 Sales - A/R                                                                                                    | Common Functions              | 2                    | Sales Process               |                                                    |                                                                                                   |
| 🐂 Purchasing - A/P                                                                                                    |                               |                      |                             | ₽\$                                                | • <b>•</b> •                                                                                      |
| & Business Partners                                                                                                    |                               |                      | Sales                       | A/R DP Invoice                                     | Dunning                                                                                           |
| Banking     Banking     Banking |                               |                      | Quotation                   | 1                                                  | Wizard                                                                                            |
| 🛃 Inventory                                                                                                    |                               |                      | *                           | ÷                                                  |                                                                                                   |
| Resources                                                                                                    |                               |                      |                             |                                                    | 2                                                                                                 |
| ™® Production                                                                                                    |                               |                      | Sales Order Deli            |                                                    | Customer                                                                                          |
| 🚓 MRP                                                                                                    | Top 5 Best-Selling Items by S | My Open A/R Invoices |                             | very A/R Invoice Incoming<br>Payments              |                                                                                                   |
| 🔀 Service                                                                                                    | 100010                        |                      |                             | + +                                                |                                                                                                   |
| Human Resources                                                                                                    |                               |                      | \ <del>.</del>              | <del>,</del> , , , , , , , , , , , , , , , , , , , |                                                                                                   |
| Project Management                                                                                                    | A00001                        | 8                    |                             | urn A/R Credit                                     | Sales Reports                                                                                     |
| Reports                                                                                                    | 20001                         | My Open A/R Invoices | 10                          | Memo                                               | Gues reports                                                                                      |
|                                                                                                    |                               |                      |                             |                                                    |                                                                                                   |
|                                                                                                    | P10003                        | My Recent Updates    | Top 5 Vendors by Payables O | Factures r                                         |                                                                                                   |
|                                                                                                    |                               | wy Recent opulles    | V50000                      |                                                    | License Information                                                                               |
|                                                                                                    | P10004                        | Sales Order 1238     | V21000                      |                                                    | This software is licensed to<br>SAP AG D92 (0000033018) -                                         |
|                                                                                                    | -                             | Maxi-Teq             | V70000                      |                                                    | Test system - Expires on<br>20.04.20.                                                             |
|                                                                                                    | A00004                        |                      | V60000                      |                                                    |                                                                                                   |
|                                                                                                    |                               |                      | V22000                      | Q1 Q2 Q3                                           | Attention, if your company has<br>not licensed SAP Business One,<br>you are not authorized to use |
|                                                                                                    | 0 200k 400k 600k              |                      | 0 20k 40k 60k               |                                                    | you are not authorized to use<br>this software.                                                   |
|                                                                                                    |                               |                      |                             |                                                    | V.C. A                                                                                            |
|                                                                                                    |                               | 23.01.20             |                             |                                                    |                                                                                                   |
| https://b1-10-windows.mo.sap.corp:8100/dispatcher/#                                                                                                    |                               | 14:42                |                             |                                                    | June One                                                                                          |

#### Feature

 SAP Business One Client UI is rendered and published via gatekeeper service over the HTTPS protocol

#### **Benefit**

- Easy access
- No local client is needed

See also the SAP Business One Platform Support Matrix (MS SQL / SAP HANA)

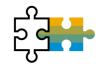

| Feature                                                                                            | Description                                                                                                    | Localization |
|----------------------------------------------------------------------------------------------------|----------------------------------------------------------------------------------------------------|--------------|
| SAP HANA 2.0 Platform Adaption                                                                     | SAP HANA 2.0 supported only                                                                                                    | All SAP HANA |
| Support SLES 15                                                                                    | Suse Linux Enterprise Server SLES 15 only                                                                                                    | All SAP HANA |
| SAP HANA 2.0 Platform Adaption<br>for Remote Support Platform 3.2                                  | RSP 3.2 supports SAP HANA 2.0                                                                                                    | All SAP HANA |
| Integration Framework for SAP<br>Business One<br>SAP Business One integration for<br>SAP NetWeaver | Additional System Types in System Landscape Directory available:<br>SAP Business One 10.0<br>SAP Business One Generic<br>S/4 HANA on Premise<br>SAP Note <u>2857220</u>                                                                                                    | All          |
| DI API:<br>Blocking Updating Address ID in<br>Business Partner Master Data<br>through DI API       | <ul> <li>New checkbox Allow to Update Address ID added to the Administration -&gt; System Initialization -&gt; General Settings -&gt; BP tab.</li> <li>This checkbox is selected by default.</li> <li>When deselecting the checkbox the Address ID field cannot be edited and updated through DI API; an error message appears.</li> </ul> | All          |

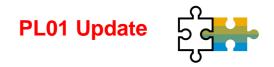

| Feature                                                              | Description                                                                                                    | Localization |
|----------------------------------------------------------------------|----------------------------------------------------------------------------------------------------|--------------|
| DI API and Service Layer:<br>Recurring Postings                      | Recurring Postings exposed to DI API and Service Layer SAP Note 2878517 (PL01)                                                                                                    | All          |
| DI API and Service Layer:<br>Posting Template                        | Posting Templates exposed to DI API and Service Layer SAP Note 2878484 (PL01)                                                                                                    | All          |
| DI API and Service Layer:<br>Cancel and Restore Approval<br>Requests | New methods added to cancel and restore <i>Approval Requests</i> in DI API<br>and Service Layer<br>SAP Note <u>2859177</u> (PL01)                                                            | All          |
| DI API:<br>Additional Reference Documents                            | Additional document referencing for<br>Goods Receipt, Goods Issue, Purchase Request, Inventory Transfer,<br>Inventory Transfer Request, Checks for Payment<br>SAP Note <u>2866114</u> (PL01) | All          |

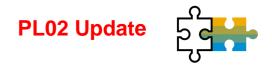

| Feature                                      | Description                                                                                                    | Localization |
|----------------------------------------------|----------------------------------------------------------------------------------------------------|--------------|
| MS SQL Server 2019                           | SAP Business One supports Microsoft SQL Server 2019<br>SAP Note <u>2877473</u> (PL02)                                                                                                    | All          |
| Service Layer:<br>Supports SQL View Exposure | Service Layer on Microsoft SQL can discover and expose regular customized SQL views in OData V3/V4 protocol SAP Note 2912563 (PL02)                                                                                                    | All          |
| Service Layer:<br>Configuration Controller   | Configuration Controller for Service Layer is available, providing a user-<br>friendly interface to update configuration parameters.<br>SAP Note <u>2912506</u> (PL02)                                                                  | All          |
| API Gateway                                  | API Gateway is available to access business data with a unified service<br>endpoint, providing a one-time authentication to access Crystal Reports.<br>SAP Note <u>2890290</u> (PL02)<br>See <u>What's New</u> in SAP Business One 10.0 | All          |
| SAP Crystal Reports 2016 SP7                 | SAP Crystal Reports 2016 SP7, version for the SAP Business One application is available SAP Note 2584094 (PL02)                                                                                                    | All          |

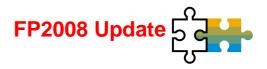

| Feature                                                                                           | Description                                                                                                    | Localization |
|---------------------------------------------------------------------------------------------------|----------------------------------------------------------------------------------------------------|--------------|
| Linking UDF on UDT to System<br>Objects and UDO                                                   | An UDF on a system form can be linked to a system form, user-defined table (UDT), or a user-defined object (UDO). SAP Note 2949633 (FP2008)                                                                                                   | All          |
| Service Layer and DI API:<br>More Properties in SalesPersons<br>Object for Sales Employee Exposed | <ul> <li>The following properties of the SalesPersons object (database table OSLP) are available in the DI API and Service Layer:</li> <li>Telephone</li> <li>Mobil</li> <li>Fax</li> <li>Email</li> <li>SAP Note 2932743 (FP2008)</li> </ul> | All          |
| SAP Business One Studio Suite<br>Supports Microsoft Visual Studio<br>2017 and 2019                | SAP Business One Studio Suite supports Microsoft Visual Studio 2017<br>and 2019<br>SAP Note <u>2936980</u> (FP2008)                                                                                                    | All          |

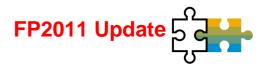

| Feature                                                                | Description                                                                                                    | Localization |
|------------------------------------------------------------------------|----------------------------------------------------------------------------------------------------|--------------|
| Security Certificates Enhancements for Lightweight Extensions          | Trusted certificate for add-ons running in the landscape is needed. The add-on security mechanism will verify registered add-ons. SAP Note 2979022 (FP2011)                                                           | All          |
| Service Layer:<br>GetAddressFormat and<br>GetFullAddress Exposed       | In the Service Layer <i>GetAddressFormat</i> and <i>GetFullAddress</i> exposed as new AddressService.<br>SAP Note <u>2990130</u> (FP2011)                                                                             | All          |
| Service Layer:<br>Supports SQL Query                                   | The Service Layer on Microsoft SQL Server and SAP HANA supports SQL<br>Query to enhance the query capability of the Service Layer and to reduce<br>manual effort to deploy views.<br>SAP Note <u>2970896</u> (FP2011) | All          |
| Service Layer:<br>JavaScript Extension Works with<br>oData Version 4.0 | <i>JavaScript Extension</i> works with oData Version 4.0 in Service Layer.<br>SAP Note 2959007 (FP2011)                                                                                                    | All          |
| Service Layer and DI API:<br>Holiday Dates Exposed                     | Holiday date objects are exposed through Service Layer and DI API.<br>SAP Note <u>2970998</u> (FP2011)                                                                                                    | All          |

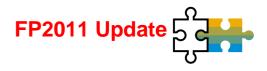

| Feature                                                    | Description                                                                                                    | Localization |
|------------------------------------------------------------|----------------------------------------------------------------------------------------------------|--------------|
| DI API:<br>Insert Rows at any Place in<br>Production Order | Insert rows at any place within the <i>Production Order</i> grid via the DI API.<br>SAP Note 2985713 (FP2011)                                    | All          |
| DI API:<br>License Check Function Exposed                  | SBObob.GetLicenseStatus is exposed on the DI API to be able to find out whether a user has a license to access a form. SAP Note 2970960 (FP2011) | All          |

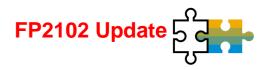

| Feature                                                                                                | Description                                                                                                    | Localization |
|----------------------------------------------------------------------------------------------------|----------------------------------------------------------------------------------------------------|--------------|
| Set Default Layouts for<br>Documents/Reports and Printing<br>Sequences in Report and Layout<br>Manager | <ul> <li>The report and layout manager has been enhanced to set the following defaults directly in the report and layout manager:</li> <li>Set default layouts for each type of document/report</li> <li>Set default layouts for printing sequences</li> <li>Set a system layout as inactive</li> <li>SAP Note <u>3024856</u> (FP2102)</li> </ul> | All          |
| Service Layer and DI API:<br>Support <i>UserSign</i> of Documents                                      | The UserSign property is available to identify documents based on the user who created them. This allows to filter and search for documents based on the creator.<br>SAP Note <u>3003222</u> (FP2102)                                                                                                    | All          |
| Service Layer:<br>Query Supports User-Defined Tables<br>(UDTs)                                         | The Service Layer SQL Queries supports User-Defined Tables (UDTs).<br>SAP Note <u>3009505</u> (FP2102)                                                                                                    | All          |
| User-Defined Fields Link to Sales<br>Persons (OSLP)                                                    | When creating User-Defined Fields (UDFs), the <i>Linked to Entities</i> function can be used to link the UDF to Sales Persons (DB table: OSLP). SAP Note <u>3003178</u> (FP2102)                                                                                                    | All          |

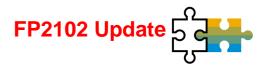

| Feature                                       | Description                                                                                                    | Localization |
|-----------------------------------------------|----------------------------------------------------------------------------------------------------|--------------|
| Retrieve Current Logged User in User<br>Query | In the SQL statement of an SAP Business One user query a new parameter \$[USER] is available which reads out the ID of the current logged user. This parameter can be used to track the current user. SAP Note 3009652 (FP2102) | All          |

# Thank you.

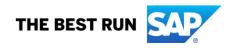

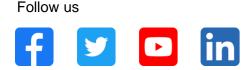

#### www.sap.com/contactsap

© 2021 SAP SE or an SAP affiliate company. All rights reserved.

No part of this publication may be reproduced or transmitted in any form or for any purpose without the express permission of SAP SE or an SAP affiliate company.

The information contained herein may be changed without prior notice. Some software products marketed by SAP SE and its distributors contain proprietary software components of other software vendors. National product specifications may vary.

These materials are provided by SAP SE or an SAP affiliate company for informational purposes only, without representation or warranty of any kind, and SAP or its affiliated companies shall not be liable for errors or omissions with respect to the materials. The only warranties for SAP or SAP affiliate company products and services are those that are set forth in the express warranty statements accompanying such products and services, if any. Nothing herein should be construed as constituting an additional warranty.

In particular, SAP SE or its affiliated companies have no obligation to pursue any course of business outlined in this document or any related presentation, or to develop or release any functionality mentioned therein. This document, or any related presentation, and SAP SE's or its affiliated companies' strategy and possible future developments, products, and/or platforms, directions, and functionality are all subject to change and may be changed by SAP SE or its affiliated companies at any time for any reason without notice. The information in this document is not a commitment, promise, or legal obligation to deliver any material, code, or functionality. All forward-looking statements are subject to various risks and uncertainties that could cause actual results to differ materially from expectations. Readers are cautioned not to place undue reliance on these forward-looking statements, and they should not be relied upon in making purchasing decisions.

SAP and other SAP products and services mentioned herein as well as their respective logos are trademarks or registered trademarks of SAP SE (or an SAP affiliate company) in Germany and other countries. All other product and service names mentioned are the trademarks of their respective companies.

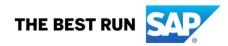

See www.sap.com/trademark for additional trademark information and notices.